# **User Guide**

# Acutime™ GG Multi-GNSS Smart Antenna

*For use with:* 

Acutime GG multi-GNSS smart antenna (P/N 92626-XX)

Acutime GG Starter Kit (P/N 92636-XX)

Version 1.0 Revision F November 2013 Part Number 89996-00

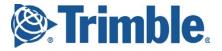

#### **Legal Notices**

#### **Corporate Office**

Trimble Navigation Limited Component Technologies 935 Stewart Drive Sunnyvale, CA 94085 U.S.A. 1-800-767-4822 (toll-free in the USA)

+1-408-481-7921 www.trimble.com

Email: trimble support@trimble.com

#### **Copyright and Trademarks**

© 2005-2013, Trimble Navigation Limited.

Trimble and the Globe & Triangle logo are trademarks of Trimble Navigation Limited, registered in the United States and in other countries. Bullet and Acutime are trademarks of Trimble Navigation Limited.

Microsoft, Windows, and Windows Vista are either registered trademarks or trademarks of Microsoft Corporation in the United States and/or other countries.

All other trademarks are the property of their respective owners.

#### **Release Notice**

This is the November 2013 release (Revision F) of the Acutime™ GG multi- GNSS smart antenna User Guide, part number 89996-00

#### LIMITED WARRANTY TERMS AND CONDITIONS

#### **Product Limited Warranty**

Subject to the following terms and conditions, Trimble Navigation Limited ("Trimble") warrants that for a period of one (1) year from date of purchase this Trimble product (the "Product") will substantially conform to Trimble's publicly available specifications for the Product and that the hardware and any storage media components of the Product will be substantially free from defects in materials and workmanship.

#### **Product Software**

Product software, whether built into hardware circuitry as firmware, provided as a standalone computer software product, embedded in flash memory, or stored on magnetic or other media, is licensed solely for use with or as an integral part of the Product and is not sold. If accompanied by a separate end user license agreement ("EULA"), use of any such software will be subject to the terms of such end user license agreement (including any differing limited warranty terms, exclusions, and limitations), which shall control over the terms and conditions set forth in this limited warranty.

#### **Software Updates**

During the limited warranty period you will be entitled to receive such updates to the Product software that Trimble releases and makes commercially available and for which it does not charge separately, subject to the procedures for delivery to purchasers of Trimble products generally. If you have purchased the Product from an authorized Trimble dealer rather than from Trimble directly, Trimble may, at its option, forward the software Fix to the Trimble dealer for final distribution to you. Minor Updates, Major Upgrades, new products, or substantially new software releases, as identified by Trimble, are expressly excluded from this update process and limited warranty. Receipt of software updates or other enhancements shall not serve to extend the limited warranty period.

For purposes of this warranty the following definitions shall apply: (1) "Fix(es)" means an error correction or other update created to fix a previous software version that does not substantially conform to its Trimble specifications; (2) "Minor Update" occurs when enhancements are made to current features in a software program; and (3) "Major Upgrade" occurs

when significant new features are added to software, or when a new product containing new features replaces the further development of a current product line. Trimble reserves the right to determine, in its sole discretion, what constitutes a Fix, Minor Update, or Major Upgrade.

#### **Warranty Remedies**

If the Trimble Product fails during the warranty period for reasons covered by this limited warranty and you notify Trimble of such failure during the warranty period, Trimble will repair OR replace the nonconforming Product with new, equivalent to new, or reconditioned parts or Product, OR refund the Product purchase

price paid by you, at Trimble's option, upon your return of the Product in accordance with Trimble's product return procedures then in effect.

#### **How to Obtain Warranty Service**

To obtain warranty service for the Product, please contact your local Trimble representative or distributor. Alternatively, you may contact Trimble to request warranty service by sending an email tsgsupport@trimble.com, including the following information:

- your name, address, and telephone numbers
- proof of purchase
- a copy of this Trimble warranty
- a description of the nonconforming Product including the model number
- an explanation of the problem

The customer service representative may need additional information from you depending on the nature of the problem.

#### **Warranty Exclusions and Disclaimer**

This Product limited warranty shall only apply in the event and to the extent that (a) the Product is properly and correctly installed, configured, interfaced, maintained, stored, and operated in accordance with Trimble's applicable operator's manual and specifications, and; (b) the Product is not modified or misused. This Product limited warranty shall not apply to, and Trimble shall not be responsible for, defects or performance problems resulting from (i) the combination or utilization of the Product with hardware or software products, information, data, systems, interfaces, or devices not made, supplied, or specified by Trimble; (ii) the operation of the Product under any specification other than, or in addition to, Trimble's standard specifications for its products; (iii) the unauthorized installation, modification, or use of the Product; (iv) damage caused by: accident, lightning or other electrical discharge, fresh or salt water immersion or spray (outside of Product specifications); or exposure to environmental conditions for which the Product is not intended; (v) normal wear and tear on consumable parts (e.g., batteries); or (vi) cosmetic damage. Trimble does not warrant or guarantee the results obtained through the use of the Product, or that software components will operate error free.

NOTICE REGARDING PRODUCTS EQUIPPED WITH TECHNOLOGY CAPABLE OF TRACKING SATELLITE SIGNALS FROM SATELLITE BASED AUGMENTATION SYSTEMS (SBAS) (WAAS/EGNOS, AND MSAS), OMNISTAR, GPS, MODERNIZED GPS OR GLONASS SATELLITES, OR FROM IALA BEACON SOURCES: TRIMBLE IS NOT RESPONSIBLE FOR THE OPERATION OR FAILURE OF OPERATION OF ANY SATELLITE BASED POSITIONING SYSTEM OR THE AVAILABILITY OF ANY SATELLITE BASED POSITIONING SIGNALS.

THE FOREGOING LIMITED WARRANTY TERMS STATE TRIMBLE'S ENTIRE LIABILITY, AND YOUR EXCLUSIVE REMEDIES, RELATING TO THE TRIMBLE PRODUCT. EXCEPT AS OTHERWISE EXPRESSLY PROVIDED HEREIN, THE PRODUCT, AND ACCOMPANYING DOCUMENTATION AND MATERIALS ARE PROVIDED "AS-IS" AND WITHOUT EXPRESS OR IMPLIED WARRANTY OF ANY KIND, BY EITHER TRIMBLE OR ANYONE WHO HAS BEEN INVOLVED IN ITS CREATION, PRODUCTION, INSTALLATION, OR DISTRIBUTION, INCLUDING, BUT NOT LIMITED TO, THE IMPLIED WARRANTIES OF MERCHANTABILITY AND FITNESS FOR A PARTICULAR PURPOSE, TITLE, AND NONINFRINGEMENT. THE STATED EXPRESS WARRANTIES ARE IN LIEU OF ALL OBLIGATIONS OR LIABILITIES ON THE PART OF TRIMBLE ARISING OUT OF, OR IN CONNECTION WITH, ANY PRODUCT. BECAUSE SOME STATES AND JURISDICTIONS DO NOT ALLOW LIMITATIONS ON DURATION OR THE EXCLUSION OF AN IMPLIED WARRANTY, THE ABOVE LIMITATION MAY NOT APPLY OR FULLY APPLY TO YOU.

#### **Limitation of Liability**

TRIMBLE'S ENTIRE LIABILITY UNDER ANY PROVISION HEREIN SHALL BE LIMITED TO THE AMOUNT PAID BY YOU FOR THE PRODUCT. TO THE MAXIMUM EXTENT PERMITTED BY APPLICABLE LAW, IN NO EVENT SHALL TRIMBLE OR ITS SUPPLIERS BE LIABLE FOR ANY INDIRECT, SPECIAL, INCIDENTAL, OR CONSEQUENTIAL DAMAGE WHATSOEVER UNDER ANY CIRCUMSTANCE OR LEGAL THEORY RELATING IN ANYWAY TO THE PRODUCTS, SOFTWARE AND ACCOMPANYING DOCUMENTATION AND MATERIALS, (INCLUDING, WITHOUT LIMITATION, DAMAGES FOR LOSS OF BUSINESS PROFITS, BUSINESS INTERRUPTION, LOSS OF DATA, OR ANY OTHER PECUNIARY LOSS), REGARDLESS OF WHETHER TRIMBLE HAS BEEN ADVISED OF THE POSSIBILITY OF ANY SUCH LOSS AND REGARDLESS OF THE COURSE OF DEALING WHICH DEVELOPS OR HAS DEVELOPED BETWEEN YOU AND TRIMBLE. BECAUSE SOME STATES AND JURISDICTIONS DO NOT ALLOW THE EXCLUSION OR LIMITATION OF LIABILITY FOR CONSEQUENTIAL OR INCIDENTAL DAMAGES, THE ABOVE LIMITATION MAY NOT APPLY OR FULLY APPLY TO YOU.

PLEASE NOTE: THE ABOVE TRIMBLE LIMITED WARRANTY PROVISIONS WILL NOT APPLY TO PRODUCTS PURCHASED IN THOSE JURISDICTIONS (E.G., MEMBER STATES OF THE EUROPEAN ECONOMIC AREA) IN

WHICH PRODUCT WARRANTIES ARE THE RESPONSIBILITY OF THE LOCAL TRIMBLE AUTHORIZED DEALER FROM WHOM THE PRODUCTS ARE ACQUIRED. IN SUCH A CASE, PLEASE CONTACT YOUR LOCAL TRIMBLE AUTHORIZED DEALER FOR APPLICABLE WARRANTY INFORMATION.

#### Official Language

THE OFFICIAL LANGUAGE OF THESE TERMS AND CONDITIONS IS ENGLISH. IN THE EVENT OF A CONFLICT BETWEEN ENGLISH AND OTHER LANGUAGE VERSIONS, THE ENGLISH LANGUAGE SHALL CONTROL.

#### Notices

Class B Statement – Notice to Users. This equipment has been tested and found to comply with the limits for a Class B digital device, pursuant to Part 15 of the FCC rules. These limits are designed to provide reasonable protection against harmful interference in a residential installation. This equipment generates, uses, and can radiate radio frequency energy and, if not installed and used in accordance with the instructions, may cause harmful interference to radio communication. However, there is no guarantee that interference will not occur in a particular installation. If this equipment does cause harmful interference to radio or television reception, which can be determined by turning the equipment off and on, the user is encouraged to try to correct the interference by one or more of the following measures:

- Reorient or relocate the receiving antenna.
- Increase the separation between the equipment and the receiver.
- Connect the equipment into an outlet on a circuit different from

that to which the receiver is connected.

- Consult the dealer or an experienced radio/TV technician for help.

Changes and modifications not expressly approved by the manufacturer or registrant of this equipment can void your authority to operate this equipment under Federal Communications Commission rules.

#### Canada

This digital apparatus does not exceed the Class B limits for radio noise emissions from digital apparatus as set out in the radio interference regulations of the Canadian Department of Communications, ICES-003.

Le présent appareil numérique n'émet pas de bruits radioélectriques dépassant les limites applicables aux appareils numériques de Classe B prescrites dans le règlement sur le brouillage radioélectrique édicté par le Ministère des Communications du Canada, ICES-003.

#### Europe

This product has been tested and found to comply with the requirements for a Class B device pursuant to European Council Directive 89/336/EEC on EMC, thereby satisfying the requirements for CE Marking and sale within the European Economic Area (EEA). These requirements are designed to provide reasonable protection against harmful interference when the equipment is operated in a residential or commercial environment.

#### **Notice to Our European Union Customers**

For product recycling instructions and more information, please go to www.trimble.com/ev.shtml.

Recycling in Europe: To recycle Trimble WEEE (Waste Electrical and Electronic Equipment, products that run on electrical power.), Call +31 497 53 24 30, and ask for the "WEEE Associate". Or, mail a request for recycling instructions to:

Trimble Europe BV

c/o Menlo Worldwide Logistics

Meerheide 45

5521 DZ Eersel, NL

#### **Declaration of Conformity**

We, Trimble Navigation Limited,

935 Stewart Drive Sunnyvale, CA 94085-3913 United States +1-408-481-8000

declare under sole responsibility that the product: Acutime™ GG multi-GNSS Smart Antenna Starter Kit complies with Part 15B of FCC Rules

Operation is subject to the following two conditions: (1) this device may not cause harmful interference, and (2) this device must accept any interference received, including interference that may cause undesired operation.

# **Safety Information**

# **Warnings and Cautions**

An absence of specific alerts does not mean that there are no safety risks involved. Always follow the instructions that accompany a Warning or Caution. The information they provide is intended to minimize the risk of personal injury and/or damage to the equipment. In particular, observe safety instructions that are presented in the following formats:

**WARNING** – A Warning alerts you to a likely risk of serious injury to your person and/or damage to the equipment.

**CAUTION** – A Caution alerts you to a possible risk of damage to the equipment and/or loss of data.

# **Operation and storage**

**WARNING** – Operating or storing the Acutime GG multi-GNSS smart antenna outside the specified temperature range can damage it. For more information, see the product specifications on the data sheet.

# Routing any cable

**CAUTION** – Be careful not to damage the cable. Take care to avoid sharp bends or kinks in the cable, hot surfaces (for example, exhaust manifolds or stacks), rotating or reciprocating equipment, sharp or abrasive surfaces, door and window jambs, and corrosive fluids or gases.

# **Contents**

| Safety Information                                  | 4  |
|-----------------------------------------------------|----|
| Warnings and Cautions                               | 4  |
| Operation and storage                               | 4  |
| Routing any cable                                   | 4  |
| Introduction                                        | 12 |
| Features of the Acutime GG multi-GNSS smart antenna | 13 |
| Hardware features                                   | 13 |
| Interface protocols                                 | 13 |
| Standard timing software features                   | 14 |
| Operation                                           | 14 |
| Starter kit                                         | 15 |
| Use and care                                        | 15 |
| Related information                                 | 15 |
| Technical assistance                                | 15 |
| Setting up the Acutime GG                           | 16 |
| System requirements                                 | 17 |
| Hardware                                            | 17 |
| Computer                                            | 17 |
| System software                                     | 17 |
| Installing and using the software                   | 17 |
| Trimble GPS Studio software                         | 18 |
| Data fields                                         | 19 |
| TSIP                                                | 19 |
| NMEA-0813                                           | 19 |
| Acutime GG starter kit                              | 20 |
| Universal Interface Module (UIM)                    | 21 |
| Power converter (AC/DC)                             | 22 |
| Setting up the starter kit                          | 22 |
| Starter kit components                              | 23 |
| Hardware integration                                | 26 |

| Acutime GG multi-GNSS smart antenna        | 27             |
|--------------------------------------------|----------------|
| Performance Specifications                 | 27             |
| Environmental specifications               | 28             |
| Physical characteristics                   | 28             |
| Interface cables                           | 28             |
| Power requirements                         | 29             |
| Serial port interfaces                     | 29             |
| Pulse-Per-Second (PPS)                     | 29             |
| Timing pulse connections                   | 30             |
| Serial ports                               | 30             |
| Port B                                     | 30             |
| Port A                                     | 31             |
| System Operation                           | 32             |
| Operation                                  | 33             |
| Start-up                                   | 33             |
| Port B configuration                       | 34             |
| Port A configuration                       | 32             |
| Operating modes                            | 36             |
| PPS output options                         | 37             |
| PPS quantization error                     | 37             |
| Serial data communication                  | 38             |
| GNSS timing                                | 38             |
| Timing operation                           | 39             |
| Customizing operations                     | 40             |
| Configuration parameters                   | 41             |
| Configuration parameters                   | 41             |
| Port A and B Configuration                 | 42             |
| PPS Configuration                          | 42             |
| Position information                       | 42             |
| Self-survey configuration                  | 42             |
| NMEA 0183 protocol and data output options | 43             |
| Trimble Standard Interface Protocol        | 44             |
| Introduction                               | Δ <sup>r</sup> |

| Interface scope                                                    | 45 |
|--------------------------------------------------------------------|----|
| Packet structure                                                   | 45 |
| Physical interface characteristics                                 | 46 |
| Nomenclature                                                       | 46 |
| Protocol capabilities                                              | 46 |
| Primary port features – port B                                     | 47 |
| Secondary port features – port A                                   | 47 |
| Packets output at startup                                          | 47 |
| Receiver warm-start                                                | 47 |
| Default background packets (Port B)                                | 48 |
| Default automatic position and velocity reports                    | 48 |
| Automatic primary and supplemental timing reports                  | 48 |
| Low-latency timing packets                                         | 49 |
| Satellite data packets                                             | 49 |
| Customizing receiver operations                                    | 50 |
| Customizing receiver output for the application                    | 50 |
| Customizing receiver operation                                     | 50 |
| Command Packets: User to Acutime GG                                | 51 |
| Report packets: Acutime GG to User                                 | 52 |
| Packet descriptions                                                | 54 |
| Command Packet 0x1C: Firmware Version 01                           | 54 |
| Report Packet 0x1C: 81                                             | 54 |
| Command Packet 0x1C: 03 – hardware component version information   | 54 |
| Report Packet 0x1C: 83 – hardware component version information    | 55 |
| Command Packet 0x1E: Initiate Cold or Factory Reset                | 55 |
| Command Packet 0x1F: Request Software Version                      | 56 |
| Command Packet 0x20: Almanac Request                               | 56 |
| Command Packet 0x21: Current Time Request                          | 56 |
| Command Packet 0x22: Request GPS Satellite Selection               | 56 |
| Command Packet 0x23: Initial Position (XYZ Cartesian ECEF) Command | 56 |
| Command Packet 0x24: Request GPS Satellite Selection               | 57 |
| Command Packet 0x25: Initiate Soft Reset / Self-Test Command       | 57 |
| Command Packet 0x26: Health Request                                | 57 |

| Command Packet 0x27: Request Signal Levels                                     | 57 |
|--------------------------------------------------------------------------------|----|
| Command Packet 0x29: Almanac Health Page Request                               | 58 |
| Command Packet 0x2A: Altitude for 2-D Mode Command                             | 58 |
| Command Packet 0x2B: Initial Position (Latitude, Longitude, Altitude)          | 58 |
| Command Packet 0x2D: Oscillator Offset Request                                 | 59 |
| Command Packet 0x2E: Set GPS Time                                              | 59 |
| Command Packet 0x2F: UTC Parameters Request                                    | 59 |
| Command Packet 0x31: Accurate Initial Position (XYZ Cartesian ECEF) Command    | 59 |
| Command Packet 0x32: Accurate Initial Position (Latitude, Longitude, Altitude) | 59 |
| Command Packet 0x35: Set or Request I/O Options                                | 60 |
| Command Packet 0x37: Request Status and Values of Last Position                | 61 |
| Command Packet 0x38: Request/Load Satellite System Data                        | 61 |
| Command Packet 0x39: Satellite Attribute Database Command                      | 62 |
| Command Packet 0x3A: Request last raw Measurement                              | 63 |
| Command Packet 0x3C: Request Current Satellite Tracking Status                 | 63 |
| Command Packet 0x3D: Timing Port Configuration Command                         | 63 |
| Report Packet 0x32: Accurate Initial Position (Latitude, Longitude, Altitude)  | 63 |
| Report Packet 0x40: Almanac Data Page Report                                   | 64 |
| Report Packet 0x41: GPS Time Report                                            | 64 |
| Report Packet 0x42: Single-precision Position Fix                              | 64 |
| Report Packet 0x43 Velocity Fix, XYZ ECEF                                      | 65 |
| Report Packet 0x45: Software Version Information                               | 65 |
| Report Packet 0x46: Health of Receiver Report                                  | 66 |
| Report Packet 0x47: Signal Level for All Satellites Tracked                    | 67 |
| Report Packet 0x49: Almanac Health Page Report                                 | 67 |
| Report Packet 0x4A: Single Precision LLA Position Fix                          | 68 |
| Report Packet 0x4B: Machine/Code ID and Additional Status Report               | 68 |
| Report Packet 0x4D: Oscillator Offset                                          | 69 |
| Report Packet 0x4E: Response to Set GPS Time                                   | 69 |
| Report Packet 0x4F: UTC Parameters Report                                      | 69 |
| Report Packet 0x54: Bias and Bias Rate Report                                  | 70 |
| Report Packet 0x55 I/O Options                                                 | 70 |
| Report Packet 0x56: Velocity Fix, East-North-Up (ENU)                          | 70 |

|   | Report Packet 0x57: Information about Last Computed Fix                             | 71 |
|---|-------------------------------------------------------------------------------------|----|
|   | Report Packet 0x58: Satellite System Data/Acknowledge from Receiver                 | 71 |
|   | Report Packet 0x59: Satellite Attributes Database Report                            | 75 |
|   | Report Packet 0x5A: Raw Data Measurement Data                                       | 75 |
|   | Report Packet 0x5B: Satellite Ephemeris Status Report                               | 77 |
|   | Report Packet 0x5C: Satellite Tracking Status                                       | 77 |
|   | Report Packet 0x6C: All-in-View Satellite Selection                                 | 78 |
|   | Command Packet 0x7A: Set or Request NMEA Interval and Message Mask                  | 78 |
|   | Report Packet 0x7B: Set NMEA Message Output                                         | 79 |
|   | Report Packet 0x83: Double Precision XYZ                                            | 79 |
|   | Report Packet 0x84: Double Precision LLA Position Fix and Bias Information          | 80 |
|   | Command Packet 0xBB: Set Receiver Configuration                                     | 80 |
|   | Report Packet 0 x BB Data Format                                                    | 81 |
|   | Command Packet 0xBC: Set Port Configuration                                         | 82 |
| T | SIP Superpackets                                                                    | 83 |
|   | Command Packet 0x8E-0B: Request or Configure Superpacket Output                     | 83 |
|   | Command Packet 0x8E-15: Request current Datum values                                | 83 |
|   | Command Packet 0x8E-20: Request Last Fix with Extra Information                     | 83 |
|   | Command Packet 0x8E-26: Write Receiver Configuration to Non-volatile Memory (Flash) | 84 |
|   | Command Packet 0x8E-41: Request Manufacturing Parameters                            | 84 |
|   | Command Packet 0x8E-42: Stored Production Parameters                                | 84 |
|   | Command Packet 0x8E-4A: Set PPS Characteristics                                     | 84 |
|   | Command Packet 0x8E-4D: Automatic Packet Output Mask                                | 85 |
|   | Command Packet 0x8E-4E: Set PPS output option                                       | 86 |
|   | Command Packet 0x8E-4F: Set PPS Width                                               | 86 |
|   | Command Packet 0x8E-A2: UTC/GNSS Timing                                             | 86 |
|   | Command Packet 0x8E-A5: Packet Broadcast Mask                                       | 87 |
|   | Command Packet 0x8E-A6: Self-Survey Command                                         | 87 |
|   | Command Packet 0x8E-A9: Self-Survey Parameters                                      | 88 |
|   | Command Packet 0x8E-AB: Request Primary Timing Packet                               | 89 |
|   | Command Packet 0x8E-AC: Request Supplemental Timing Packet                          | 89 |
|   | Report Packet 0x8F-20: Last Fix with Extra Information (binary fixed point)         | 91 |
|   | Report Packet 0x8F-26: Save Receiver Configuration to Non-volatile Storage Memory   | 92 |

|    | Report Packet 0x8F-41: Stored Manufacturing Operating Parameters | 93  |
|----|------------------------------------------------------------------|-----|
|    | Report Packet 0x8F-42: Stored Production Parameters              | 93  |
|    | Report Packet 0x8F-4A: Set PPS Characteristics                   | 93  |
|    | Report Packet 0x8F-4D: Automatic Packet Output Mask              | 94  |
|    | Report Packet 0x8F-4E: PPS Output                                | 95  |
|    | Report Packet 0x8F-4F: PPS Width                                 | 95  |
|    | Report Packet 0x8F-A2: UTC/GPS Timing                            | 95  |
|    | Report Packet 0x8F-A5: Packet Broadcast Mask                     | 95  |
|    | Report Packet 0x8F-A6: Self-Survey Command                       | 95  |
|    | Report Packet 0x8F-A9: Self-Survey Parameters                    | 96  |
|    | Report Packet 0x8F-AB: Primary Timing Packet                     | 96  |
|    | Report Packet 0x8F-AC: Supplemental Timing Packet                | 98  |
|    | Report Packet 0x8F-AD: Primary UTC Time                          | 101 |
| ι  | Jnused or miscellaneous packets                                  | 104 |
|    | Report Packet 0x13: Unparsable Packet                            | 104 |
|    | Report Packet 0x13: Data Format                                  | 104 |
| S  | Sample TSIP routine                                              | 105 |
|    | Sending out TSIP command Packet 0x1F                             | 105 |
|    | Handling incoming TSIP packet 0x45                               | 106 |
| NM | IEA 0183 Protocol                                                | 109 |
| li | ntroduction                                                      | 110 |
| Ν  | NMEA 0183 communication interface                                | 110 |
| Ν  | NMEA 0183 message structure                                      | 110 |
| F  | ield definitions                                                 | 111 |
| Ν  | NMEA 0183 message options                                        | 113 |
| Ν  | NMEA 0183 message formats                                        | 114 |
|    | GGA-GPS Fix Data                                                 | 114 |
|    | GLL - Geographic Position - Latitude/Longitude                   | 114 |
|    | GSA - GPS DOP and Active Satellites                              | 114 |
|    | GSV - GPS Satellites in View                                     | 115 |
|    | RMC - Recommended Minimum Specific GPS/Transit Data              | 115 |
|    | VTG - Track Made Good and Ground Speed                           | 116 |
|    | ZDA - Time & Date                                                | 116 |

|    | AH - Almanac Health                   | 117 |
|----|---------------------------------------|-----|
|    | AL - Almanac Page                     | 118 |
|    | AS - Almanac Status                   | 119 |
|    | CR - Configure Receiver               | 119 |
|    | EM - Enter Monitor Mode               | 120 |
|    | EP - Ephemeris                        | 120 |
|    | IO - Ionosphere                       | 122 |
|    | KG - Set Initial Position             | 123 |
|    | NM - Automatic Message Output         | 123 |
|    | PS - PPS Configuration                | 124 |
|    | PT - Serial Port Configuration        | 125 |
|    | RT - Reset                            | 126 |
|    | TF - Receiver Status and Position Fix | 127 |
|    | UT - UTC                              | 127 |
|    | VR - Version                          | 128 |
|    | ZD – Extended Time and Date           | 129 |
| Ex | cception behavior                     | 131 |
|    | Interruption of CNSS signal           | 121 |

# CHAPTER

# Introduction

#### In this chapter:

Features of the Acutime GG multi-GNSS smart antenna

Operation

Starter Kit

Use and care

Technical assistance

The Acutime™ GG multi-GNSS smart antenna User Guide describes how to install, setup and use the Trimble® Acutime™ GG multi-GNSS smart antenna and timing receiver ("Acutime GG")

The Acutime GG integrates the latest multi-GNSS technology into a rugged, self-contained antenna unit that provides optimal GPS timing performance, in all weather conditions, with continuous operation, long-term reliability, ease of operation, and simple installation.

The Acutime GG provides an accurate one pulse-per-second (PPS) output to synchronize and time broadband wireless, cellular base stations, Time Difference of Arrival (TDOA) applications, and many other Supervisory and Data Acquisition (SCADA) applications.

For more information on GPS, go to http://www.trimble.com/gps/index.shtml.

#### Features of the Acutime GG multi-GNSS smart antenna

#### Hardware features

The Acutime GG contains the following in a sealed, weatherproof housing:

- An active patch multi-GNSS antenna with a proprietary pre-amp design and integrated bandpass filtering providing excellent performance against jamming signals.
- A 32-channel, parallel-tracking multi-GNSS receiver, able to convert both GPS and GLONASS frequencies.
- A connector that supports both the power and data interface connection.
- Two user-configurable RS-422 I/O communication ports.

The Acutime GG operates with a 5 to 36 VDC power supply with protection against reverse polarity. Internal circuitry reduces the power to operate the receiver at 3.3 VDC.

When power is applied, the Acutime GG initializes by itself, acquires satellite signals, and begins a self-survey, which culminates in a transition from the Positioning Mode to an Over-determined Clock Mode.)

### **Interface protocols**

You can select the protocol for the Acutime GG. There are two options:

- Trimble Standard Interface Protocol (TSIP) is a binary packet protocol that allows the system
  designer maximum configuration control over the GNSS receiver for optimum performance in
  timing applications. TSIP supports multiple commands and their associated response packets
  for use in configuring the Acutime GG receiver to meet your requirements. See Appendix A,
  Trimble Standard Interface Protocol.
- NMEA 0183 (National Marine Electronics Association) is an industry standard protocol
  common to marine applications. It provides direct compatibility with other NMEA- capable
  devices such as chart plotters and radar. The Acutime GG supports the ZDA NMEA message for
  GPS timing. You can select other NMEA messages and output rates as required. See Appendix
  B, NMEA 0183.

#### **Standard timing software features**

- Automatic self-survey
- Over-determined (OD) Clock Mode
- Single-satellite Timing Mode
- Timing Superpackets
- Timing Receiver Autonomous Integrity Monitoring (T-RAIM)
- Position integrity (P-RAIM). When the receiver detects a position difference greater than 1000 meters from its stored position, it will restart the self-survey.
- Cable delay compensation

## **Operation**

When the Acutime GG is turned on, it runs a self-survey process and then switches into the Over-determined Clock Mode. In this mode, the reference position from the self-survey is retained in memory and the receiver solves only for clock error and clock bias. This mode also provides for T-RAIM, which allows the receiver to remove a satellite that provides incorrect information from the timing solution. If a receiver is moved more than

1000 meters from its surveyed location, a new self-survey ensures position integrity by automatically initiating and correcting the reference location.

The first time that the Acutime GG is turned on, it searches for satellites from a cold start with no almanac, time, ephemeris, or stored position. The Acutime GG begins to compute position and time solutions within the first 46 seconds, but it must track satellites continuously for approximately 15 minutes to download a complete almanac and ephemeris. *Do not interrupt the initialization process.* 

The Acutime GG generates a 1 PPS output, synchronized to GPS or Coordinated Universal Time (UTC) or GLONASS time within 15 ns (one sigma). This level of accuracy is obtained using an Over-determined Clock solution and T-RAIM. The 1 PPS output and data signals conform to the RS-422 standard and support very long cable runs.

**Note** – The delay inherent in the cable from the antenna to the receiver can be overcome by determining the length of the cable and then entering the offset based on information from the cable manufacturer about the specific cable type.

#### Starter kit

The Acutime GG Starter Kit contains all the components required for a high-performance, costeffective reference time source that uses GPS technology to precisely synchronize computers, servers and Internet applications for evaluation and engineering purposes. It is quick and easy to install.

#### Use and care

The Acutime GG is a high-precision electronic instrument and should be treated with reasonable care.

If a problem arises with the unit, an amber indicator appears in the Trimble GPS Studio application. Contact Trimble for technical direction and repair.

**CAUTION** – There are no user-serviceable parts inside the Acutime GG and any modification to the unit by the user voids the warranty.

#### **Related information**

An electronic copy of this manual is available in portable document format (PDF). Use Adobe Reader to view the file.

Contact your local sales representative or Trimble Support for more information about the support agreement contracts for software and firmware

#### **Technical assistance**

If you have a problem and cannot find the information you need in the product documentation, contact the Trimble Technical Assistance Center at 800-767-4822 or email tsgsupport@trimble.com.

# CHAPTER 2

# **Setting up the Acutime GG**

#### In this chapter:

System requirements

Installing and using the software

Acutime GG starter kit

Setting up the starter kit

Starter kit components

Trimble recommends that you install the Trimble GPS Studio software before setting up the Acutime GG, as this will enable you to monitor the acquisition of satellites once you start up the multi-GNSS antenna.

A starter kit is available for testing, evaluation, and engineering purposes. This section describes the components of the starter kit, and how to set it up.

The hardware integration is described in Chapter 3, Hardware integration

# **System requirements**

#### **Hardware**

- For evaluation or engineering purposes:
  - o The Trimble Acutime GG multi-GNSS smart antenna starter kit, see page 17
- For permanent installation:
  - o Trimble Acutime GG multi-GNSS smart antenna
  - o Interface cable with DB-25 connector
  - o Universal Interface Module

## **Computer**

An office computer running a version of the Microsoft® Windows® operating system
 (Windows XP or later)

## **System software**

- Trimble GPS Studio software. This is used to monitor the Acutime GG's performance and to assist system integrators in developing a software interface for the smart antenna.
   The software is compatible with the Windows® operating systems. See Trimble GPS
   Studio software.
- Trimble Standard Interface Protocol (TSIP). This consists of command packets and report packets. See Appendix A Trimble Standard Interface Protocol.
- NMEA-0183. See Appendix B NMEA 0183.

# Installing and using the software

All software programs for the Acutime GG starter kit are available online from the Trimble website at http://www.trimble.com/timing.shtml. These programs enable you to monitor the Acutime GG and change its settings.

**Tip** – Install and set up the monitor program before turning on the Acutime GG—this allows you to watch the timing process, from start up to fully functioning.

#### Trimble GPS Studio software

**CAUTION** – Use only the Trimble GPS Studio software with this product. Previous software versions may not be compatible

To install the Trimble GPS Studio software from the website:

- 1. Go to <a href="http://www.trimble.com/timing/acutime">http://www.trimble.com/timing/acutime</a> GG.aspx and then select Support for TGS /Installation Files.
- 2. Select and then download Trimble GPS Studio.exe to the computer's hard drive.
- 3. To run the application, double-click the file. The *Trimble GPS Studio* screen appears.
- 4. To specify the communications port and protocol for your office computer, right-click in the bottom right of the *Trimble GPS Studio* screen and then select the required COM port and settings.
- 5. Connect the Acutime GG antenna to the Universal Interface Module using the provided antenna interface cable. Connect the 12-pin connector to the antenna, and the DB-25 connector to the Universal Interface Module.
- 6. Connect one end of the USB cable to the USB port of the universal interface module.
- 7. Connect the other end of the cable to the USB port of your computer.
- 8. Turn on the DC power source or plug in the AC/DC converter and then turn on the power.

The Tx and Rx in the lower left of the status bar indicate the following:

- If the Tx blinks, the computer is transmitting commands to the receiver.
- If the Rx blinks, the computer is receiving reports from the receiver.
- 9. The Acutime GG automatically begins its self-survey. When this is complete and the receiver achieves a position fix, the following information appears:
  - position
  - time
  - satellites tracked
  - GPS receiver status

**Note** – The receiver sends a health report every few seconds, even if satellites are not being tracked.

#### **Data fields**

If the Trimble GPS Studio software displays a question mark (?) in a data field, the receiver has not reported a status for this field. If the question mark stays in place, the Acutime GG may not be communicating with the computer. Check the interface cable connections and verify the serial port selection and settings.

If the communication fails, call the Trimble Technical Assistance Center (TAC) at 1 (800) 767-4822.

#### **TSIP**

The Trimble Standard Interface Protocol (TSIP) consists of command packets and report packets, see Appendix A Trimble Standard Interface Protocol.

The TSIP is installed by factory default.

#### **NMEA-0813**

To convert to the NMEA protocol, please refer to and use the Trimble GPS Studio software for serial port protocol, Input/Output, message type output, and baud rate configuration

## **Acutime GG starter kit**

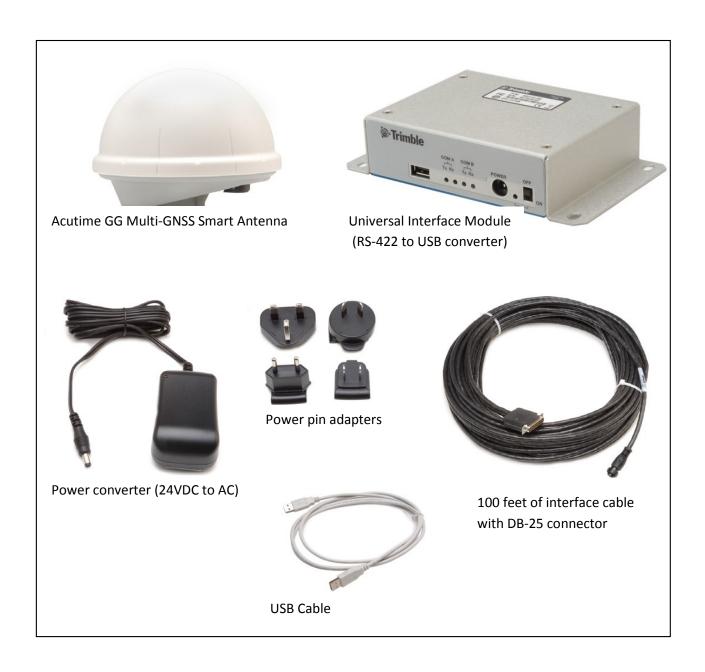

# **Universal Interface Module (UIM)**

The UIM that is included with the starter kit makes it easy to evaluate and develop software when it is connected to the Acutime GG. It has a Type 2 USB interface to the Acutime GG that is compatible with most computers.

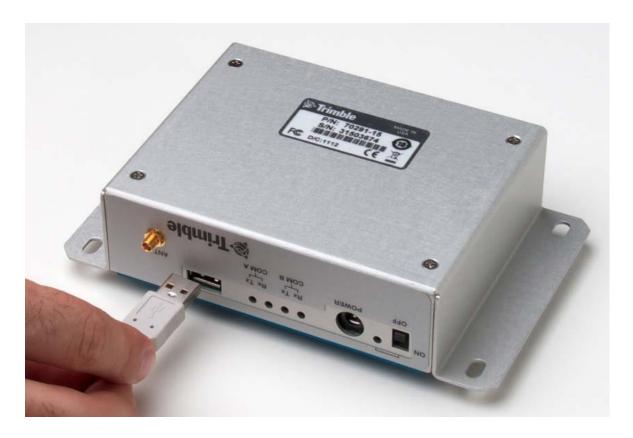

- Network power (5 to 36 VDC) is supplied through the power connector on the front of the module.
- The USB connector and interface cable allows for easy connection to a PC USB port.

**Note** – The Acutime GG is a dual port receiver—it requires power separate from the USB.

- The motherboard has a switching power supply, which converts the prime voltage input to the 24 V that is required to power the receiver over most available cable lengths.
- Connect the output device to the 1 PPS connector on the rear of the unit.

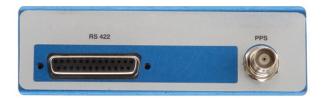

# Power converter (AC/DC)

The AC/DC power converter provides an alternative power source for the interface unit and enables you to run the module from network power.

It converts 110 or 220 VAC to a regulated +24 VDC that is compatible with the UIM. The AC/DC power converter output cable is terminated with a standard DC power connector that is compatible with the power connector on the metal enclosure.

# Setting up the starter kit

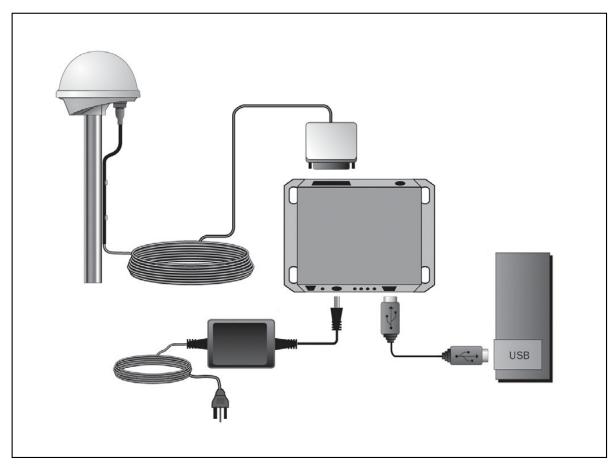

1. Mount the Acutime GG on a 1" OD marine pipe or 3/4" ID pipe, with 14 threads per inch.

- 2. Connect the antenna cable to the Acutime GG. Allow for the cable to maintain a "drip-loop" to prevent water intrusion and to allow for flex on the antenna to cable connector.
- 3. Place the Acutime GG so that it has the fullest possible view of the sky to ensure that the maximum number of satellites is available.
- 4. Use the DB-25 connector to connect the antenna cable to the rear of the UIM.

**CAUTION** – Be careful not to damage the cable. Take care to avoid sharp bends or kinks in the cable, hot surfaces (for example, exhaust manifolds or stacks), rotating or reciprocating equipment, sharp or abrasive surfaces, door and window jambs, routing near high EMI / EMF (Electro-Magnetic Induction / Field) transformers or equipment, and corrosive fluids or gases.

When using the TSIP protocol, connect one end of the USB interface cable to the USB port of the interface unit. Connect the other end of the cable to USB port on a computer.

**Note** – The receiver supports the TSIP or NMEA protocols. Dual ports support either the input/output of TSIP messages or the output of NMEA messages.

- 6. To connect the power connector to the UIM, do one of the following:
  - Use the DC power cable. Connect the terminated end of the power cable to the power connector on the UIM. Connect the red lead to DC positive voltage (+12 VDC to +24 VDC) and the black power lead to DC ground. The yellow wire is not used.
  - Use the AC/DC power converter. Connect the output cable of the converter to the power connector on the UIM. Use the appropriate 3-pin power adapters to connect the converter to mains power (110 VAC or 220 VAC).
- 7. Switch on the DC power source or turn on the mains power.

To integrate the multi-GNSS smart antenna, into your system, see Chapter 3, Hardware integration.

# Starter kit components

The Acutime GG is available as part of the starter kit, or as an individual item. The starter kit includes all the components necessary to quickly test and integrate the receiver.

| Product                                                      | Part Number |
|--------------------------------------------------------------|-------------|
| Acutime GG multi-GNSS timing module (Default mode: GPS only) | 92626-00    |

| Product                                                        | Part Number                     |
|----------------------------------------------------------------|---------------------------------|
| Acutime GG multi-GNSS timing module (Default mode: multi-GNSS) | 92626-05                        |
| 100' Acutime GG cable                                          | 60155 (included in Starter kit) |
| Acutime GG Universal Interface Module                          | Available with SK only          |
| AC/DC power supply module                                      | Available with SK only          |
| Interface cable (USB/USB)                                      | Available with SK only          |

**Note** – Part numbers are subject to change. Confirm part numbers with your Trimble representative when placing your order.

Page intentionally left blank.

# CHAPTER 3

# **Hardware integration**

#### In this chapter:

Acutime GG multi-GNSS smart

antenna

Interface cables

Power requirements

The setup procedures for the Acutime GG multi-GNSS Smart antenna are described in Chapter 2, Setting up and Running the Acutime GG.

This chapter describes the hardware components, to assist you when you integrate the Acutime GG into a system.

To integrate the Acutime GG multi-GNSS Smart antenna into your system you must:

- Connect to a standard serial interface port on the host system
- Design a circuit to read the electrical 1PPS
- Develop a software interface

The setup procedures for the Acutime GG multi-GNSS Smart antenna starter kit are described in chapter 2.

# Acutime GG multi-GNSS smart antenna

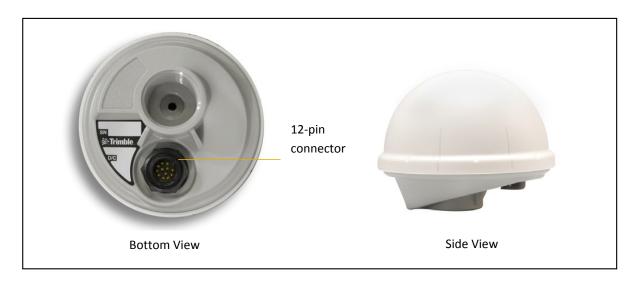

## **Performance Specifications**

General GPS / GLONASS frequencies, CA/code (SPS), continuous

tracking receiver, static Over-determined Clock Mode

**Update rate** 1 Hz

Accuracy horizontal position <6 meters (50%)

<9 meters (90%)

Accuracy altitude position <11 meters (50%)

<18 meters (90%)

**Velocity** 0.06 m/sec

**Time to first fix** No stored position: <46 s (50%), <50 s (90%)

Stationary with stored position (for example, recovery after a

power outage): <14 s (50%), <18 s (90%)

**Reacquisition after 60s signal loss** <2 s (90%)

**Dynamics** Velocity: 500 m/s maximum

Acceleration: 4 g (39.2 m/sec2)

Jerk: 20 m/s3

**PPS output** Physical interface: RS-422

Width: 10 microseconds (default); user programmable from

10 microseconds to 500 milliseconds

On-time edge: Rising edge on time (default); user

programmable rising or falling

Resolution: <32 nanoseconds (quantization error reported

through TSIP)

Accuracy: UTC 15 nanoseconds (static), UTC 90 nanoseconds

(dynamic, TDOP  $\leq$  3)

Minimum pulse width 10 microseconds, rising edge-on-edge

Reporting mechanism TSIP packet

#### **Environmental specifications**

Operating temperature -40 °C to +85 °C (-40 °F to 185 °F)

Storage temperature -55 °C to +105 °C (-67 °F to 221 °F)

**Vibration** 0.008 g2/Hz 5 Hz to 20 Hz

0.05 g2/Hz 20 Hz to 100 Hz -3 dB/octave 100 Hz to 900 Hz

**Operating humidity** 95% RH, non-condensing at 60 °C (140 °F) EMC

**EMC** CE, FCC Class B

Ingress protection IP 67

### **Physical characteristics**

Power consumption 50 mA @ 12 V

0.6 W (typical), < 1 W maximum

**Dimensions** 95 mm (depth) x 72.5 mm (height) (3.74" x 2.85")

**Connector** 12-pin round, waterproof

**Weight** 154 g (5.4 oz)

**Mounting** 1" - 14" straight thread or 3/4" pipe thread

# Interface cables

The Acutime interface cable is twisted-pair technology, 22 American Wire Gauge (AWG), 6 pair/12 conductors, shielded, and protected with a PVC-U/V outer sheath.

Acutime GG interface cables are available in the following standard lengths:

- 15 m (50 feet)
- 30 m (100 feet)
- 60 m (200 feet)
- 120 m (400 feet)

For custom-length cables of up to 550 m (1800 feet), contact Trimble.

All cables are terminated on the antenna end.

For a list of part numbers, see http://www.trimble.com/timing/acutime-GG.aspx.

# Power requirements

The Acutime GG multi-GNSS receiver is designed for static timing applications and requires a nominal +12 VDC to +24 VDC input (a range of +5 VDC to +36 VDC is possible). You can apply power to the Universal Interface Monitor using one of two options: the DC power cable, or the AC/DC power converter.

Tip – Some voltage drop will occur over the cable run. If feed voltage is limited to +5 VDC, the cable length is limited to 30 feet. When the cable is 100 feet or longer, the feed voltage must be at least +12 VDC. Trimble recommends +24 VDC for most runs.

The red wire (Acutime GG pin 1) and the black wire (Acutime GG pin 9) on the interface cable support power and ground connections, respectively. The Acutime GG features a linear power supply, which supports +5 to +36 VDC. The Acutime GG is protected against reverse polarity and brief over voltage conditions, however, extended over-voltage conditions may cause permanent damage.

Power consumption of the Acutime GG is less than 70 mA at 12 VDC.

#### **Serial port interfaces**

The pin-out descriptions and color codes for the standard un-terminated cables and DB-25 interface cable are as follows:

| Acutime GG | Wire Color             | Function           | DB-25     | Protocol           |
|------------|------------------------|--------------------|-----------|--------------------|
| Connector  |                        |                    | Interface |                    |
| Pin 1      | Red                    | DC Power           | Pin 1     | +5 VDC to +36 VDC  |
| Pin 2      | Violet                 | Port B: Receive -  | Pin 25    | TSIP RS-422        |
| Pin 3      | Orange                 | Port B: Receive +  | Pin 13    | TSIP RS-422        |
| Pin 4      | Brown                  | Port B: Transmit - | Pin 11    | TSIP RS-422        |
| Pin 5      | Yellow                 | Port B: Transmit + | Pin 23    | TSIP RS-422        |
| Pin 6      | White                  | Port A: Receive -  | Pin 24    | Not Used           |
| Pin 7      | Gray                   | Port A: Receive +  | Pin 12    | Not Used           |
| Pin 8      | Green                  | Port A: Transmit - | Pin 10    | NMEA / TSIP RS-422 |
| Pin 9      | Black                  | DC Ground          | Pin 7     | Ground             |
| Pin 10     | Blue                   | Port A: Transmit + | Pin 22    | NMEA / TSIP RS-422 |
| Pin 11     | Orange w/ white stripe | 1 PPS Transmit +   | Pin 21    | RS-422             |
| Pin 12     | Black w/ white stripe  | 1PPS Transmit -    | Pin 9     | RS-422             |

# Pulse-Per-Second (PPS)

The Acutime GG provides a 1.0 microsecond wide, RS-422, Pulse-Per-Second (PPS) on antenna connector pins 11 and 12. The pulse is sent once per second and the leading edge of the pulse is synchronized to UTC, GPS, or GLONASS time.

The pulse shape is affected by the distributed capacitance of the attached cabling and input circuit. The pulse's trailing edge should not be used for timing applications. An accurate timing pulse is available only when the Acutime GG is operating in the static

Over-determined Clock Mode with a timing accuracy of <15 nanoseconds (one sigma) to UTC, GPS, or GLONASS time.

The PPS output can be programmed to provide an even-second output using TSIP packet 0x8F-4E.

#### **Timing pulse connections**

The Acutime GG outputs a timing pulse for timing and synchronization applications. The timing pulse is generated using an RS-422 line driver circuit (connector pins 11 and 12). The leading edge of the PPS output pulse is synchronized to UTC. The width of the pulse's leading edge is 20 nanoseconds or less. The exact width and shape of the pulse depends upon the distributed capacitance of the interface cable.

# Serial ports

The Acutime GG has two RS-422 communication ports. The functions of these ports (B and A) are described below.

#### Port B

Port B is the primary serial port for the Acutime GG. Using this port, you can:

- Send commands and receive command responses.
- Query for and receive satellite data (for example, ephemeris, tracking information, and signal levels).
- Receive timing packets that are synchronized with the PPS output.
- Enable TSIP timing packets 0x8F-AB and 0x8F-AC (which output automatically after the self-survey has been completed) or 0x8F-AD using command packet 0x8E-A5. When enabled, these packets are sent within 30 milliseconds after the PPS pulse.
- Configure Port B to transmit NMEA packets. When enabled these packets are not guaranteed to be sent within 30 milliseconds after the PPS output.

The Acutime GG automatically sends a range of satellite data packets on Port B. You may not need these data packets—to disable them, use command packet 0x8E-A5. This ensures that

only the timing packets are sent. You can also choose to receive the timing packets on Port A , and use Port B to only send commands and receive satellite data.

#### Port A

Port A serves as a dedicated transmit port for timing packets.

The user can select NMEA output on port A, with TSIP in / TSIP out on port B.

# CHAPTER

4

# **System Operation**

#### In this chapter:

Start-up

Timing receiver performance

Communicating with receiver

PPS quantization error

Serial data communication

**GNSS** timing

**Customizing operations** 

The Acutime GG receives the amplified GNSS signals through the antenna feed line connector and passes them to the RF down-converter. A highly stable crystal reference oscillator is used by the down-converter to produce the signals used by the digital signal processor (DSP). The DSP tracks the GNSS signals and extracts the carrier code information as well as the navigation data at 50 bits per second.

Operation of the tracking channels is controlled by the navigation processor. The software tracking channels track the highest twelve satellites above the horizon. The navigation processor then uses the optimum satellite combination to compute a position. The navigation processor also manages the ephemeris and almanac data for all of the satellites, and performs the data I/O.

# **Operation**

#### **Start-up**

On startup the receiver automatically runs a self-survey process and then provides an overdetermined timing solution.

The first time that the Acutime GG is turned on, it begins searching for satellites from a cold start with no almanac, time, ephemeris, or stored position. The receiver starts computing position and time solutions within the first 46 seconds, but the receiver must continuously track satellites for approximately 15 minutes to download a complete almanac and ephemeris. *Do not interrupt the initialization process.* 

During the satellite acquisition phase, the Acutime GG outputs periodic TSIP messages on Port B. These status messages confirm that the receiver is working.

**Note** – the Acutime GG has no provision for external backup power and always begins operation from a cold start unless a warm start is forced by uploading almanac data and time.

## **Timing receiver performance**

The receiver and patch antenna contained in the Acutime GG are in a single board format. The board has been adapted for timing applications where reliability, performance, and ease of integration are required.

The receiver features Trimble's improved signal processing code, a high-gain RF section, and RS-422 line drivers to deliver a differentially driven 1 PPS output for timing and synchronization applications.

Timing applications are assumed to be static. The specialized timing software used within the Acutime GG configures the unit into an automatic self-survey mode at start up. The receiver will average position fixes for a specified time (one per second) and at the end of this period, this reference location is used to solve for time. The receiver goes into an Over- determined Clock Mode and no longer solves for position but only for clock error and clock bias using all of the available satellites. This procedure will provide an accuracy of less than 15 ns (one sigma) to GPS, UTC, or GLONASS time for the 1 PPS output.

To change the default port parameters and NMEA settings, issue the appropriate TSIP command and then store the settings in the receiver's non-volatile (flash) memory. The settings are retained when mains power is removed, without the need for battery backup. The factory default setting for Port B, the primary I/O port, is bi-directional TSIP at 9600 baud, 8 data bits, odd parity, and 1 stop bit.

**Note** – When customizing port assignments or characteristics, confirm that your changes do not affect your ability to communicate with the receiver.

# **Communicating with the receiver**

Communication with the receiver is through an RS-422 compatible serial port. The port characteristics can be modified to accommodate your application requirements. Port parameters are stored in flash memory, which does not require back-up power. The default port characteristics are:

| Parameter        | Factory Default |
|------------------|-----------------|
| Input baud rate  | 9600            |
| Output baud rate | 9600            |
| Parity           | Odd             |
| Data bits        | 8               |
| Stop bits        | 1               |
| Input protocol   | TSIP input      |
| Output protocol  | TSIP output     |

**Note** – The Acutime GG also supports the NMEA message protocol.

#### **Port B configuration**

The factory default protocol on Port B is TSIP in and out at 9600-odd-8-1.

The serial port can be changed and stored in flash memory. The receiver protocol can be reconfigured using TSIP command packet 0xBC, Timing Receiver, Trimble GPS Studio software, or a user-written serial interface program.

C-source code examples for TSIP commands are also provided in Appendix A Trimble Standard Interface Protocol. When used as software design templates, this source code can significantly speed up code development.

The protocol settings and options are stored in Random Access Memory (RAM). They can be saved into the flash memory using command packet 0x8E-26.

#### **Port A configuration**

Port A is a dedicated port for outputting comprehensive timing packets. The factory default setting is TSIP, output only, at 9600-8-odd-1.

The host system receives both the PPS and the time packet identifying each pulse. Use packet 0x8E-A5 to determine which Timing Superpacket to output on this port.

## **Automatic operation**

When the Acutime GG has acquired and locked onto a set of satellites that pass the mask criteria listed below, and has obtained a valid ephemeris for each tracked satellite, it performs a self-survey. After a number of position fixes (configurable), the self-survey is complete. At that time, the Acutime GG automatically switches to a time-only mode (Over-determined Clock mode).

#### Satellite masks

Satellite masks are only operable when the receiver is in over-determined mode. By default the masks are disabled and all usable satellites are included in the solution.

The Acutime GG continuously tracks and uses up to 32 satellites in an over-determined clock solution. The satellites must pass the mask criteria to be included in the solution.

The following table lists the default satellite masks used by the Acutime GG. These masks serve as the screening criteria for satellites used in fix computations and ensure that solutions meet a minimum level of accuracy. The satellite masks can be adjusted using the TSIP protocol described in Appendix A, Trimble Standard Interface Protocol

| Mask      | Setting | Notes                      |
|-----------|---------|----------------------------|
| Elevation | 10°     | SV elevation above horizon |
| AMU       | 4       | Signal strength            |
| DOP       | 8       | Self-survey only           |

#### **Elevation mask**

Generally, signals from low-elevation satellites are of poorer quality than signals from higher elevation satellites. These signals travel farther through the ionospheric and tropospheric layers and undergo distortion due to these atmospheric conditions

#### SNR mask

Low SNR values can result from low-elevation satellites, partially obscured signals (for example, dense foliage), or multi-reflected signals (multipath).

Multi-reflected signals, also known as multipath, can degrade the position and timing solution. Multipath is most commonly found in urban environments with many tall buildings and a preponderance of mirrored glass. Multi-reflected signals tend to be weak (low SNR value), since each reflection diminishes the signal.

If the Acutime GG antenna has a clear view of the sky (outdoor antenna placement), an SNR mask of 35 is recommended for optimal results. However, for indoor use or operation with an

obscured view of the sky, the mask must be low enough to allow valid weak signals to be used. For indoor operation, an SNR mask of 4 AMU is recommended.

#### PDOP mask

Position Dilution of Precision (PDOP) is a measure of the error caused by the geometric relationship of the satellites used in the position solution. Satellite sets that are tightly clustered or aligned in the sky have a high PDOP and contribute to lower position accuracy. For most applications, a PDOP mask of 8 offers a satisfactory trade-off between accuracy and GPS coverage.

Note – PDOP is applicable only during self-survey or whenever the receiver is performing position fixes.

#### **Operating modes**

The Acutime GG operates in one of the following: Main modes:

- Self-survey mode (position fix operating mode)
- Over-determined Clock mode

After establishing a reference position in Self-Survey mode, the Acutime GG automatically switches to Over-determined (OD) Clock mode

#### Self-survey mode

At power-on, the Acutime GG performs a self-survey by averaging 2000 position fixes. The number of position fixes until survey completion is configurable using the 8E-A9 command.

The default mode during self-survey is 2D/3D Automatic, where the receiver must obtain a 3-D solution. If fewer than four conforming satellites are visible, the Acutime GG suspends the self-survey. 3-D mode may not be achieved when the receiver is subjected to frequent obscuration or when the geometry is poor due to an incomplete constellation.

#### Over-determined Clock mode

Over-determined Clock Mode is used only in stationary timing applications. This is the default mode for the Acutime GG once a surveyed (or user input) position is determined. After the receiver self-surveys its static reference position, it automatically switches to Over-determined Clock Mode and determines the clock solution. The timing solution is qualified by a Time-Receiver Autonomous Integrity Monitoring algorithm, which automatically detects and rejects faulty satellites from the solution.

Using the default Anti Jamming setting, a minimum of two satellites is required for a fix in Overdetermined Clock mode. When you power-up the receiver, or after a long fix outages (longer than nine minutes), three satellites are required for the first fix.

In this mode, the Acutime GG does not navigate or update positions and velocities, but maintains the PPS output, solving only for the receiver clock error (bias) and error rate (bias rate). If the Anti Jamming setting is disabled, only one satellite is required for a fix. To set Anti Jamming, see Command Packet 0xBB: Set Receiver Configuration.

# **PPS output options**

The PPS (Pulse Per Second) output is the primary timing output generated by the Acutime GG and is provided through an RS-422 differential driver. Although an RS-422 differential receiver provides the best noise immunity, you can use only one side of the differential signal for single-ended applications.

To program the characteristics of the PPS, use the following TSIP packets:

- To set an accuracy criterion for the generation of the PPS signal, based on the number of usable satellites, use packet 0x8E-4E.
  - The accuracy of the PPS output depends to some degree on the number of satellites used in the solution that determine the placement of the PPS output. In some systems it is preferable to have the PPS generated only when it meets the highest levels of accuracy and to leave it off if these accuracy levels are not met.
- To set the width of the PPS from 10 μs to 500 ms, use packet 0x8E-4F

# PPS quantization error

The Acutime GG uses a high-precision, fixed frequency oscillator as the timing source to down-convert and decode the GNSS signal and to generate the PPS output signal. Since a fixed-frequency oscillator is used, the Acutime GG must place the PPS output on the clock edge that it determines is closest to UTC, GPS, or GLONASS. This situation results in a quantization error on the placement of the PPS whose magnitude is equal to one-half the period of the fixed frequency oscillator. The oscillator frequency is 26 MHz, which is equivalent to a period just under 80 nanoseconds. Since both clock edges are used, the quantization error on the PPS output is between ±20 ns.

The quantization error is illustrated below..

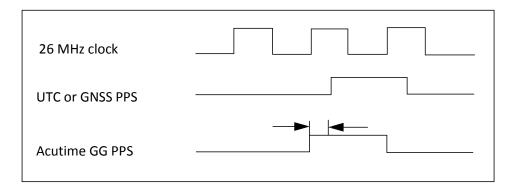

- The top waveform represents the 26 MHz clock. The Acutime GG output must be placed on one of the edges of this clock.
- The middle waveform represents the UTC/GPS on-time mark as determined by the receiver's electronics.
- The bottom waveform represents the Acutime GG PPS output which is output on the clock edge closest to the actual UTC/GPS on-time mark

The amount of quantization error present on each PPS output pulse is reported in packet 0x8F-AC. This quantization error information can be used to reduce the effective amount of jitter on the PPS pulse.

#### Serial data communication

The Acutime GG outputs TSIP Superpackets or NMEA messages.

On start-up, the Acutime GG outputs TSIP packets 0x8F-AB, 0x8F-AC, and PPS. To enable or disable timing packets and automatic output packets, use packet 0x8E-A5.

The factory default port setting is 9600-odd-8-1 (in/out). To change the serial port setting and store it in flash memory, use the appropriate TSIP command. The port can also be configured to transmit timing packets, using packet 0x8E-A5.

# **GNSS timing**

For many timing applications, such as time/frequency standards, site synchronization systems, and wireless voice and data networks, the Acutime GG can be used to steer a local reference oscillator. The steering algorithm combines the short-term stability of the oscillator with the long-term stability of the GNSS PPS. An accurate GNSS PPS allows the use of cost-effective crystal oscillators, which have less stability than expensive, high- quality oscillators, such as Oven Controlled Crystal Oscillators (OCXO).

The GNSS system consists of several GPS, GLONASS, and other constellation orbiting satellites. Unlike most telecommunications satellites, GNSS satellites are not geostationary, so satellites in view are constantly changing. Each GNSS satellite contains four highly-stable atomic clocks, which are continuously monitored and corrected by the GPS control segment. Consequently, the GPS constellation can be considered a set of 24 orbiting "clocks" with worldwide 24-hour coverage.

A Trimble multi-GNSS receiver uses the signals from the GPS satellites to correct its internal clock, which is not as stable or accurate as the GPS atomic clocks. The Acutime GG outputs a highly accurate timing pulse (PPS) generated by its internal clock, which is constantly corrected using the GPS or GLONASS clocks. This timing pulse is synchronized to GPS/UTC/GLONASS time within 15 ns (one sigma) after the survey is complete.

**Note:** - GLONASS time is supported when the unit is operating in GLONASS only mode.

In addition to serving as highly-accurate stand-alone time sources, GNSS timing receivers are used to synchronize distant clocks in communication or data networks. This is possible because all GNSS satellites are corrected to a common master clock. Therefore, the relative clock error is the same, regardless of which satellites are used. For synchronization applications requiring a common clock, GNSS is the ideal solution.

An accurate reference position is critical. A position error of 100 meters corresponds to a time error of approximately 333 ns.

The GNSS receiver's clocking rate and software affect PPS accuracy. The Acutime GG has a clocking rate of 26 MHz, which enables a steering resolution of 40 ns (±20 ns). Using both the rising edge and falling edge of the pulse enables a steering resolution of ±20 ns. Using software algorithms such as an Over-determined Clock solution, the Acutime GG mitigates the effects of clock error to achieve a PPS accuracy within 15 ns (one sigma) to GPS/GLONASS/UTC after the survey is complete..

#### **Timing operation**

The Acutime GG automatically outputs a PPS and time tag. With an accurate reference position, the receiver automatically switches to an over-determined clock mode, activates its TRAIM algorithm and outputs a precise PPS. Using a simple voting scheme based on pseudo-range residuals, the Acutime GG integrity algorithm automatically removes the worst satellite with the highest residual from the solution set if that satellite's residual is above a certain threshold.

In addition to TRAIM, Acutime GG implements position integrity checking on startup, in case the receiver has been moved to a new location. When the receiver power up with a surveyed (or user input) position in memory, it will compare fixes computed from the GNSS satellites to the surveyed position. If it finds that the surveyed position is off by more than 100 meters

horizontally or vertically in the first 60 consecutive GNSS fixes, it will delete the surveyed position from memory (including non-volatile storage) and restart the self-survey provided the self-survey is enabled, and the "position save flag" is set to 1 using the 0x8E-A9 command.

The Acutime GG's default configuration provides optimal timing accuracy. The only item under user or host control that can affect the receiver's absolute PPS accuracy is the delay introduced by the antenna cable. For long cable runs, this delay can be significant (1.8 ns per foot). TSIP packet 8Ex4A sets the cable delay parameter, which is stored in non-volatile memory. For the best absolute PPS accuracy, adjust the cable delay to match the installed cable length (check with your cable manufacturer for the delay for a specific cable type). Generally, the cable delay is about 1.8 nanoseconds per foot of cable. To compensate for the cable delay, use a negative offset to advance the PPS output.

**Note** – GPS time differs from UTC (Universal Coordinated Time) by a small, sub-microsecond offset and an integer-second offset. The small offset is the steering offset between the GPS DoD clock ensemble and the UTC (NIST) clock ensemble. The large offset is the cumulative number of leap seconds since 1 January 1980, which, on 30 June.2012 was increased from 15 to 16 seconds. Historically, the offset increases by one second approximately every 18—24 months, usually just before midnight on 30 June or 31 December. System designers should note whether the output time is UTC or GPS time.

# **Customizing operations**

The Acutime GG provides a number of user configurable parameters that allow you to customize the operation of the unit. These parameters are stored in non-volatile memory (Flash) to be retained during loss of power and through resets. At reset or power-up, the receiver configures itself based on the parameters stored in Flash. You can change the values of these parameters to achieve the desired operations using a variety of TSIP packets. The Acutime GG configures itself based on the new parameter immediately, but the new parameter value is not automatically saved to Flash. You must direct the receiver to save the parameters to Flash.

To change the parameter values stored in Flash memory, send packet 0x8E-26 to direct the Acutime GG to save the current parameter values to the Flash. To save or delete the stored position, use command packet 0x8E-A6. You can also direct the receiver to set the parameter values to their factory default settings (and to erase the stored position) with packet 0x1E.

In brief, to customize the Acutime GG multi-GNSS smart antenna operations for your application:

 Configure the receiver using TSIP command packets until the desired operation is achieved.

- Use TSIP packet 0x8E-26 to save the settings in nonvolatile memory (Flash).
- If the position was not automatically saved during the self-survey or if it was manually entered, the position can be saved to flash memory using TSIP packet 8E-A6.

The new settings will control receiver operations whenever it is reset or power cycled

# **Configuration parameters**

The following tables list the user configurable parameters. Each table lists the parameter name, its factory default value, and the TSIP packet that sets or reads the parameter value (typically, one TSIP packet sets or reads several related parameters).

| Parameter                    | Factory Default      |
|------------------------------|----------------------|
| Operating dimension          | 4 (Full Position 3D) |
| Dynamic code                 | 1 (land)             |
| Elevation mask               | 0.175 radians (10°)  |
| Signal level mask            | 4.0 AMU              |
| PDOP mask                    | 8.0                  |
| PDOP switch                  | 6.0                  |
| Foliage mode                 | 0 (never)            |
| Have reference altitude flag | False                |
| Reference altitude (meters)  | 0.0                  |

# **Configuration parameters**

| Parameter                         | Factory Default  |
|-----------------------------------|------------------|
| Datum index                       | WGS 84 Ellipsoid |
| Position                          | 0x12             |
| Velocity                          | 0x02             |
| Time                              | 0x01             |
| Auxiliary                         | 0x02             |
| Superpackets output mask (byte 1) | 0x32             |
| Superpackets output mask (byte 2) | 0x21             |
| Auto TSIP output mask             | 0xFFFFFFC0       |

# Port A and B Configuration

| Parameter        | Factory Default |
|------------------|-----------------|
| Input baud rate  | 9600            |
| Output baud rate | 9600            |
| Parity           | Odd             |
| Data bits        | 8               |
| Stop bits        | 1               |
| Input protocol   | TSIP input      |
| Output protocol  | TSIP output     |

# **PPS Configuration**

| Parameter                  | Factory Default           |
|----------------------------|---------------------------|
| PPS enabled switch         | Enabled                   |
| PPS timebase               | UTC                       |
| Polarity                   | True                      |
| PPS offset                 | 0.0 seconds               |
| Bias uncertainty threshold | 300 meters                |
| PPS width                  | 10e <sup>-6</sup> seconds |
| PPS driver switch          | 3 ( at least 1SV)         |

# **Position information**

| Parameter          | Factory Default                         |
|--------------------|-----------------------------------------|
| XYZ coordinates    | Such that LLA coordinates are all zeros |
| Have position flag | False                                   |

# **Self-survey configuration**

| Parameter                  | Factory Default  |
|----------------------------|------------------|
| Survey enable flag         | True             |
| Survey length              | 2000             |
| Survey save flag           | False            |
| Survey operating dimension | Full Position 3D |

# NMEA 0183 protocol and data output options

The National Marine Electronics Association (NMEA) protocol is an industry standard data protocol, which was developed for the marine industry. Trimble has chosen to adhere stringently to the NMEA 0183 data specification as published by the NMEA. The Acutime GG multi-GNSS smart antenna also adheres to the NMEA 0183, Version 3.0 specification.

NMEA data is output in standard ASCII sentence formats. Message identifiers signify what data is contained in each sentence. Commas within the NMEA sentence separate data fields. In the Acutime GG GNSS receiver, NMEA is an output-only protocol.

The receiver is shipped from the factory with the TSIP protocol configured on Port A and B. Port A can be reconfigured for NMEA output through Port B using TSIP command packet 0xBC, in conjunction with the Trimble GPS Studio software, or a user-written serial-interface program.

The NMEA output messages selection and message output rate can be set using TSIP command packet 0x7A. The default setting is to output the ZDA message at a 1-second interval, when the receiver output protocol is configured to NMEA, using packet 0xBC.

To use NMEA permanently, use TSIP command 0x8E-26 to store the protocol configuration (0xBC) and NMEA message output setting (0x7A) in the flash memory.

The industry standard port characteristics for NMEA are:

• Baud rate: 115 kbps

Data bits: 8Parity: NoneStop bits:1

No flow control

Any standard serial communications program, such as Windows HyperTerminal or PROCOMM, can be used to view the NMEA output messages.

TSIP is a binary protocol; it outputs raw binary serial data that cannot be read when using the Windows HyperTerminal or PROCOMM applications.

CAUTION – When you use the TSIP protocol to change port assignments or settings, confirm that your changes do not affect the ability to communicate with the receiver. For example, that you have not inadvertently selected PC COM port settings that do not match the receiver settings, or changed the output protocol to TSIP if you are not using the Trimble GPS Studio software

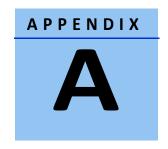

# **Trimble Standard Interface Protocol**

## In this chapter:

Introduction

Physical interface characteristics

Packets output at startup

Receiver warm-start

Default background packets (Port B)

Packet structure

Packet descriptions

**TSIP Superpackets** 

Unused or miscellaneous packets

Legacy packets (unused)

The Trimble Standard Interface Protocol (TSIP) provides commands that the system designer can use to configure a GNSS receiver for optimum performance in a variety of applications, and to customize the configuration of a GNSS module to meet the requirements of a specific application.

TSIP is a simple bidirectional, binary packet protocol used in a wide variety of Trimble GNSS receivers. TSIP offers a broad range of command packets and report packets that provide the GNSS user with maximum control over the Acutime GG receiver.

This appendix describes how to use the powerful TSIP features, enhance overall system performance, and reduce the total development time. The reference tables help you determine which packets apply to your application. For those applications requiring customization, see Customizing receiver operations, for a detailed description of the key setup parameters. Application guidelines are provided for each TSIP command packet.

#### Introduction

TSIP is a powerful and compact interface protocol which has been designed to allow the system developer a great deal of flexibility in interfacing to a Trimble product. Many TSIP data packets are common to all products which use TSIP. An example would be a single precision position output packet. Other packets may be unique to a product. Custom packets are only used in the products for which they have been created.

## **Interface scope**

The Acutime GG GNSS smart antenna has one configurable serial I/O communication port, which is a bi-directional control and data port utilizing a Trimble Standard Interface Protocol (TSIP). The data I/O port characteristics and other options are user programmable and stored in non-volatile memory (Flash memory).

The TSIP protocol is based on the transmission of packets of information between the user equipment and the GPS receiver. Each packet includes an identification code (1 byte, representing 2 hexadecimal digits) that identifies the meaning and format of the data that follows. Each packet begins and ends with control characters.

## **Packet structure**

TSIP packet structure is the same for both commands and reports. The packet format is:

<DLE> <id> <data string bytes> <DLE> <ETX>

#### Where:

<DLE> is the byte 0x10
<ETX> is the byte 0x03
<id> is a packet identifier byte, which can have any value excepting
<ETX> and
<DLE> The bytes in the data string can have any value. To prevent confusion with the frame sequences <DLE> <id> and <DLE> <ETX>, every <DLE> byte in the data string is preceded by an extra <DLE> byte ('stuffing'). These extra <DLE> bytes must be added ('stuffed') before sending a packet and removed after receiving the packet.

**Note** – A simple <DLE> <ETX> sequence does not necessarily signify the end of the packet, as these can be bytes in the middle of a data string. The end of a packet is <ETX> preceded by an odd number of <DLE> bytes.

Multiple-byte numbers (integer, float, and double) follow the ANSI / IEEE Std. 754 IEEE Standard for binary Floating-Point Arithmetic. They are sent most-significant byte first. *You must switch the byte order on Intel-based machines*.

The data types used in the Acutime GG TSIP are as follows:

| Data type | Description                                                           |
|-----------|-----------------------------------------------------------------------|
| U8        | An 8- bit unsigned number (0 to 255)                                  |
| S8        | An 8-bit signed number (-128 to 127)                                  |
| I16       | A 16-bit unsigned number (0 to 65,535)                                |
| S16       | An 16-bit signed number (-32,768 to 32,767)                           |
| U32       | A 32-bit unsigned number (0 to 4,294,967,295)                         |
| S32       | A 32-bit signed number (-2,147,483,648 to 2,147,483,647               |
|           | Single - Float (4 bytes) (3.4x10-38 to 1.7x1038) (24 bit precision)   |
|           | Double - Float (8 bytes) (1.7x10-308 to 3.4x10308) (53 bit precision) |

Note - Default settings are 9600-8-odd-1

# **Physical interface characteristics**

The Acutime GG uses high-quality serial I/O components to drive the available serial transmit and receive channels.

The Acutime GG is available in an RS-422 configuration. This section explains the capabilities of each receiver.

#### **Nomenclature**

As with previous Multi-GNSS Smart antennas by Trimble, including the Acutis™, Acutime, and Palisade™ products, the Acutime GG ports are referenced as "A" and "B", and conform to standards established by the Palisade product line.

| Function | Label  | Internal |
|----------|--------|----------|
| TSIP     | Port B | Port 0   |
| Timing   | Port A | Port 1   |

# **Protocol capabilities**

The I/O ports of the Acutime GG are highly configurable. Port settings are stored in flash memory, and are retained after power failures.

For systems with minimal bandwidth for processing serial data streams, the receivers can be configured as silent devices, which generate I/O only when polled. The Acutime GG receiver can

be configured to output various automatic report packets and protocols to satisfy demanding real-time update requirements of complex monitoring systems.

# **Primary port features - port B**

The Acutime GG features a primary bi-directional port, which is factory configured for TSIP input and output.

# Secondary port features - port A

The Acutime GG has a bi-directional, programmable secondary port that is designated as the Timing port.

# Packets output at startup

The following messages are output by the receiver at startup. After completing its self- survey, the receiver automatically outputs a series of packets that indicate the initial operating condition of the receiver. Messages are output in the following order. Upon output of packet 0x84, the sequence is complete and the receiver is ready to accept commands.

| Output ID | Description                   | Notes                                                  |
|-----------|-------------------------------|--------------------------------------------------------|
| 0x46      | Receiver health               |                                                        |
| 0x4B      | Machine code / status         |                                                        |
| 0x45      | Software version              |                                                        |
| 0x83      | Double precision XYZ position | If single precision is selected, packet 0x42 is output |
| 0x84      | Double precision LLA position | If single precision is selected, packet 0x4A is output |

## **Receiver warm-start**

Once the Acutime GG has completed its internal initialization and has output packet 0x84 (see Packets output at startup), you can send the following commands to restart it

| Output ID     | Description                 |
|---------------|-----------------------------|
| 0x2B/23       | Initial position (LLA/ECEF) |
| 0x2E          | Initial time                |
| 0x38 (type 2) | GPS almanac (for each SV)   |
| 0x38 (type 3) | GPS almanac health          |
| 0x38 (type 4) | Ionosphere page             |
| 0x38 (type 5) | UTC correction              |
| 0x38 (type 6) | GPS ephemeris               |
| 0x38 (type 7) | GLONASS almanac             |
| 0x38 (type 8) | GLONASS ephemeris           |

# **Default background packets (Port B)**

| Output ID | Description     | Notes                                                                                                    |
|-----------|-----------------|----------------------------------------------------------------------------------------------------|
| 0x41      | GPS time        | Output approximately every 1.6 minutes if the receiver's GNSS                                                               |
|           |                 | clock is set and the receiver is not outputting positions.  Output approximately every 2.5 minutes if the receiver is doing |
| 0.46      |                 | position fixes.                                                                                                    |
| 0x46      | Receiver health | Output approximately every 16 seconds, if the receiver is not                                                               |
|           |                 | doing fixes.                                                                                                    |
|           |                 | Output approximately every 30 seconds if the receiver is doing                                                              |
|           |                 | position fixes.                                                                                                    |
|           |                 | Whenever any bit in the health message changes, receiver health                                                             |
|           |                 | is automatically output.                                                                                                    |
| 0x6C      | Mode packet     | Output approximately every 30 seconds or when a constellation                                                               |
|           |                 | change occurs.                                                                                                    |

**Note** – The background packets listed in this table are automatically output. Background packets can be turned off. See also Command Packet 0x8E-4D: Automatic Packet Output Mask.

# Default automatic position and velocity reports

The Acutime GG automatically outputs position and velocity reports at set intervals. Report intervals are controlled by packet 0x35.

| Output ID | Description                     |
|-----------|---------------------------------|
| 0x42      | Single precision XYZ position   |
| 0x83      | Double precision XYZ position   |
| 0x4A      | Single precision LLA position   |
| 0x84      | Double precision LLA position   |
| 0x43      | Velocity fix (XYZ ECEF)         |
| 0x54      | Bias and bias rate <sup>1</sup> |
| 0x56      | Velocity fix (ENU)              |

<sup>&</sup>lt;sup>1</sup>When the receiver is in the Manual or Over-determined Clock Mode, it outputs packet 0x54 to provide the computed clock-only solution.

# Automatic primary and supplemental timing reports

Timing Packets 0x8F-AB and 0x8F-AC are automatically output at 1 Hz when enabled by packet 0x8E-A5. These packets are part of the low-latency packet series 0x8F-AB/AC/AD/OB.

# **Low-latency timing packets**

The Acutime GG features a sequence of high-priority Timing Superpackets, which are output within a bounded period of time after the PPS.

The Superpackets that meet the LLTP criteria are shown below. Output of each packet can be turned on/off by using the mask in packet 0x8E-A5, but the output order cannot be changed.

The packets may also be requested; please refer to the specific packet documentation for details

| LLT Packet ID | Description                   | Request packet ID |
|---------------|-------------------------------|-------------------|
| 0x8F-AB       | Primary Timing                | 0x8E-AB           |
| 0x8F-AC       | Supplemental Timing           | 0x8E-AC           |
| 0x8E-AD       | Primary UTC                   | 0x8E-AD           |
| 0x8F-0B       | Comprehensive Time & Position | 0x8E-0B           |

The receiver will output all other TSIP packets after the transmission of LLT packet sequence is complete.

# Satellite data packets

| Input ID | Description                                    | Output ID |
|----------|------------------------------------------------|-----------|
| 0x20     | Request almanac                                | 0x40      |
| 0x27     | Request signal levels                          | 0x47      |
| 0x28     | Request GPS system message                     | 0x48      |
| 0x29     | Request almanac health page                    | 0x49      |
| 0x2F     | Request UTC parameters                         | 0x4F      |
| 0x38     | Request/load satellite system data             | 0x58      |
| 0x39     | Set/request satellite disable or ignore health | 0x59      |
| 0x3A     | Request last raw measurement                   | 0x5A      |
| 0x3B     | Request satellite ephemeris status             | 0x5B      |
| 0x3C     | Request tracking status                        | 0x5C      |

# **Customizing receiver operations**

# **Customizing receiver output for the application**

| Input ID | Description                                | Output ID     |
|----------|--------------------------------------------|---------------|
| 0x23     | Set Initial position (XYZ Cartesian ECEF)  |               |
| 0x24     | Request receiver position fix mode         | 0x6C          |
| 0x26     | Request receiver health                    | 0x46 and 0x4B |
| 0x27     | Request satellite signal levels            | 0x47          |
| 0x2A     | Set Altitude for 2-D mode                  | 0x4A          |
| 0x2B     | Set Initial position (LLA)                 |               |
| 0x2E     | Set GPS time                               | 0x4E          |
| 0x35     | Set input/output options                   | 0x55          |
| 0x7A     | Set/request NMEA interval and message mask | 0x7B          |
| 0xBB     | Set/request receiver configuration         | 0xBB          |
| 0xBC     | Set/request port configuration             | 0xBC          |
| 0x8E-4A  | Set/request PPS characteristics            | 0x8F-4A       |
| 0x8E-A5  | Set/request packet broadcast mask          | 0x8F-A5       |
| 0x8E-A6  | Issue self-survey command                  | 0x8F-A6       |

**Note** – Output is determined by packet 0x35 settings (see Command Packet 0x35: I/O Option Flags Command).

# **Customizing receiver operation**

| Input ID | Description                           | Output ID |
|----------|---------------------------------------|-----------|
| 0x1E     | Clear memory reset                    | 1         |
| 0x25     | Soft reset and self-test              | 1         |
| 0x2D     | Request oscillator offset             | 0x4D      |
| 0x39     | Satellite disable or ignore health    | $0x59^2$  |
| 0xBB     | Set receiver configuration parameters | 0xBB      |
| 0x8E-4A  | Set PPS characteristics               | 0x8F-4A   |
| 0x8E-4E  | Set PPS output option                 | 0x8F-4E   |
| 0x8E-4F  | Set PPS Width (Acutime GG only)       | 0x8F-4F   |
| 0x8E-20  | Set Fixed Point Superpacket Output    | 0x8F-20   |

<sup>&</sup>lt;sup>1</sup>Output is determined by packet 35 settings. For packets 0x1E and 0x25, see Packets output at startup to determine which packets are output at power-up.

<sup>&</sup>lt;sup>2</sup>Not all modes of packet 0x39 cause a reply (see the description for packet 0x39).

# **Command Packets: User to Acutime GG**

The table below summarizes the packets that can be input by the user. The table includes the input packet ID, a short description of each packet, and the associated output packet.

| Input ID | Packet Description                                  | Output ID         |
|----------|-----------------------------------------------------|-------------------|
| 0x1C-01  | firmware version                                    | 0x1C-81           |
| 0x1C-03  | hardware component information                      | 0x1C-83           |
| 0x1E     | initiate cold reset or factory reset                | 1                 |
| 0x1F     | software version                                    | 0x45              |
| 0x20     | Almanac                                             | 0x40              |
| 0x21     | Current GPS time                                    | 0x41              |
| 0x22     | Fix Mode select                                     | 2                 |
| 0x23     | Initial position (XYZ)                              |                   |
| 0x24     | request GPS satellite selection                     | 0x6C              |
| 0x25     | Soft reset and self-test                            | 0x45              |
| 0x26     | Receiver health                                     | 0x46, 0x4B        |
| 0x27     | request signal levels                               | 0x47              |
| 0x29     | Almanac health page                                 | 0x49              |
| 0x2A     | Altitude for 2D mode                                | 0x4A              |
| 0x2B     | initial position (LLA)                              | 0x2B              |
| 0x2D     | Oscillator offset                                   | 0x4D              |
| 0x2E     | set GPS time                                        | 0x4E              |
| 0x2F     | UTC parameters                                      | 0x4F              |
| 0x31     | Accurate initial position (XYZ Cartesian ECEF)      | 0x31              |
| 0x32     | set accurate initial position (lat, long, Alt) 0x32 |                   |
| 0x35     | set/request I/O options 0x55                        |                   |
| 0x37     | status and values of last position and velocity     | 0x57 <sup>3</sup> |
| 0x38     | load or request satellite system data               | 0x58              |
| 0x39     | Satellite enable/disable and health heed/ignore     | 0x59 <sup>4</sup> |
| 0x3A     | request last raw measurement                        | 0x5A              |
| 0x3B     | Satellite ephemeris status                          | 0x5B              |
| 0x3C     | request current satellite tracking status           | 0x5C              |
| 0x3D     | Timing port configuration                           | 0x3D              |
| 0x7A     | NMEA Set/Request 0x7B                               |                   |
| 0xBB     | set receiver configuration                          | 0xBB              |
| 0xBC     | set port configuration                              | 0xBC              |
| 0x8E-0B  | Request or configure superpacket output             | 0x8F-0B/0x8F-A5   |

| Input ID | Packet Description                     | Output ID         |
|----------|----------------------------------------|-------------------|
| 0x8E-15  | Current datum values                   | 0x8F-15           |
| 0x8E-20  | Last fix (fixed point)                 | 0x8F-20           |
| 0x8E-26  | save configuration                     |                   |
| 0x8E-41  | request manufacturing parameters       | 0x8F-41           |
| 0x8E-42  | request production parameters          | 0x8F-42           |
| 0x8E-4A  | set PPS characteristics                | 0x8F-4A           |
| 0x8E-4D  | Packet Output Mask                     | 0x8F-4D           |
| 0x8E-4E  | PPS output option                      | 0x8F-4E           |
| 0x8E-4F  | Set PPS width                          | 0x8F-4F           |
| 0x8E-A2  | UTC/GPS timing                         | 0x8F-A2           |
| 0x8E-A5  | packet broadcast mask                  | 0x8F-A5           |
| 0x8E-A6  | self-survey commands                   | 0x8F-A6           |
| 0x8E-A9  | self-survey parameters                 | 0x8F-A9           |
| 0x8E-AB  | Set/request primary timing packet      | 0x8F-AB           |
| 0x8E-AC  | Set/request supplemental timing packet | 0x8F-AC           |
| 0x8E-AD  | 0x8F-AD output configuration           | 0x8F-A5 / 0x8F-AD |

<sup>&</sup>lt;sup>1</sup>Output is determined by packet 0x35 settings. See Packets output at startup, page 44 to determine which messages are output at power-up.

# Report packets: Acutime GG to User

The table below summarizes the packets output by the Acutime GG. The table includes the output packet ID, a short description of each packet, and the associated input packet. In some cases, the response packets depend on user-selected options.

| Output ID | Packet Description                     | Input ID   |
|-----------|----------------------------------------|------------|
| 0x13      | unparsable packet                      | error      |
| 0x1C-81   | firmware version                       | 0x1C-01    |
| 0x1C-83   | hardware component information         | 0x1C-03    |
| 0x3D      | Timing port configuration              | 0x3D       |
| 0x40      | Almanac data for one satellite         | 0x20       |
| 0x41      | GPS time                               | 0x21       |
| 0x42      | single precision XYZ ECEF position fix | 0x35       |
| 0x43      | velocity fix (XYZ ECEF)                | 0x37, auto |

<sup>&</sup>lt;sup>2</sup>Entering 1SV mode initiates automatic output of packet 0x54.

<sup>&</sup>lt;sup>3</sup>Output is determined by packet 0x35 settings.

<sup>&</sup>lt;sup>4</sup>Not all packet 0x39 operations have a response. See packet 0x39 description

| Output ID | Packet Description                              | Input ID            |
|-----------|-------------------------------------------------|---------------------|
| 0x45      | software version                                | 0x1E,0x1F, power up |
| 0x46      | Health of receiver                              | 0x26                |
| 0x47      | signal level for all satellites                 | 0x27                |
| 0x49      | Almanac health for all satellites               | 0x29                |
| 0x4A      | single precision LLA position                   | 0x37, auto          |
| 0x4B      | Machine code/status                             | 0x26                |
| 0x4D      | Oscillator offset                               | 0x2D                |
| 0x4E      | set GPS time                                    | 0x2E                |
| 0x4F      | UTC parameters                                  | 0x2F                |
| 0x54      | One-satellite bias and bias rate                | 0x54                |
| 0x55      | I/O options                                     | 0x35                |
| 0x56      | velocity fix (ENU)                              | 0x37, auto          |
| 0x57      | status and values of last position and velocity | 0x37                |
| 0x58      | GPS system data acknowledge                     | 0x38                |
| 0x59      | Satellite enable/disable and health heed/ignore | 0x39                |
| 0x5A      | last raw measurement                            | 0x3A                |
| 0x5B      | Satellite ephemeris status                      | 0x3B                |
| 0x5C      | current satellite tracking status               | 0x3C                |
| 0x6C      | All-in-view satellite selection                 | 0x24                |
| 0x7B      | NMEA message output                             | 0x7A                |
| 0x83      | double precision XYZ                            | 0x37, auto          |
| 0x84      | double precision LLA                            | 0x37, auto          |
| 0xBB      | receiver configuration                          | OxBB                |
| 0xBC      | port configuration                              | 0xBC                |
| 0x8F-0B   | Comprehensive time                              | Auto                |
| 0x8F-20   | Last fix with extra information (fixed point)   | 0x8E-20             |
| 0x8F-26   | save configuration                              | 0x8E-26             |
| 0x8F-41   | stored manufacturing parameters                 | 0x8E-41             |
| 0x8F-42   | stored production parameters                    | 0x8E-42             |
| 0x8F-4A   | set PPS characteristics                         | 0x8E-4A             |
| 0x8F-4D   | Automatic packet output mask                    | 0x8E-4D             |
| 0x8F-4E   | PPS output option                               | 0x8E-4E             |
| 0x8F-4F   | Set PPS width                                   | 0x8E-4F             |
| 0x8F-A2   | UTC/GPS timing                                  | 0x8E-A2             |
| 0x8F-A5   | packet broadcast mask                           | 0x8E-A5             |
| 0x8F-A6   | self-survey commands                            | 0x8E-A6             |

| Output ID | Packet Description         | Input ID     |
|-----------|----------------------------|--------------|
| 0x8F-A9   | self-survey parameters     | 0x8E-A9      |
| 0x8F-AB   | primary timing packet      | auto         |
| 0x8F-AC   | supplemental timing packet | Auto         |
| 0x8F-AD   | UTC event time             | Event / Auto |

# **Packet descriptions**

Command packets are sent from an external device, such as a computer or terminal, to the receiver when requesting report packets, setting receiver parameters, or performing receiver command operations such as resetting the receiver. Many command packets have a corresponding report packet, which is sent to the external device in response to the command packet. Some commands perform discrete operations and have no matching report packet

# **Command Packet 0x1C: Firmware Version 01**

The command packet 0x1C: 01 may be issued to obtain the firmware version. The product name is *Acutime GG*. The packet format is defined in the following table:

| Byte | Item      | Туре | Value | Meaning                                                          |
|------|-----------|------|-------|------------------------------------------------------------------|
| 0    | Packet ID | U8   | 0x1C  | Packet ID 0x1C                                                   |
| 1    | Sub-code  | U8   | 0x01  | Sub-code 0x01 for software component version information request |

# Report Packet 0x1C: 81

| Byte       | Item                   | Туре | Value  | Meaning                             |
|------------|------------------------|------|--------|-------------------------------------|
| 0          | Packet ID              | U8   | 0x1C   | Packet ID 0x1C                      |
| 1          | Sub-code               | U8   | 0x81   | Sub-code 0x81 for software          |
| 2          | Reserved               | U8   | Any    | Reserved                            |
| 3          | Major version          | U8   | Any    | Firmware major version              |
| 4          | Minor version          | U8   | Any    | Firmware minor version              |
| 5          | Build number           | U8   | Any    | Firmware build number               |
| 6          | Month                  | U8   | 1-12   | Firmware build month                |
| 7          | Day                    | U8   | 1-31   | Firmware build day                  |
| 89         | Year                   | I16  | Any    | Firmware build year                 |
| 10         | Length of first module | U8   | Any    | The length of the product name (L1) |
| 11 (10+L1) | name<br>Product name   | U8   | String | Product name in ASCII               |

# **Command Packet 0x1C: 03 – hardware component version information**

- The command packet 0x1C: 03 may be issued to obtain the hardware component version information.
- The report packet is of variable length, depending on the length of the hardware ID.
- The serial number, build date fields, and the hardware ID are programmed into the Acutime GG at production.
- The hardware code for the Acutime GG is 3016.
- ID for Acutime GG is Acutime GG.

The packet format is defined in the following table:

| Byte | Item      | Туре | Value | Meaning                                                          |
|------|-----------|------|-------|------------------------------------------------------------------|
| 0    | Packet ID | U8   | 0x1C  | Packet ID 0x1C                                                   |
| 1    | Sub-code  | U8   | 0x03  | Sub-code 0x03 for hardware component version information request |

# **Report Packet 0x1C: 83 - hardware component version information**

| Byte      | Item               | Туре | Value  | Meaning                                                         |
|-----------|--------------------|------|--------|-----------------------------------------------------------------|
| 0         | Packet ID          | U8   | 0x1C   | Packet ID 0x1C                                                  |
| 1         | Sub-code           | U8   | 0x83   | Sub-code 0x83 for hardware component version information report |
| 2 – 5     | Serial number      | U32  | Any    | Board serial number                                             |
| 6         | Build day          | U8   | 1-31   | Day of the board's build date                                   |
| 7         | Build month        | U8   | 1-12   | Month of the board's build date                                 |
| 89        | Build year         | I16  | Any    | Year of the board's build date                                  |
| 10        | Build hour         | U8   | 0-23   | Hour of the board's build date                                  |
| 1112      | Hardware code      | I16  | Any    | Hardware code associated with Hardware ID                       |
| 13        | Length of Hardware | U8   | Any    | The length of the Hardware ID (L)                               |
| 14 (13+L) | Hardware ID        | U8   | String | Hardware ID string in ASCII                                     |

## **Command Packet 0x1E: Initiate Cold or Factory Reset**

This packet commands the Acutime GG to perform either a cold reset, or a factory reset:

- A cold reset will clear the GNSS data (almanac, ephemeris, etc.) stored in RAM and is equivalent to a power cycle.
- A factory reset will additionally restore the factory defaults of all configuration parameters stored in flash memory.

| Byte | Item  | Туре | Value      | Response                                |
|------|-------|------|------------|-----------------------------------------|
| 0    | Reset | U8   | ′K′ (0x4B) | Cold reset                              |
|      |       |      | 'F' (0x46) | Factory reset                           |
|      |       |      | 'C' (0x43) | Compatibility re-start for the Palisade |
|      |       |      | 'N' (0x4E) | Clear navigation data in EEPROM and     |
|      |       |      | 'R' (0x52) | Set configuration parameters in         |

Note – The factory reset command will delete the stored position and cause self-survey to restart.

# **Command Packet 0x1F: Request Software Version**

This packet requests information about the version of software in the Acutime GG. This packet contains no data. The GNSS receiver returns packet 0x45.

# **Command Packet 0x20: Almanac Request**

This packet requests almanac data for one satellite from the GNSS receiver. This packet contains one data byte specifying the satellite PRN number. The GNSS receiver returns packet 0x40 hex.

# **Command Packet 0x21: Current Time Request**

This packet requests current GNSS time. This packet contains no data. The GNSS receiver returns packet 0x41 hex.

## **Command Packet 0x22: Request GPS Satellite Selection**

Command Packet 0x22 configures the receiver to operate in a specific position fix mode and stores the new mode setting in memory. One data byte is included in the packet to select the position fix mode.

| Byte | Item              | Туре | Value | Meaning                      |
|------|-------------------|------|-------|------------------------------|
| 1    | Position Fix Mode | BYTE | Flag  | Position fix mode:           |
|      |                   |      |       | 0 Automatic 2D/3D (default)  |
|      |                   |      |       | 1Time only (0D)              |
|      |                   |      |       | 3Horizontal (2D)             |
|      |                   |      |       | 4Full position (3D)          |
|      |                   |      |       | 10Over determined Clock mode |

## Command Packet 0x23: Initial Position (XYZ Cartesian ECEF) Command

This packet provides the GNSS receiver with an approximate initial position in XYZ coordinates. This packet is useful if you have moved more than about 1000 meters since the previous fix.

**Note** – The GNSS receiver can initialize without any data from the user; this packet merely reduces the time required for initialization.

This packet is ignored if the receiver is already calculating positions.

The origin is the earth's center. The X-axis points toward the intersection of the equator and the Greenwich meridian, the Y-axis points toward the intersection of the equator and the 90° meridian, and the Z-axis points toward the North Pole. The cold-start default LLA (not XYZ) position is 0, 0, 0.

| Byte | Item | Туре   | Units  |
|------|------|--------|--------|
| 0-3  | Х    | Single | Meters |
| 4-7  | Υ    | Single | Meters |
| 8-11 | Z    | Single | Meters |

# **Command Packet 0x24: Request GPS Satellite Selection**

This packet requests a list of satellites used for the current position/time fix. This packet contains no data. The GNSS receiver returns packet 0x6C.

# Command Packet 0x25: Initiate Soft Reset / Self-Test Command

This packet commands the GNSS receiver to perform a soft reset, causing the receiver to perform the equivalent of powering off and then on. The receiver performs a self-test during the reset routine. Command Packet 0x25 contains no data bytes.

**Note** – The GNSS receiver sends packet 0x45 only on power-up and reset (or on request). If packet 0x45 appears unrequested, either the GNSS receiver power was cycled or the GNSS receiver was reset.

#### **Command Packet 0x26: Health Request**

This packet requests health and status information from the GNSS receiver. This packet contains no data. The GNSS receiver returns packets 0x46 and 0x4B.

## **Command Packet 0x27: Request Signal Levels**

This packet requests signal levels for all satellites currently being tracked. This packet contains no data. The GNSS receiver returns packet 0x47 hex.

# Command Packet 0x29: Almanac Health Page Request

This packet requests the health page from the almanac. This packet contains no data. The GNSS receiver returns packet 0x49.

## Command Packet 0x2A: Altitude for 2-D Mode Command

This packet provides the altitude to be used for 2-dimensional navigation mode. This packet contains one SINGLE number (4 bytes) specifying the altitude in meters, using the WGS-84 model of the earth or MSL geoid altitude, depending on I/O options (set by packet 0x35). The GNSS receiver returns packet 0x4A. Trimble recommends that you upload the reference altitude before the receiver starts doing position fixes.

If an altitude is not provided, the receiver uses the altitude of the previous 3-D fix (altitude-hold mode). Sending packet 0x2A with one data byte equal to 0xFF cancels altitude-set mode and returns the reference altitude to 0. The altitude setting is stored in flash memory. You can use packet 0x8E-26 to write receiver configurations to EEPROM.

To use the fixed altitude survey mode, the receiver must be configured to Manual 2-D navigation mode using packet 0xBB. The reference altitude is used in 2-D surveys from both warm and cold starts

Note – If the receiver altitude is set above 18,000 m, the receiver is forced to reset each time it acquires satellites. This is implemented to conform to the COCOM industry standard.

# **Command Packet 0x2B: Initial Position (Latitude, Longitude, Altitude)**

This packet provides the GNSS receiver with an approximate initial position in latitude and longitude coordinates (WGS-84). This packet is useful if the user has moved more than about 1,000 miles since the previous fix. The GNSS receiver returns report packet 0x2B, which indicates if the position was accepted by the receiver.

**Note** – The GNSS receiver can initialize itself without any data from the user; this packet merely reduces the time required for initialization.

This packet is ignored if the receiver is already calculating positions. The data format is shown in the table below.

| Byte | Item      | Туре   | Units          |
|------|-----------|--------|----------------|
| 0-3  | Latitude  | Single | Radians, north |
| 4-7  | Longitude | Single | Radians, east  |
| 8-11 | Altitude  | Single | Meters         |

# Command Packet 0x2D: Oscillator Offset Request

This packet requests the calculated offset of the GNSS receiver master oscillator. This packet contains no data. The GNSS receiver returns packet 0x4D hex. This packet is used mainly for service.

#### Command Packet 0x2E: Set GPS Time

This packet provides the approximate GNSS time of week and the week number to the GNSS receiver. The GNSS receiver returns Packet 0x4E. The GPS week number reference is Week #0, starting on 6 January 1980. The seconds count begins at midnight on each Sunday morning. This packet is usually not required when the battery back-up voltage is applied as the internal clock keeps time to sufficient accuracy. This packet is ignored if the receiver has already calculated the time from tracking a GNSS satellite.

**Note** – See report Packet 41 for information on the Extended GPS week number.

| Byte | Item                      | Туре   | Units   |
|------|---------------------------|--------|---------|
| 0-3  | GPS time of week          | Single | Seconds |
| 4-5  | Extended GNSS week number | I16    | Weeks   |

# **Command Packet 0x2F: UTC Parameters Request**

This packet requests the current UTC-GPS time offset (leap seconds). The packet has no data. The receiver returns packet 0x4F.

# Command Packet 0x31: Accurate Initial Position (XYZ Cartesian ECEF) Command

This packet is identical in content to packet 0x23; it provides an initial position to the GNSS receiver in XYZ coordinates. However, the GNSS receiver assumes the position provided in this packet to be accurate. This packet is used for satellite acquisition aiding in systems where another source of position is available and in time transfer (one-satellite mode) applications. For acquisition aiding, the position provided by the user to the GNSS receiver in this packet should be accurate to a few kilometers. For high-accuracy time transfer, position should be accurate to a few meters. T-RAIM flags come on if this position is not accurate enough.

Entering an accurate position sets the self-survey completion state to 100%. The uploaded position is not stored in EEPROM unless it is stored with command packet 0x8E-26. The input position is reported by packet 0x8F-AC.

# **Command Packet 0x32: Accurate Initial Position (Latitude, Longitude, Altitude)**

This packet provides an accurate initial position to the GNSS receiver in latitude, longitude, and altitude coordinates. Either the single precision or the double precision version of this packet may be used, however, we recommend using the double precision version for greatest accuracy. The GNSS receiver returns report packet 0x32, which indicates if the position was accepted by the receiver. The GNSS receiver uses this position for performing time-only fixes. If a survey is in progress when this command is issued, the survey is aborted, and this position data is used immediately. The coordinates entered must be in the WGS-84 datum. The Acutime GG will automatically switch to the over-determined timing mode. Note that this position is not automatically saved to flash memory. If you want to save this position, first set the position, wait at least 2 seconds and then use packet 8E-A6 to save the position.

Note – When converting from degrees to radians use the following value for PI: 3.1415926535898

#### Single precision data format

| Byte | Item      | Туре   | Units          |
|------|-----------|--------|----------------|
| 0-3  | Latitude  | Single | Radians, north |
| 4-7  | Longitude | Single | Radians, east  |
| 8-11 | Altitude  | Single | Meters         |

#### Double precision data format

| Byte  | Item      | Туре   | Units          |
|-------|-----------|--------|----------------|
| 0-7   | Latitude  | Double | Radians, north |
| 8-15  | Longitude | Double | Radians, east  |
| 16-23 | Altitude  | Double | Meters         |

## Command Packet 0x35: Set or Request I/O Options

This packet requests the current I/O option states and allows the I/O option states to be set as desired.

To request the option states without changing them, the user sends this packet with no data bytes. To change any option states, the user includes 4 data bytes with the values. The I/O options, their default states, and the byte values for all possible states are shown below. These options can be set into non-volatile memory (flash ROM) with the 0x8E-26 command. The GPS receiver returns packet 0x55.

These abbreviations apply to the following table: ALT (Altitude)

ECEF (Earth-centered, Earth-fixed) XYZ (Cartesian coordinates)

LLA (latitude, longitude, altitude)

HAE (height above ellipsoid)

WGS-84 (Earth model (ellipsoid))

MSL geoid (Earth (mean sea level) mode) UTC (coordinated universal time)

| Byte | Data Type | Bit | Default  | Value | Meaning                   | Associated Packet       |
|------|-----------|-----|----------|-------|---------------------------|-------------------------|
| 0    | Position  | 0   | 0        | 0     | ECEF off                  | 0x42 or 0x83            |
|      |           |     |          | 1     | ECEF on                   |                         |
|      |           | 1   | 1        | 0     | LLA off                   | 0x4A or 0x84            |
|      |           |     |          | 1     | LLA on                    |                         |
|      |           | 2   | 0        | 0     | HAE (datum)               | 0x4A or 0x84            |
|      |           |     |          | 1     | MSL geoid (Note 1)        |                         |
|      |           | 3   | 0        | 0     | reserved                  |                         |
|      |           | 4   | 1        | 0     | single-precision position | 0x42 / 4A 0x83 / 84     |
|      |           |     |          | 1     | double-precision position | ı                       |
|      |           | 5:7 | 0        |       | reserved                  |                         |
| 1    | velocity  | 0   | 0        | 0     | ECEF off                  | 0x43                    |
|      |           |     |          | 1     | ECEF on                   |                         |
|      |           | 1   | 1        | 0     | ENU off                   | 0x56                    |
|      |           |     |          | 1     | ENU on                    |                         |
|      |           | 2:7 | 0        |       | reserved                  |                         |
| 2    | timing    | 0   | 0        | 0     | GPS time reference        | 0x42, 0x43, 0x4A, 0x83, |
|      |           |     |          | 1     | UTC time reference        | 0x84, 0x56,             |
| 3    | Reserved  | 0:7 | reserved |       | reserved                  |                         |

**Note** – When using the MSL altitude output, the current datum must be set to WGS-84.

# **Command Packet 0x37: Request Status and Values of Last Position**

This packet requests information regarding the last position fix (normally used when the GNSS receiver is not automatically outputting fixes). The GNSS receiver returns the position/velocity auto packets specified in the 0x35 message as well as message 0x57. This packet contains no data.

## Command Packet 0x38: Request/Load Satellite System Data

This packet requests current satellite data (almanac, ephemeris, and so on) or permits loading initialization data from an external source (for example, by extracting initialization data from an operating GNSS receiver unit through a data logger or computer and then using that data to initialize a second GNSS receiver unit). The GNSS receiver returns packet 0x58.

**Note** – The GNSS receiver can initialize itself without any data from the user; it merely requires more time.

To request data without loading data, use only bytes 0 through 2; to load data, use all bytes. Before loading data, observe the caution notice below. The data formats are located in Report Packet 0x58.

| Byte     | Item         | Туре | Value | Meaning                                  |
|----------|--------------|------|-------|------------------------------------------|
| 0        | Operation    | U8   | 1     | Request data from GPS receiver           |
|          |              |      | 2     | Load data into GPS receiver              |
| 1        | Type of data | U8   | 2     | Almanac                                  |
|          |              |      | 3     | Health page, T_oa, WN_oa                 |
|          |              |      | 4     | Ionosphere                               |
|          |              |      | 5     | UTC                                      |
|          |              |      | 6     | Ephemeris                                |
| 2        | Sat PRN#     | U8   | 02    | Data that is not satellite - ID specific |
|          |              |      | 1-32  | Satellite PRN number                     |
| 3        | Length (n)   | U8   |       | Number of bytes of data to be loaded     |
| 4 to n+3 | Data         | U8   |       | Satellite data                           |

**WARNING** – Loading all satellite data at once sends a lot of bytes to the unit, which could overwhelm the unit's serial receive buffer. Always wait for the acknowledge packet before sending the next data block.

## Command Packet 0x39: Satellite Attribute Database Command

Normally, the GNSS receiver selects only healthy satellites (based on transmitted values in the ephemeris and almanac) that satisfy all mask values for use in the position solution. This packet allows you to override the internal logic and force the receiver to either unconditionally disable a particular satellite or to ignore a bad health flag. The GNSS receiver returns packet 0x59 for operation modes 3 and 6 only.

| Byte | Item      | Туре | Value | Meaning                                               |
|------|-----------|------|-------|-------------------------------------------------------|
| 0    | Operation | BYTE | 1     | Enable for selection (default)                        |
|      |           |      | 2     | Disable for selection                                 |
|      |           |      | 3     | Request enable or disable status of all 32 satellites |
|      |           |      | 4     | Heed health on satellite (default)                    |

|   |            |      | 5    | Ignore health on satellite                         |
|---|------------|------|------|----------------------------------------------------|
|   |            |      | 6    | Request heed or ignore health on all 32 satellites |
| 1 | Satellite# | BYTE | 0    | All 32 satellites                                  |
|   |            |      | 1-32 | Any one satellite PRN number                       |

At power-on and after a reset, the default values are set for all satellites.

## Command Packet 0x3A: Request last raw Measurement

This packet requests the most recent raw measurement data for one specified satellite. The GNSS receiver returns packet 0x5A if data is available.

## Command Packet 0x3B: Satellite Ephemeris Status Request

This packet requests the current status of satellite ephemeris data. The GNSS receiver returns packet 0x5B, if data is available.

| Byte | Item        | Туре | Value | Meaning                                              |
|------|-------------|------|-------|------------------------------------------------------|
| 1    | Satellite # | BYTE | 0     | All satellites for which ephemeris data is available |
|      |             |      | 1-32  | Required satellite                                   |

# **Command Packet 0x3C: Request Current Satellite Tracking Status**

This packet requests the current satellite tracking status. The GNSS receiver returns packet 0x5C if data is available.

| Byte | Item        | Туре | Value | Meaning                                    |
|------|-------------|------|-------|--------------------------------------------|
| 1    | Satellite # | BYTE | 0     | All satellites in the current tracking set |
|      |             |      | 1-32  | Required satellite                         |

## **Command Packet 0x3D: Timing Port Configuration Command**

This packet is superseded by 0xBC.

## Report Packet 0x32: Accurate Initial Position (Latitude, Longitude, Altitude)

This packet is sent in response to command packet 0x32. The packet indicates if the receiver accepted the accurate initial position.

| Byte | Item     | Туре | Value | Description           |
|------|----------|------|-------|-----------------------|
| 0    | Status   | U8   | 0     | Position accepted     |
|      |          |      | 1     | Position not accepted |
| 1    | Reserved | U8   | 0     | Reserved              |

# Report Packet 0x40: Almanac Data Page Report

This packet provides almanac data for a single satellite. The GNSS receiver sends this packet on request (packet 0x20 hex) and optionally, when the data is received from a satellite.

| Byte  | Item          | Туре          | Units                   |
|-------|---------------|---------------|-------------------------|
| 0     | satellite     | Byte          | (identification number) |
| 1-4   | T_zc          | Single        | seconds                 |
| 5-6   | week number   | Integer       | weeks                   |
| 7-10  | eccentricity  | Single        | (dimensionless)         |
| 11-14 | T_oa          | Single        | seconds                 |
| 15-18 | i_0           | Single        | radians                 |
| 19-22 | OMEGA_dot     | Single single | radians/second          |
| 23-26 | square_root_A | Single        | √meters                 |
| 27-30 | OMEGA_0       | Single        | radians                 |
| 31-34 | Omega         | Single        | radians                 |
| 35-38 | M_0           | Single        | radians                 |

T\_zc is normally positive However, if no almanac data is available for this satellite, then T\_zc is negative. T\_zc and the week number in this packet refer to the Z-count time and week number at the time the almanac was received. The remaining items are described in the ICD-GPS-200.

# **Report Packet 0x41: GPS Time Report**

This packet provides the current GPS time of week and the week number. The GNSS receiver sends this packet in response to packet 0x21 and during an update cycle, which occurs approximately every 16 seconds when not doing fixes and approximately every 150 seconds when doing fixes.

| Byte | Item             | Туре    | Units   |
|------|------------------|---------|---------|
| 0-3  | GPS time of week | Single  | Seconds |
| 4-5  | GPS week number  | Integer | Weeks   |
| 6-9  | GPS/UTC offset   | Single  | seconds |

## **Report Packet 0x42: Single-precision Position Fix**

This packet provides current GNSS position fix in XYZ ECEF coordinates. If the I/O "position" option is set to "XYZ ECEF" and the I/O "Precision-of-Position output" is set to single-precision,

then the GNSS receiver sends this packet each time a fix is computed and at start-up. The data format is shown below.

| Byte  | Item        | Туре   | Units   |
|-------|-------------|--------|---------|
| 0-3   | Х           | Single | meters  |
| 4-7   | Υ           | Single | meters  |
| 8-11  | Z           | Single | meters  |
| 12-15 | Time of fix | Single | seconds |

The time-of-fix is in GNSS time or UTC as selected by the I/O "timing" option in command packet 0x35. Packet 0x83 provides a double-precision version of this information.

# Report Packet 0x43 Velocity Fix, XYZ ECEF

This packet provides current GNSS velocity fix in XYZ ECEF coordinates. If the I/O "velocity" option (packet 0x35) is set to "XYZ ECEF", then the GNSS receiver sends this packet each time a fix is computed or in response to packet 0x37. The data format is shown below. The time-of-fix is in GPS, GLONASS or UTC as selected by the I/O "timing" option.

| Byte  | Item        | Туре   | Units         |
|-------|-------------|--------|---------------|
| 0-3   | X velocity  | Single | meters/second |
| 4-7   | Y velocity  | Single | meters/second |
| 8-11  | Z velocity  | Single | meters/second |
| 12-15 | bias rate   | Single | meters/second |
| 16-19 | time-of-fix | Single | seconds       |

# **Report Packet 0x45: Software Version Information**

This packet provides information about the version of software in the Acutime GG. The GNSS receiver sends this packet after power-on and in response to packet 0x1F.

| Byte | Item                                | Туре |
|------|-------------------------------------|------|
| 0    | Major version number of application | U8   |
| 1    | Minor version number                | U8   |
| 2    | Month                               | U8   |
| 3    | Day                                 | U8   |
| 4    | Year number minus 2000              | U8   |
| 5    | Major revision number of GPS core   | U8   |
| 6    | Minor revision number               | U8   |
| 7    | Month                               | U8   |
| 8    | Day                                 | U8   |

**Note** – Bytes 0 through 4 are part of the application layer of the firmware, while bytes 5 through 9 are part of the GNSS core layer of the firmware.

## Report Packet 0x46: Health of Receiver Report

This packet provides information about the satellite tracking status and the operational health of the receiver. The receiver sends this packet after power-on or software-initiated resets, in response to packet 0x26, during an update cycle, when a new satellite selection is attempted, and when the receiver detects a change in its health. Packet 0x4B is always sent with this packet. The data format is shown below:

| Byte | Item        | Туре | Value  | Meaning                          |
|------|-------------|------|--------|----------------------------------|
| 0    | Status code | Byte | 00 hex | Doing position fixes             |
|      |             |      | 01 hex | Do not have GPS time yet         |
|      |             |      | 03 hex | PDOP is too high                 |
|      |             |      | 08 hex | No usable satellites             |
|      |             |      | 09 hex | Only 1 usable satellite          |
|      |             |      | 0A hex | Only 2 usable satellites         |
|      |             |      | 0B hex | Only 3 usable satellites         |
|      |             |      | 0C hex | The chosen satellite is unusable |
|      |             |      | BB hex | Have GPS time fix (OD mode)      |
| 1    | Error codes | Byte |        | See Report Packet 0x46           |

The error codes in Byte 1 of packet 0x46 are encoded into individual bits within the byte. The bit positions and their meanings are shown below:

| Error code bit position | Meaning if bit value = 1                         |
|-------------------------|--------------------------------------------------|
| 0 (LSB)                 | Unused                                           |
| 1                       | Signal Processor error <sup>1</sup>              |
| 2                       | Alignment error, channel or chip 1 <sup>1</sup>  |
| 3                       | Alignment error, channel or chip 2 <sup>1</sup>  |
| 4                       | Antenna feed line fault (open or short)          |
| 5                       | Excessive reference frequency error <sup>2</sup> |
| 6                       | Unused                                           |
| 7 (MSB)                 | unused                                           |

<sup>&</sup>lt;sup>1</sup> After this error is detected, the bit remains set until the receiver is reset.

<sup>2</sup> This bit is "1" if the last computed reference frequency error indicated that the reference oscillator is out of tolerance. (Packet 0x2D requests the oscillator offset and packet 0x4D returns the oscillator offset to the user.)

# Report Packet 0x47: Signal Level for All Satellites Tracked

This packet provides received signal levels for all satellites currently being tracked or on which tracking is being attempted (i.e., above the elevation mask and healthy according to the almanac). The receiver sends this packet only in response to packet 0x27. The data format is shown below. Up to 14 satellite number/signal level pairs may be sent, indicated by the count field. Signal level is normally positive. If it is zero then that satellite has not yet been acquired. The absolute value of signal level field is the last known signal level of that satellite.

| Byte   | Item               | Туре   |
|--------|--------------------|--------|
| 0      | count              | U8     |
| 1      | satellite number 1 | U8     |
| 2- 5   | signal level 1     | Single |
| 6      | satellite number 2 | U8     |
| 7-10   | signal level 2     | Single |
| (etc.) | (etc.)             | (etc.) |

Note – The signal level provided in this packet is a linear measure of the signal strength after correlation or de-spreading. Units are in dBHz.

#### Report Packet 0x49: Almanac Health Page Report

This packet provides health information on all 32 satellites. Packet data consists of 32 bytes, each of which contains the 6-bit health from almanac page 25. The first byte is for satellite #1, and so on. The receiver sends this packet in response to packet 0x29 and when this data is received from a satellite.

| Byte | Item                    |
|------|-------------------------|
| 0    | Health of satellite #1  |
| 1    | Health of satellite #2  |
|      |                         |
| 31   | Health of satellite #31 |

In each data byte of this packet, a value "0" indicates that the satellite is healthy; all other values indicate that the satellite is unhealthy.

# Report Packet 0x4A: Single Precision LLA Position Fix

The packet provides current GNSS position fix in LLA (latitude, longitude, and altitude) coordinates. If the I/O position option is set to "LLA" and the I/O precision of position output is set to single precision, then the receiver sends this packet each time a fix is computed. The data format is shown below:

| Byte  | Item        | Туре   | Units                             |
|-------|-------------|--------|-----------------------------------|
| 0-3   | latitude    | Single | radians: + for north, - for south |
| 4-7   | longitude   | Single | radians: + for east, - for west   |
| 8-11  | altitude    | Single | meters                            |
| 12-15 | clock Bias  | Single | meters (always relative to GPS)   |
| 16-19 | time of fix | Single | seconds                           |

The LLA conversion is done according to the datum selected; the default is WGS-84. Altitude is referred to the datum or the MSL Geoid, depending on which I/O LLA altitude option is selected with packet 0x35. The time of fix is in GPS, GLONASS time or UTC, depending on which I/O timing option is selected.

**CAUTION** – When converting from radians to degrees, significant and readily visible errors will be introduced by use of an insufficiently precise approximation for the constant  $\pi$  (pi). The value of a constant  $\pi$  as specified in ICDGPS-200 is 3.1415926535898.

**CAUTION** – The MSL option is only valid with the WGS-84 datum. Do not use other datums.

## Report Packet 0x4B: Machine/Code ID and Additional Status Report

The receiver transmits this packet in response to packets 0x25 and 0x26 and following a change in state. This packet identifies the receiver and may present error messages. Packet

0x46 is always sent with this packet. The machine ID can be used by equipment communicating with the receiver to determine the type of receiver to which the equipment is connected. Then the interpretation and use of packets can be adjusted accordingly.

| Byte | Item       | Type | Meaning                          |
|------|------------|------|----------------------------------|
| 0    | Machine ID | BYTE | 97                               |
| 1    | Status 1   | BYTE | See below for the Status 1 codes |
| 2    | Status 2   | BYTE | Superpackets are supported       |

The status codes are encoded into individual bits within the bytes:

| Status 1 Bit Position | Meaning if bit value = 1                                     |
|-----------------------|--------------------------------------------------------------|
| 0 (LSB)               | Not used                                                     |
| 1                     | Not used                                                     |
| 2                     | Not used                                                     |
| 3                     | The Almanac stored in the receiver is not complete & current |
| 4-7                   | Not used                                                     |

## **Report Packet 0x4D: Oscillator Offset**

This packet provides the current value of the receiver master oscillator offset in Hertz at carrier. This packet contains one SINGLE number (4 bytes). The receiver sends this packet in response to packet 0x2D

# Report Packet 0x4E: Response to Set GPS Time

Indicates whether the receiver accepted the time given in a Set GNSS time packet. The receiver sends this packet in response to Packet 0x2E. This packet contains one byte.

| Value     | Meaning                                                                                                    |
|-----------|----------------------------------------------------------------------------------------------------|
| ASCII "Y" | The receiver accepts the time entered via Packet 2E. The receiver has not yet received the time from a satellite.                                                                    |
| ASCII "N" | The receiver does not accept the time entered via Packet 2E. The receiver has received the time from a satellite and uses that time. The receiver disregards the time in Packet 0x2E |

## Report Packet 0x4F: UTC Parameters Report

This packet is sent in response to command packet 0x2F and contains 26 bytes. It reports the UTC information broadcast by the GPS system. For details on the meanings of the following parameters, consult ICD-200, Sections 20.3.3.5.2.4, 20.3.3.5.1.8, and Table 20-IX.

On the simplest level, to get UTC time from GPS time, subtract  $\Delta TLS$  seconds. The other information contained in this packet indicates when the next leap second is scheduled to occur.

| Byte  | Value           | Тур     |
|-------|-----------------|---------|
| 0-7   | A0              | Double  |
| 8-11  | A1              | Single  |
| 12-13 | $\Delta T_{LS}$ | Integer |

| Byte  | Value                   | Туре    |  |
|-------|-------------------------|---------|--|
| 14-17 | T <sub>OT</sub>         | Single  |  |
| 18-19 | $WN_{T}$                | Integer |  |
| 20-21 | $WN_{LSF}$              | Integer |  |
| 22-23 | DN                      | Integer |  |
| 24-25 | $\Delta T_{\text{LSF}}$ | Integer |  |

# Report Packet 0x54: Bias and Bias Rate Report

The receiver sends this packet to provide the computed clock-only solution when the receiver is in the manual or automatic Over-determined Clock Mode or Time Only (1-SV) Mode.

| Byte | Item        | Туре   | Units         |
|------|-------------|--------|---------------|
| 0-3  | Bias        | Single | Meters        |
| 4-7  | Bias rate   | Single | Meters/second |
| 8-11 | Time of fix | Single | seconds       |

The bias is the offset of the receiver internal time clock from GPS time. Bias is expressed as meters of apparent range from the satellites, and corrects the 1 PPS output. Bias rate is the frequency error of the receiver internal oscillator. It is expressed as apparent range rate. Time-of-fix is in GPS or UTC time as selected by the I/O "timing" option in packet 0x35.

**CAUTION** – For accurate interpretation of the propagation delay, the precise constant for the speed of light must be used. The ICD-200 value for the speed of light is 299,792,458 m/s.

## **Report Packet 0x55 I/O Options**

This packet provides the current I/O option states in response to packet 0x35 request. The data format is the same as for packet.

# Report Packet 0x56: Velocity Fix, East-North-Up (ENU)

If East-North-Up (ENU) coordinates have been selected for the I/O "velocity" option, the receiver sends this packet under the following conditions:

- Each time that a fix is computed
- In response to packet 0x37 (last known fix) The data format is shown below.

| Byte | Item           | Туре   | Units                         |
|------|----------------|--------|-------------------------------|
| 0-3  | East Velocity  | Single | m/s; + for east, - for west   |
| 4-7  | North Velocity | Single | m/s; + for north, - for south |
| 8-11 | up velocity    | Single | m/s; + for up, - for down     |

| Byte  | Item            | Туре   | Units   |
|-------|-----------------|--------|---------|
| 12-15 | clock bias rate | Single | m/s     |
| 16-19 | time-of-fix     | Single | seconds |

Note – The time-of-fix is in GPS, GLONASS or UTC time as selected by the I/O "timing" option.

# Report Packet 0x57: Information about Last Computed Fix

This packet provides information concerning the time and origin of the previous position fix. The receiver sends this packet, among others, in response to packet 0x37. The data format is shown below.

| Byte | Item             | Туре   | Value | Meaning                    |
|------|------------------|--------|-------|----------------------------|
| 0    | source of info   | U8     | 0     | none                       |
|      |                  |        | 1     | regular fix initialization |
| 1    | Tracking mode    | U8     | 0     | No previous fix            |
|      |                  |        | 1     | Time only -SV              |
|      |                  |        | 2     | 2D clock hold              |
|      |                  |        | 3     | 2D                         |
|      |                  |        | 4     | 3D                         |
|      |                  |        | 5     | over-determined clock      |
|      |                  |        | 6     | DGPS reference             |
| 2-5  | time of last fix | Single |       | seconds GPS time           |
| 6-7  | week of last fix | U16    |       | weeks                      |

# Report Packet 0x58: Satellite System Data/Acknowledge from Receiver

This packet provides GNSS data (almanac, ephemeris, and so on). The receiver sends this packet in response to Packet 0x38 (acknowledging the loading of data). The data format is shown below.

## Data Format

| Byte | Item         | Туре | Value | Definition               |
|------|--------------|------|-------|--------------------------|
| 0    | Operation    | Byte | 1     | Acknowledgement          |
|      |              |      | 2     | Data Out                 |
| 1    | Type of data | Byte | 1     | Not used                 |
|      |              |      | 2     | Almanac                  |
|      |              |      | 3     | Health page, T_oa, WN_oa |
|      |              |      | 4     | lonosphere               |

| Byte     | Item       | Туре   | Value   | Definition                             |
|----------|------------|--------|---------|----------------------------------------|
|          |            |        | 5       | UTC                                    |
|          |            |        | 6       | GPS Ephemeris                          |
|          |            |        | 7       | GLONASS Almanac                        |
|          |            |        | 8       | GLONASS Ephemeris                      |
| 2        | Sat PRN #  | Byte   | 0       | Data that is not satellite ID-specific |
|          |            |        | 1 to 32 | Satellite PRN number                   |
| 3        | Length (n) | Byte   |         | Byte count                             |
| 4 to n+3 | Data       | nBytes |         |                                        |

# Almanac parameters

| Byte  | Item      | Туре   | Definition / ICD-GPS-200      |
|-------|-----------|--------|-------------------------------|
| 4     | t_oa_raw  | U8     | Sec 20.3.3.5.1.2              |
| 5     | SV_HEALTH | U8     | Sec 20.3.3.5.1.2              |
| 6-9   | е         | Single | Sec 20.3.3.5.1.2              |
| 10-13 | t_oa      | Single | Sec 20.3.3.5.1.2              |
| 14-17 | i_o       | Single | Sec 20.3.3.5.1.2              |
| 18-21 | OMEGADOT  | Single | Sec 20.3.3.5.1.2              |
| 22-25 | sqrt_A    | Single | Sec 20.3.3.5.1.2              |
| 26-29 | OMEGA_0   | Single | Sec 20.3.3.5.1.2              |
| 30-33 | OMEGA     | Single | Sec 20.3.3.5.1.2              |
| 34-37 | M_0       | Single | Sec 20.3.3.5.1.2              |
| 38-41 | a_f0      | Single | Sec 20.3.3.5.1.2              |
| 42-45 | a_f1      | Single | Sec 20.3.3.5.1.2              |
| 46-49 | Axis      | Single | Sec 20.3.3.5.1.2              |
| 50-53 | n         | Single | Sec 20.3.3.5.1.2              |
| 54-57 | OMEGA_n   | Single | Sec 20.3.3.5.1.2              |
| 58-61 | ODOT_n    | Single | Sec 20.3.3.5.1.2              |
| 62-65 | t_zs      | U16    | Sec 20.3.3.5.1.2, see Note 2. |
| 66-67 | weeknum   | U16    | Sec 20.3.3.5.1.2              |
| 68-69 | WN_oa     | U16    | Sec 20.3.3.5.1.2              |

Note – All angles are in radians. If data is not available, t\_zc is set to -1.0.

# Satellite health

| Byte | Item                   | Туре | Definition / ICD-GPS-200 |
|------|------------------------|------|--------------------------|
| 4    | week number for health | U8   | Sec 20.3.3.5.1.3         |
| 5-36 | SV health              | U8   | Sec 20.3.3.5.1.3         |

| Byte  | Item            | Туре | Definition / ICD-GPS-200 |
|-------|-----------------|------|--------------------------|
| 37    | t_oa for health | U8   | Sec 20.3.3.5.1.3         |
| 38    | current t_oa    | U8   | units = seconds/2048     |
| 39-40 | current week #  | I16  |                          |

# Ionosphere parameters

| Byte  | Item     | Туре   | Definition / ICD-GPS-200 |
|-------|----------|--------|--------------------------|
| 4-11  | not used |        |                          |
| 12-15 | α0       | Single | Sec 20.3.3.5.1.9         |
| 16-19 | α1       | Single | Sec 20.3.3.5.1.9         |
| 20-23 | α2       | Single | Sec 20.3.3.5.1.9         |
| 24-27 | α3       | Single | Sec 20.3.3.5.1.9         |
| 28-31 | β0       | Single | Sec 20.3.3.5.1.9         |
| 32-35 | β1       | Single | Sec 20.3.3.5.1.9         |
| 36-39 | β2       | Single | Sec 20.3.3.5.1.9         |
| 40-43 | β3       | Single | Sec 20.3.3.5.1.9         |

# **UTC** parameters

| Byte  | Item     | Туре   | Meaning          |
|-------|----------|--------|------------------|
| 4-16  | not used |        |                  |
| 17-24 | A0       | Double | Sec 20.3.3.5.1.8 |
| 25-28 | A1       | Single | Sec 20.3.3.5.1.8 |
| 29-30 | ΔtLS     | S16    | Sec 20.3.3.5.1.8 |
| 31-34 | tot      | Single | Sec 20.3.3.5.1.8 |
| 35-36 | WNt      | U16    | Sec 20.3.3.5.1.8 |
| 37-38 | WNLSF    | U16    | Sec 20.3.3.5.1.8 |
| 39-40 | DN       | U16    | Sec 20.3.3.5.1.8 |
| 41-42 | ΔtLSf    | S16    | Sec 20.3.3.5.1.8 |

# Ephemeris data

| Byte | Item        | Туре   | Meaning                              |
|------|-------------|--------|--------------------------------------|
| 4    | SV number   | U8     | SV PRN number                        |
| 5-8  | t_ephem     | Single | time of collection (note, if data is |
|      |             |        | missing or invalid, t_ephem will be  |
|      |             |        | negative)                            |
| 9-10 | week number | U16    | GPS week number 0 thru 1023          |

| Byte    | Item            | Туре   | Meaning                        |
|---------|-----------------|--------|--------------------------------|
| 11      | codeL2          |        | Sec 20.3.3.3, Table 20-I       |
| 12      | L2Pdata         |        | Sec 20.3.3.3, Table 20-I       |
| 13      | SV accuracy raw | U8     | Sec 20.3.3.3, Table 20-I       |
| 14      | SV health       | U8     | Sec 20.3.3.3, Table 20-I       |
| 15-16   | IODC            | U16    | Sec 20.3.3.3, Table 20-I       |
| 17-20   | tGD             | Single | Sec 20.3.3.3, Table 20-I       |
| 21-24   | toc             | Single | Sec 20.3.3.3, Table 20-I       |
| 25-28   | af2             | Single | Sec 20.3.3.3, Table 20-I       |
| 29-32   | af1             | Single | Sec 20.3.3.3, Table 20-I       |
| 33-36   | afo             | Single | Sec 20.3.3.3, Table 20-I       |
| 37-40   | SV accuracy     | Single | Sec 20.3.3.3, Table 20-I       |
| 41      | IODE            | U8     | Sec 20.3.3.4                   |
| 42      | fit_interval    | U8     | Sec 20.3.3.4                   |
| 43-46   | Crs             | Single | Sec 20.3.3.4                   |
| 47-50   | Δn              | Single | Sec 20.3.3.4                   |
| 51-58   | M0              | Double | Sec 20.3.3.4                   |
| 59-62   | Cuc             | Single | Sec 20.3.3.4, radians          |
| 63-70   | е               | Double | Sec 20.3.3.4                   |
| 71-74   | CUS             | Single | Sec 20.3.3.4, radians          |
| 75-82   | sqrt(A)         | Double | Sec 20.3.3.4                   |
| 83-86   | toe             | Single | Sec 20.3.3.4                   |
| 87-90   | Cic             | Single | Sec 20.3.3.4                   |
| 91-98   | OMEGA_0         | Double | Sec 20.3.3.4                   |
| 99-102  | Cis             | Single | Sec 20.3.3.4                   |
| 103-110 | io              | Double | Sec 20.3.3.4                   |
| 111-114 | Crc             | Single | Sec 20.3.3.4                   |
| 115-122 | OMEGA           | Double | Sec 20.3.3.4                   |
| 123-126 | OMEGADOT        | Single | Sec 20.3.3.4                   |
| 127-130 | IDOT            | Single | Sec 20.3.3.4                   |
| 131-138 | Axis            | Double | = (sqrt_A)2                    |
| 139-146 | n               | Double | derived from delta_n           |
| 147-154 | r1me2           | Double | = sqrt (1.0-e2)                |
| 155-162 | OMEGA_n         | Double | derived from OMEGA_0, OMEGADOT |
| 163-170 | ODOT_n          | Double | derived from OMEGADOT          |

## Report Packet 0x59: Satellite Attributes Database Report

This packet is returned in response to packet 0x39 if operation mode 3 or 6 is used with packet 0x39.

Normally the GNSS receiver selects only healthy satellites (based on transmitted values in the ephemeris and almanac) that satisfy all mask values, for use in the position solution.

Packet 0x59 indicates whether or not each satellite is allowed to be selected for use in the position solution, and whether each satellite's health is to be heeded or ignored.

**Note** – When viewing the satellite disabled list, the satellites are not numbered but are in numerical order. The disabled satellites are signified by a 1 and enabled satellites are signified by a 0.

| Byte | Item        | Туре    | Value | Meaning                                                                                                    |
|------|-------------|---------|-------|----------------------------------------------------------------------------------------------------|
| 0    | Operation   | Byte    | 3     | The remaining bytes tell whether receiver is allowed to select each satellite                                       |
|      |             |         | 6     | The remaining bytes tell whether the receiver heeds or ignores each satellite's health as a criterion for selection |
| 1-32 | Satellite # | 32 Byte |       | 1 byte per satellite (depends on byte 0 value)                                                                      |
|      |             |         | 0     | Enable satellite selection or heed satellite's health.                                                              |
|      |             |         | 1     | Disable satellite selection or ignore satellite's health                                                            |

#### Report Packet 0x5A: Raw Data Measurement Data

Packet 0x5A provides raw GNSS measurement data. If the packet 0x35 auxiliary option byte bit 1 is set, this packet is sent automatically as measurements are taken.

| Byte  | Item                | Туре   | Units        |
|-------|---------------------|--------|--------------|
| 0     | SV PRN number       | U8     |              |
| 1-4   | sample length       | single | milliseconds |
| 5-8   | signal level        | single | dB/Hz        |
| 9-12  | code phase          | single | 1/16th chip  |
| 13-16 | doppler             | single | Hertz @ L1   |
| 17-24 | time of measurement | double | seconds      |

Note – The sample length is the number of milliseconds over which the sample was averaged.

Note – The code phase value is the average delay over the sample interval of the received C/A code, and is measured with respect to the receiver's millisecond timing reference.

#### Signal level

The Signal Level (byte 5) is a linear approximation of C/N0 which is stated in antenna amplitude measurement units (AMUs), a Trimble devised unit.

The C/N0 is affected by five basic parameters:

- · signal strength from the GPS satellite
- receiver/antenna gain
- pre-amplifier noise figure
- · receiver noise bandwidth
- accumulator sample rate and statistics

#### **Codephase**

The codephase (byte 9) value is the average delay over the sample interval of the received C/A code and is measured with respect to the receiver's millisecond timing reference. Thus, it includes all receiver, satellite, and propagation biases and errors. It is expressed in 1/16th of a C/A code chip.

#### **Doppler**

The Doppler (byte 13) value is apparent carrier frequency offset averaged over the sample interval. It is measured with respect to the nominal GPS L1 frequency of 1575.42 MHz, referenced to the receiver's internal oscillator. Thus, it includes all receiver and satellite clock frequency errors. It is expressed in Hertz at the L1 carrier.

#### Time of measurement

The time of measurement (Byte 17) is the center of the sample interval adjusted by adding the receiver-supplied codephase (modulo mS) to a user-determined integer number of mS between receiver and satellite.

The receiver codephase resolution is 1/16th of a C/A code chip. This corresponds to:

```
1/16 \times C/A code chip \approx 977.517ns/16 \approx 61.0948 ns
```

- ≈ 61.0948 × speed of light, m/s
- ≈ 18.3158 meters

The integer millisecond portion of the pseudo-range must then be derived by utilizing the approximate receiver and satellite positions. Rough receiver position (within a few hundred kilometers) must be known; the satellite position can be found in its almanac/ephemeris data. Each mS integer corresponds to:

C/A code epoch × speed of light = 1 ms × speed of light m/s

- ≈ 300 km (approximate)
- ≈ 299.792458 km (precise)

The satellite time-of-transmission for a measurement can be reconstructed using the code phase, the time of measurement, and the user-determined integer number of milliseconds.

#### Report Packet 0x5B: Satellite Ephemeris Status Report

This packet is sent in response to packet 0x3B and optionally, when a new ephemeris (based on IODE) is received. It contains information on the status of the ephemeris in the receiver for a given satellite.

| Byte  | Item                 | Туре   | Units   |
|-------|----------------------|--------|---------|
| 0     | Satellite PRN number | Byte   |         |
| 1-4   | Time of Collection   | Single | seconds |
| 5     | Health               | Byte   |         |
| 6     | IODE                 | Byte   |         |
| 7-10  | toe                  | Single | seconds |
| 11    | Fit Interval Flag    | Byte   |         |
| 12-15 | SV Accuracy (URA)    | Single | meters  |

The satellite PRN number is in the range 1–32. Time of Collection is the GPS time when this ephemeris data was collected from the satellite. Health is the 6-bit ephemeris health. IODE, toe, and Fit Interval Flag are as described in ICD-GPS-200. SV Accuracy (URA) is converted to meters from the 4-bit code as described in ICD-GPS-200.

#### **Report Packet 0x5C: Satellite Tracking Status**

The receiver sends this packet in response to command packet 0x3C.

| Byte | Bit | Item             | Туре      | Value | Meaning          |
|------|-----|------------------|-----------|-------|------------------|
| 0    |     | SV PRN number    | U8        | 1-32  | GPS              |
|      |     |                  |           | 65-97 | GLONASS          |
| 1    | 3-7 | channel number   | bit field | 1-32  | Channels 1-32    |
| 2    |     | acquisition flag | UNIT8     | 0     | never acquired   |
|      |     |                  |           | 1     | acquired         |
|      |     |                  |           | 2     | re-opened search |
| 3    |     | ephemeris flag   | UNIT8     | 0     | flag not set     |
|      |     |                  |           | >0    | good ephemeris   |

| Byte   | Bit | Item                    | Туре      | Value | Meaning                |
|--------|-----|-------------------------|-----------|-------|------------------------|
| 4-7    |     | signal level            | single    |       | dBHz                   |
| 8-11   |     | time of last measuremer | nt single | secs  | GPS time of week       |
| 12- 15 |     | elevation angle         | single    |       | radians                |
| 16- 19 |     | azimuth angle           | single    |       | radians                |
| 20     |     | old measurement flag    | U8        | 0     | measurement is current |
|        |     |                         |           | >0    | measurement is old     |
| 21     |     | reserved                | U8        | 0     | reserved               |
| 22     |     | reserved                | U8        | 0     | reserved               |
| 23     |     | reserved                | U8        | 1     | reserved               |

#### Report Packet 0x6C: All-in-View Satellite Selection

This packet provides a list of satellites used for position or time only fixes by the GNSS receiver. The packet also provides the PDOP, HDOP, and VDOP of that set and provides the current mode (automatic or manual, 3-D or 2-D, over-determined, clock, etc.). This packet has variable length equal to 17+nsvs where "nsvs" is the number of satellites used in the solution.

The GNSS receiver sends this packet in response to packet 0x24 when the selection list is updated. If enabled with packet 8E-A5, the receiver will send this packet whenever the selection is updated. The data format is shown below.

| Byte   | Bit | Item             | Туре      | Value   | Meaning      |
|--------|-----|------------------|-----------|---------|--------------|
| 0      | 0-2 | fix dimension    | bit field | 3       | 2D fix       |
|        |     |                  |           | 4       | 3D fix       |
|        |     |                  |           | 5       | OD clock fix |
|        | 3   | fix mode         | bit field | 0       | auto         |
|        |     |                  |           | 1       | manual       |
| 1-4    |     | PDOP             | Single    |         | PDOP         |
| 5-8    |     | HDOP             | Single    |         | HDOP         |
| 9-12   |     | VDOP             | Single    |         | VDOP         |
| 13-16  |     | TDOP             | Single    |         | TDOP         |
| 17     |     | No. of SV in fix | U8        |         | Count        |
| 18 - n |     | SV PRN           | S8        | ±(1-32) | PRN          |

#### **Command Packet 0x7A: Set or Request NMEA Interval and Message Mask**

The NMEA message determines whether or not a given NMEA message will be output. If the bit for a message is set, the message will be sent every "interval" seconds. To determine the NMEA

interval and message mask, use the values shown below. While fixes are being generated the output order is: ZDA, GGA, GLL, VTG, GSA, GSV, RMC.

| Byte | Bit | Item     | Туре | Value | Meaning                 |
|------|-----|----------|------|-------|-------------------------|
| 0    |     | Subcode  | U8   | 0     |                         |
| 1    |     | Interval | U8   | 1-225 | Fix interval in seconds |
| 2    |     | Reserved | U8   | 0     |                         |
| 3    |     | Reserved | U8   | 0     |                         |
| 4    | 0   | RMC      | Bit  | 0     | Off                     |
|      |     |          |      | 1     | On                      |
| 5    | 1-7 | Reserved | Bit  | 0     |                         |
| 5    | 0   | GGA      | Bit  | 0     | Off                     |
|      |     |          |      | 1     | On                      |
| 5    | 1   | GGL      | Bit  | 0     | Off                     |
|      |     |          |      | 1     | On                      |
| 5    | 2   | VTG      | Bit  | 0     | Off                     |
|      |     |          |      | 1     | On                      |
| 5    | 3   | GSV      | Bit  | 0     | Off                     |
|      |     |          |      | 1     | On                      |
| 5    | 4   | GSA      | Bit  | 0     | Off                     |
|      |     |          |      | 1     | On                      |
| 5    | 5   | ZDA      | Bit  | 0     | Off                     |
|      |     |          |      | 1     | On                      |
| 5    | 6-7 | Reserved | Bit  | 0     |                         |

#### Report Packet 0x7B: Set NMEA Message Output

This packet is sent in response to command packet 7A and has the same data format as packet 7A.

#### **Report Packet 0x83: Double Precision XYZ**

This packet provides current GNSS position fix in XYZ ECEF coordinates. If the I/O "position" option is set to "XYZ ECEF" and the I/O double position option is selected, the receiver sends this packet each time a fix is computed. The data format is shown below.

| Byte | Item | Туре   | Units  |  |
|------|------|--------|--------|--|
| 0-7  | X    | Double | meters |  |
| 8-15 | Υ    | Double | meters |  |

| 16-23 | Z           | Double | meters  |
|-------|-------------|--------|---------|
| 24-31 | clock bias  | Double | meters  |
| 32-35 | time-of-fix | Single | seconds |

**Note** – The time-of-fix is in GPS, GLONASS time or UTC, as selected by the I/O "timing" option. Packet 0x42 provides a single-precision version of this information.

#### Report Packet 0x84: Double Precision LLA Position Fix and Bias Information

This packet provides current GNSS position fix in LLA coordinates. If the I/O "position" option is set to "LLA" and the double position option is selected (see packet 0x35), the receiver sends this packet each time a fix is computed.

| Byte  | Item        | Туре   | Units                             |
|-------|-------------|--------|-----------------------------------|
| 0-7   | latitude    | Double | radians; + for north, - for south |
| 8-15  | longitude   | Double | radians; + for east, - for west   |
| 16-23 | altitude    | Double | meters                            |
| 24-31 | clock bias  | Double | meters (always relative to GPS)   |
| 32-35 | time-of-fix | Single | seconds                           |

**Note** – The time-of-fix is in GPS, GLONASS time or UTC time as selected by the I/O "timing" option.

**CAUTION** – When converting from radians to degrees, significant and readily visible errors will be introduced by use of an insufficiently precise approximation for the constant p (PI). The value of the constant PI as specified in ICDGPS-200 is 3.1415926535898.

#### **Command Packet 0xBB: Set Receiver Configuration**

In query mode, packet 0xBB is sent with a single data byte and returns report packet

0xBB in the format shown below:

#### Data Format (Query Only)

| Byte | Item    | Туре | Value | Meaning    | Default |
|------|---------|------|-------|------------|---------|
| 0    | Subcode | U8   | 0     | Query mode |         |

TSIP packet 0xBB is used to set GNSS Processing options. The table below lists the individual fields within the 0xBB packet.

#### **Report Packet 0 x BB Data Format**

| Byte         | Item                      | Туре   | Value  | Meaning                               | Default   |
|--------------|---------------------------|--------|--------|---------------------------------------|-----------|
| 0            | Subcode                   | U8     | 0x00   | Receiver configuration block          |           |
| 1            | Receiver mode             | U8     | 0      | Automatic                             | #0        |
|              |                           |        | 1      | Time only (1SV)                       |           |
|              |                           |        | 3      | Horizontal (2D)                       |           |
|              |                           |        | 4      | Full Position (3D)                    |           |
|              |                           |        | 5      | Reserved                              |           |
|              |                           |        | 6      | 2D clock hold                         |           |
|              |                           |        | 7      | Over Determined Clock                 |           |
| 2            | reserved                  | U8     |        | N/A                                   |           |
| 3            | reserved                  | U8     |        | N/A                                   |           |
| 4            | reserved                  | U8     |        | N/A                                   |           |
| 5-8          | Elevation Mask            | Single | 0-π/2  | Lowest satellite elevation for fixes  | 0 degrees |
|              |                           |        |        | only when the receiver is operating   |           |
|              |                           |        |        | the Over Determined Clock mode.       |           |
| 9-12         | AMU Mask                  | Single | 0 - 55 | Min. signal level for fixes. Used whe | n 4.0     |
|              |                           |        |        | receiver is operating in OD mode.     |           |
| 13-16        | PDOP Mask                 | Single |        | Maximum PDOP for fixes                | 8         |
| 17-20        | PDOP Switch               | Single |        | Selects 2D/3D mode                    | 6         |
| 21           | reserved                  | U8     |        | N/A                                   |           |
| 22           | Anti-jamming              | U8     | 0      | Disabled                              |           |
|              | mode                      |        | 1      | Enabled                               | 1         |
| 23           | reserved                  | U8     |        | N/A                                   |           |
| 24           | reserved                  | U8     |        | N/A                                   |           |
| 25           | Measurement               | U8     | 0      | 1 Hertz                               | 1Hz       |
| 26           | rate<br>Position Fix rate | U8     | 0      | 1 Hertz                               | 1Hz       |
| 27           | Constellation             | Bit    | 1      | GPS                                   | See note  |
| ۷1           | Constellation             | טונ    | 2      | GLONASS                               | See Hote  |
| <b>20</b> 20 | rocomod                   | 110    | ۷      |                                       |           |
| 28-39        | reserved                  | U8     |        | N/A                                   |           |

Note – Byte 27 is used for constellation setting. For GPS only mode  $1^{st}$  bit position is set to 1 (0001), for GLONASS only mode  $2^{nd}$  bit position is set to 1 (eg. 0010) and for GPS & GLONASS mode both  $1^{st}$  and  $2^{nd}$  bits are set to 1 (0011).

**CAUTION** – The operation of the Acutime GG can be affected adversely if incorrect data is entered in the fields associated with packet 0xBB. Know what you are doing.

**Note** – When sending packet 0xBB, fields that are specified as "do not alter" or if you do not want to alter a specific field, send a value of 0xFF for U8 types and a value of - 1.0 for floating point types. The Acutime GG will ignore these values.

#### **Command Packet 0xBC: Set Port Configuration**

TSIP packet 0xBC is used to set and query the port characteristics. In query mode, packet 0xBC is sent with a single data byte and returns report packet 0xBC:

Note – The input and output baud rates must be the same.

| Byte | Item        | Туре | Value | Meaning           |
|------|-------------|------|-------|-------------------|
| 0    | Port Number | U8   | 0     | Port A (standard) |
|      |             |      | 1     | Port B            |
|      |             |      | FF    | Current Port      |

#### Field data format

The table below lists the individual fields within the packet 0xBC when used in the set mode and when read in the query mode:

| Byte | Item             | Туре | Value    | Meaning           |
|------|------------------|------|----------|-------------------|
| 0    | Port to Change   | U8   | 0        | Port A (standard) |
|      |                  |      | 1        | Port B            |
|      |                  |      | 0xFF     | Current port      |
| 1    | Input Baud Rate  | U8   | 6        | 4800 bps          |
|      |                  |      | 7        | 9600 bps          |
|      |                  |      | 8        | 19200 bps         |
|      |                  |      | 9        | 38400 bps         |
|      |                  |      | 10       | 57600 bps         |
|      |                  |      | 11       | 115200 bps        |
| 2    | Output Baud Rate | U8   | As above | As above          |
| 3    | # Data Bits      | U8   | 2        | 7 bits            |
|      |                  |      | 3        | 8 bits            |
| 4    | Parity           | U8   | 0        | None              |
|      |                  |      | 1        | Odd               |
|      |                  |      | 2        | Even              |
|      |                  |      |          |                   |

| Byte | Item             | Туре | Value | Meaning |
|------|------------------|------|-------|---------|
| 5    | # Stop Bits      | U8   | 0     | 1 bit   |
|      |                  |      | 1     | 2 bits  |
| 6    | Flow Control     | U8   | 0     | none    |
| 7    | Input Protocols  | U8   | 2     | TSIP    |
|      |                  |      | 4     | NMEA    |
| 8    | Output Protocols | U8   | 2     | TSIP    |
|      |                  |      | 4     | NMEA    |
| 9    | Reserved         | U8   | 0     |         |
|      |                  |      |       |         |

# **TSIP Superpackets**

Several packets have been added to the core TSIP protocol to provide additional capability for the receivers. In packets 0x8E and their 0x8F responses, the first data byte is a subcode which indicates the superpacket type. For example, in packet 0x8E-15, 15 is the subcode that indicates the superpacket type. Therefore the ID code for these packets is 2 bytes long followed by the data.

#### **Command Packet 0x8E-0B: Request or Configure Superpacket Output**

The 0x8E-0B packet is identical in function to the 0x8E-AD packet. If the 0x8E-0B byte sequence is sent with no data, the receiver will return a 0x8F-0B packet on Port B. The time reported by the 0x8F-0B packet on Port B is always the beginning of the current second.

#### **Command Packet 0x8E-15: Request current Datum values**

This packet contains only the subpacket ID, 0x15. The response to this packet is 0x8F-15.

#### **Command Packet 0x8E-20: Request Last Fix with Extra Information**

This packet requests packet 0x8F-20 or marks it for automatic output. If only the first byte (20) is sent, a 0x8F-20 report containing the last available fix will be sent immediately. If two bytes are sent, the packet is marked / unmarked for auto report according to the value of the second byte.

| Byte | Item          | Туре | Units |  |
|------|---------------|------|-------|--|
| 0    | Sub-packet ID | BYTE | 0x20  |  |

| Mark for Auto- | BYTE | 0 = do not auto-report |
|----------------|------|------------------------|
|                |      | 1 = auto-report        |

1

**Note** – Auto-report requires that Superpacket output is enabled. See Command Packet 0x35: I/O Option Flags Command. This packet must also be enabled with packet0x8E-4D.

# Command Packet 0x8E-26: Write Receiver Configuration to Non-volatile Memory (Flash)

This command packet causes the current configuration settings to be written to non-volatile storage. This packet contains only a single byte: the sub-packet ID. Upon receiving the command, the receiver will write the configuration and send a report packet 0x8F-26 when the operation is completed. It typically takes about 1 second to write the user configuration.

**CAUTION** – If the user application needs to power down the receiver after issuing this command, it must wait until 0x8F-26 report packet is received.

#### **Command Packet 0x8E-41: Request Manufacturing Parameters**

This packet is used to request the manufacturing parameters stored in nonvolatile memory. Send this packet with no data bytes (don't forget the subcode) to request packet 0x8F-41.

#### **Command Packet 0x8E-42: Stored Production Parameters**

This packet is used to request the production parameters stored in nonvolatile memory. Send this packet with no data bytes (don't forget the subcode) to request packet 0x8F-42.

#### Command Packet 0x8E-4A: Set PPS Characteristics

This packet allows the user to query (by sending the packet with no data bytes) or set the Acutime GG PPS characteristics. The Acutime GG responds to a query or set command with packet 8F-4A.

| Byte | Item              | Туре | Value | Meaning |
|------|-------------------|------|-------|---------|
| 0    | Subcode           | U8   | 0x4A  | Always  |
| 1    | PPS driver switch | U8   | 0     | off     |
|      |                   |      | 1     | on      |
| 2    | Time Base         | U8   | 0     | GPS     |
|      |                   |      | 1     | UTC     |

| 3     | PPS polarity               | U8     | 0 | positive |
|-------|----------------------------|--------|---|----------|
|       |                            |        | 1 | negative |
| 4-11  | PPS offset or cable delay  | Double |   | seconds  |
| 12-15 | Bias uncertainty threshold | Single | 0 | meter    |

**Note** – Negative offset values advance the PPS, and are normally used to compensate for cable delay.

#### **Command Packet 0x8E-4D: Automatic Packet Output Mask**

This packet is used to disable automatic output of packets on Port B.

- To request the current mask, send this packet with no data bytes except the subcode byte. The receiver returns packet 0x8F-4D.
- To set the automatic packet output mask, send this packet with 4 data bytes. This mask only disables automatic packet output. Packets generated in response to TSIP set or query commands will always be output by the receiver.

| Bit     | Output      | Default | When output    | Meaning                                         |
|---------|-------------|---------|----------------|-------------------------------------------------|
|         | packet      | A2K     |                |                                                 |
| 0 (LSB) | 0x40        | 0       | After Decode   | Almanac data collected from satellite.          |
| 1       | 0x58, 0x5B  | 0       | After Decode   | Ephemeris data collected from satellite.        |
| 2       | 0x4F        | 0       | After Decode   | UTC data collected from satellite.              |
| 23      | 0x58        | 0       | After Decode   | Ionospheric data collected from satellite.      |
| 4       | 0x48        | 0       | After Decode   | GPS Message.                                    |
| 5       | 0x49        | 0       | After Decode   | Almanac health page collected from satellite.   |
| 6       | Reserved    | 1       |                | Reserved                                        |
| 7       | Reserved    | 1       |                | Reserved                                        |
| 8       | 0x41        | 1       | New Fix        | Partial and full fix complete and packet output |
|         |             |         |                | timer has expired.                              |
| 9       | Reserved    | 1       |                | Reserved                                        |
| 10      | Reserved    | 1       |                | Reserved                                        |
| 11      | 6D, 46, 4B, | 1       | Constellation  | New satellite selection                         |
| 12-29   | Reserved    | 1       |                | Reserved                                        |
| 30      | 42, 43, 4A, | 1       | New Fix Update | Kinetic and Timing information. Output must be  |
|         | 54, 56, 83, |         |                | enabled using I/O options                       |
|         | 84, 8F-20   |         |                |                                                 |
| 31      | 5A          | 1       | New Fix        | Raw Measurement Data Output must be             |
|         |             |         |                | enabled using I/O options                       |

#### Command Packet 0x8E-4E: Set PPS output option

This command packet sets the PPS driver switch to one of the values listed in Table A-52. The current driver switch value can be requested by sending the packet with no data bytes except the subcode byte. The response packet is 0x8F-4E.

Driver switch values 3 and 4 only make sense in Over-determined Timing mode. In any position fix mode the effective choices are always on or during fixes which you get if you set the driver switch to 3 or 4.

The Acutime GG can also be configured to generate an Even Second pulse in place of the PPS pulse by setting the value as shown in the table below.

| Byte | Item              | Туре | Value | Meaning                                                |
|------|-------------------|------|-------|--------------------------------------------------------|
| 0    | Subcode           | U8   | 0x4E  |                                                        |
| 1    | PPS driver switch | U8   | 2     | PPS is always on. PPS is generated every second        |
|      |                   |      | 3     | PPS is output when at least one satellite is tracking. |
|      |                   |      |       | PPS is generated every second                          |
|      |                   |      | 4     | PPS is output when at least three satellites are       |
|      |                   |      |       | tracking. PPS is generated every second                |
|      |                   |      | 130   | PPS is always on. PPS is generated every even second   |
|      |                   |      |       | PPS is output when at least one satellite is tracking. |
|      |                   |      |       | PPS is generated every even second                     |
|      |                   |      | 131   | PPS is output when at least three satellites are       |
|      |                   |      |       | tracking                                               |
|      |                   |      | 132   | PPS is generated every even second                     |

#### Command Packet 0x8E-4F: Set PPS Width

This command packet sets the PPS width to a value in the range of 10 microseconds to 500 milliseconds. The receiver returns packet 0x8F-4F. The current PPS width can be requested by sending this packet with no data bytes except the subcode byte.

| Byte | Item      | Туре | Value | Meaning |
|------|-----------|------|-------|---------|
| 0    | Subcode   | U8   | 0x4F  |         |
| 1-8  | PPS width | U16  |       | seconds |

#### Command Packet 0x8E-A2: UTC/GNSS Timing

Command packet 8E-A2 sets the UTC/GNSS timing mode (time and date fields) in packet 0x8F-AB, and the temporal location of the Acutime GG output PPS. Send packet 8E-A2 with no data to request the current settings. The Acutime GG replies with response packet 8F-A2.

| Byte | Bit | Item         | Туре      | Value | Meaning                             |
|------|-----|--------------|-----------|-------|-------------------------------------|
| 0    |     | Subcode      | U8        | 0xA2  |                                     |
| 1    | 0   | UTC/GPS time | bit field | 0     | GPS time/date in packet 0x8F-AB     |
|      |     |              |           | 1     | UTC time/date in packet 0x8F-AB     |
|      | 1   |              |           | 0     | PPS referenced to GPS time          |
|      |     |              |           | 1     | PPS referenced to UTC time          |
|      | 2   | GLONASS time | Bit field | 0     | Time base as indicated in Bit 0     |
|      |     |              |           | 1     | GLONASS time /date                  |
|      | 3   |              |           | 0     | PPS reference as indicated in Bit 1 |
|      |     |              |           | 1     | PPS referenced to GLONASS time      |

#### Command Packet 0x8E-A5: Packet Broadcast Mask

Use command packet 8E-A5 to set the packet broadcast masks or to request the current mask settings. The Acutime GG replies to requests with response packet

8F-A5. The broadcast mask is bitwise encoded to allow the user to turn on and off the broadcast of certain packets. For those broadcast packets that have multiple format, the Acutime GG will broadcast only one of the formats. If more than one of the formats is masked on for broadcast, then the format with the greatest precision of content masked on will be sent and the rest will not. For each bit in the mask that is used, the coding is as follows:

0: Turn off broadcast of this packet

1: Turn on broadcast of this packet

| Byte | Bit | Item    | Туре      | Description                            |
|------|-----|---------|-----------|----------------------------------------|
| 0    |     | Subcode | U8        | 0xA5                                   |
| 1-2  | 0   | Mask 0  | bit field | 8F-AB, Primary Timing Information      |
|      | 1   |         |           | Reserved                               |
|      | 2   |         |           | 8F-AC, Supplemental Timing Information |
|      | 3   |         |           | Reserved                               |
|      | 4   |         |           | Reserved                               |
|      | 5   |         |           | Reserved                               |
|      | 6   |         |           | Automatic Output Packets               |
| 3-4  |     | Mask 2  | bit field | reserved                               |

#### Command Packet 0x8E-A6: Self-Survey Command

Use command packet 8E-A6 to issue a self-survey command, to save the current position in flash or to delete the position saved in flash. The GNSS receiver returns report packet 0x8F-A6, which indicates the result of the requested operation.

| Byte | Item                | Туре | Value | Meaning                    |
|------|---------------------|------|-------|----------------------------|
| 0    | Subcode             | U8   | 0xA6  |                            |
| 1    | Self-survey command | U8   | 0     | Restart self-survey        |
|      |                     |      | 1     | Save position to Flash     |
|      |                     |      | 2     | Delete position from Flash |

#### **Command Packet 0x8E-A9: Self-Survey Parameters**

Use command packet 8E-A9 to set the self-survey parameters or to request the current settings. The Acutime GG replies to requests with response packet 8F-A9.

#### Data fields

- Self-Survey Enable: Use this field to enabled or disabled the self-survey mechanism.
  - 0: Disable the self-survey mechanism
  - 1: Enable the self-survey mechanism
- Position Save Flag: Use this field to tell the self-survey mechanism to automatically save (or to not save) the self-surveyed position at the end of the self-survey procedure.
  - 0: Don't automatically save the surveyed position when the self-survey is complete
  - 1: Automatically save the surveyed position when the self-survey is complete.
- Self-Survey Length: Use this field to specify the number of position fixes that are to be averaged together to form the self-surveyed position used for clock-only fixes.

Limits: 1 to (232 - 1) fixes

| Byte | Item               | Туре    | Value     | Description                               |
|------|--------------------|---------|-----------|-------------------------------------------|
| 0    | Subcode            | U8      | 0xA9      |                                           |
| 1    | Self-Survey Enable | U8      | 0         | Disabled                                  |
|      |                    |         | 1         | Enabled                                   |
| 2    | Position Save Flag | U8      | 0         | Don't save position                       |
|      |                    |         | 1         | Save self-surveyed position at the end of |
|      |                    |         |           | the survey                                |
| 3-6  | Self-Survey Length | UINT3 2 | see above | Number of fixes                           |
| 7-10 | Reserved           | UINT3 2 | 0         | 0                                         |

#### **Command Packet 0x8E-AB: Request Primary Timing Packet**

Use this command packet to request the Primary Timing packet 0x8F-AB. By default, the Acutime GG automatically sends packet 0x8F-AB once per second so it is not necessary to request it. To receive 0x8F-AB information by request only, use packet0x8E-A5 to disable the automatic output.

| Byte | Item         | Туре | Value | Description                                  |
|------|--------------|------|-------|----------------------------------------------|
| 0    | Packet ID    | U8   | 0x8E  |                                              |
| 1    | Subpacket ID | U8   | 0xAB  |                                              |
| 2    | Request Type | U8   | 0     | Send 0x8F-AB immediately                     |
|      |              |      | 1     | Send 0x8F-AB on-time next second             |
|      |              |      | 2     | Send 0x8F-AB and 0x8F-AC on-time next second |

The Request Type item determines how the Acutime GG will reply to this command:

| Туре | Description                                                                                                    |
|------|----------------------------------------------------------------------------------------------------|
| 0    | The most current primary timing values will be sent in packet 0x8F-AB immediately                                                                                            |
| 1    | The response is not sent immediately. Instead packet 0x8F-AB is sent after the next PPS output. This is the same time that the packet would be automatically sent if enabled |
| 2    | Same as type 1 except that both 0x8F-AB and 0x8F-AC are sent after the next PPS output                                                                                       |

#### **Command Packet 0x8E-AC: Request Supplemental Timing Packet**

Use command packet 0x8E-AC to request the Supplemental Timing packet 0x8F-AC. By default, the Acutime GG automatically sends packet 0x8F-AC once per second so it is not necessary to request it. To receive 0x8F-AC information by request only, use packet 0x8E-A5 to disable the automatic output.

| Byte | Item         | Туре | Value | Description                                  |
|------|--------------|------|-------|----------------------------------------------|
| 0    | Packet ID    | U8   | 0x8E  |                                              |
| 1    | Subpacket ID | U8   | 0xAC  |                                              |
| 2    | Request Type | U8   | 0     | Send 0x8F-AC immediately                     |
|      |              |      | 1     | Send 0x8F-AC on-time next secondS            |
|      |              |      | 2     | Send 0x8F-AB and 0x8F-AC on-time next second |

The Request Type item determines how the Acutime GG will reply to this command:

| Туре | Description                                                                       |
|------|-----------------------------------------------------------------------------------|
| 0    | The most current primary timing values will be sent in packet 0x8F-AC immediately |

- The response is not sent immediately. Instead packet 0x8F-AC is sent after the next PPS output. This is the same time that the packet would be automatically sent if enabled
- 2 Same as type 1 except that both 0x8F-AB and 0x8F-AC are sent after the next PPS output

#### **Command Packet 0x8E-AD: Request or Configure Superpacket Output**

If the 0x8E-AD byte sequence is sent with no data, the receiver generates an 0x8F-AD packet on port B. The time reported by the 0x8F-AD packet on port B is always the beginning of the current second.

Output of the 0x8F-AD Primary UTC timing packet on Port A is configured by sending a 3- byte message 0x8E-AD n, where n ranges from 0 to 3, as defined below. The receiver returns the 0x8F-A5 Superpacket Output Mask.

| Byte | Item    | Туре | Value | Default  | Meaning                                     |
|------|---------|------|-------|----------|---------------------------------------------|
| 0    | Subcode | Byte | AD    | Required | Superpacket ID                              |
| 1    | Flag    | Byte | 0     | 3        | Disable packet output on port A             |
|      |         |      | 1     |          | Output packet on port A only at PPS         |
|      |         |      | 2     |          | Output packet on port A only at event input |
|      |         |      | 3     |          | Output at both event input and PPS          |

**Note** – External event input is not supported in Acutime GG.

#### Report Packet 0x8F-0B: Comprehensive Time

The output of the packet is synchronized with the PPS. Report packet 0x8F-0B provides easy identification of each timing pulse and contains all the information required for most timing and synchronization applications. Output of this packet can be disabled and configured using the 0x8E-A5 packet on Port B. If output of the 0x8F-AD packet is also enabled, the 0x8F-0B packet will always be output after the 0x8F-AD packet.

| Byte  | Item          | Туре    | Units                                       |
|-------|---------------|---------|---------------------------------------------|
| 0     | Subpacket ID  | BYTE    | Subcode 0x0B                                |
| 1-2   | Event Count   | INTEGER | Zero for PPS.                               |
| 3-10  | UTC/GPS TOW   | DOUBLE  | UTC/GPS time of week (seconds)              |
| 11    | Date          | BYTE    | Date of PPS                                 |
| 12    | Month         | BYTE    | Month of PPS                                |
| 13-14 | Year          | INTEGER | Year of PPS                                 |
| 15    | Receiver Mode | BYTE    | Receiver operating dimensions               |
|       |               |         | 0: Horizontal (2D)<br>1: Full Position (3D) |

| Byte  | Item                  | Туре    | Units                                            |
|-------|-----------------------|---------|--------------------------------------------------|
|       |                       |         | 2: Single Satellite (OD)                         |
|       |                       |         | 3: Automatic (2D/3D)                             |
|       |                       |         | 4: N/A                                           |
|       |                       |         | 5: Clock hold (2D)                               |
|       |                       |         | 6: OD clock mode (default)                       |
| 16-17 | UTC Offset            | INTEGER | UTC offset value (seconds)                       |
| 18-25 | Oscillator Bias       | DOUBLE  | Oscillator bias (meters)                         |
| 26-33 | Oscillator Drift Rate | DOUBLE  | Oscillator drift (meters/second)                 |
| 34-37 | Oscillator Bias       | SINGLE  | Oscillator bias uncertainty (meters)             |
| 38-41 | Oscillator Drift      | SINGLE  | Oscillator bias rate uncertainty (meters/second) |
| 42-49 | Latitude              | DOUBLE  | Latitude in radians                              |
| 50-57 | Longitude             | DOUBLE  | Longitude in radians                             |
| 58-65 | Altitude              | DOUBLE  | Altitude according to current datum, meters      |
| 66-73 | Satellite ID          | 8 BYTES | Identification numbers of tracking and usable    |

Bytes 66 through 73 identify the tracking and usable satellites. A tracked satellite is distinguished from a usable satellite by a negative sign (–) appended to its PRN number.

In this Superpacket, time is referenced to UTC to correspond to the default PPS timebase. To configure the receiver to output time relative to GPS, the PPS must be characterized accordingly. Command packet 0x8E-4A enables the PPS to be re-defined at run-time and stores the new settings in flash memory.

**Note** – Leap seconds cannot be predicted in advance using only the 0x8F-0B packet. A leap second can be identified by observing that the date does not increment once 86400 seconds have elapsed in the current day. The date rollover is delayed for the duration of the leap second, and the day/month/year count reported does not increment to the next day until the beginning of the second following the leap event. Decoding of the 0x8F-AD packet provides complete leap status information.

The UTC offset is incremented at the beginning of the first second following the leap second.

#### Report Packet 0x8F-20: Last Fix with Extra Information (binary fixed point)

This packet provides information about the time and origin of the previous position fix. This is the last-calculated fix; it could be quite old. The receiver sends this packet in response to Packet 0x8E-20; it also can replace automatic reporting of position and velocity packets. Automatic output of 0x8F-20 must also be enabled by setting bit 5 of byte 0 in command packet 0x0x35 and bit 0 of bytes 1-2 in command packet 0x8E-A5

| Byte  | Item             | Туре         | Meaning                                                                            |  |  |
|-------|------------------|--------------|------------------------------------------------------------------------------------|--|--|
| 0     | Subpacket ID     | Byte         | ID for this subpacket (always 0x20)                                                |  |  |
| 1     | Key Byte         | Byte         | N/A                                                                                |  |  |
| 2-3   | east velocity    | Integer      | Units 0.005 m/s or 0.020 m/s (see Byte 24). Overflow = 0 x 8000                    |  |  |
| 4-5   | north velocity   | Integer      | Units 0.005 m/s or 0.020 m/s (see Byte 24). Overflow = $0 x$ 8000                  |  |  |
| 6-7   | up velocity      | Integer      | Units 0.005 m/s or 0.020 m/s (see Byte 24). Overflow = 0 x 8000                    |  |  |
| 8-11  | Time of Week     | Unsigned lo  | nGPS Time in milliseconds                                                          |  |  |
| 12-15 | Latitude         | Long integer | Latitude, units = 2-31 semicircle, according to current datum. Range = -230 to 232 |  |  |
| 16-19 | Longitude        | Unsigned     | Longitude east of meridian, units = 2-31 semicircle,                               |  |  |
| 20-23 | Altitude         | Long integer | Altitude above ellipsoid, mm, according current datum.                             |  |  |
| 24    | Velocity scaling |              | When bit 0 is set to 1, velocities in bytes 2-7 have been scaled by 4              |  |  |
| 25    | Reserved         |              | 0                                                                                  |  |  |
| 26    | Datum            |              | Datum index + 1                                                                    |  |  |
| 27    | Fix Type         | Byte         | Type of fix. This is a set of flags.                                               |  |  |
|       |                  |              | 0 (LSB) 0: Fix was available                                                       |  |  |
|       |                  |              | 1: No fix available                                                                |  |  |
|       |                  |              | 1 0: Fix is autonomous                                                             |  |  |
|       |                  |              | 1: N/A                                                                             |  |  |
|       |                  |              | 2 0: 3D fix                                                                        |  |  |
|       |                  |              | 1: 2D fix                                                                          |  |  |
|       |                  |              | 3 0: 2D fix used last-circulated altitude                                          |  |  |
|       |                  |              | 1: 2D fix used entered altitude                                                    |  |  |
|       |                  |              | 4 0: Unfiltered                                                                    |  |  |
|       |                  |              | 1: Position or altitude filter on                                                  |  |  |
|       |                  |              | 5-7 Unused (always 0)                                                              |  |  |
| 28    | Num SVs          | Byte         | Number of satellites used for fix. Will be zero if no fix was available.           |  |  |
| 29    |                  |              | Number of leap seconds between UTC time and GPS time.                              |  |  |
| 30-31 | UTC Offset       | Byte         | GPS time of fix (weeks)                                                            |  |  |

Report Packet 0x8F-26: Save Receiver Configuration to Non-volatile Storage Memory

This packet is sent in response to command packet 0x8E-26. The packet indicates whether the receiver configuration has been successfully saved to non-volatile memory.

| Byte | Item     | Туре | Value | Description                            |
|------|----------|------|-------|----------------------------------------|
| 0    | Sub-code | U8   | 0x26  | Packet sub-code                        |
| 1-4  | Status   | U32  | 0     | successfully stored receiver           |
|      |          |      | 1     | failed to store receiver configuration |

# **Report Packet 0x8F-41: Stored Manufacturing Operating Parameters**

This packet is sent in response to a command 0x8E-41.

| Byte  | Item                            | Туре   | Units |
|-------|---------------------------------|--------|-------|
| 0     | Subcode                         | U8     | 0x41  |
| 1-2   | board serial number prefix      | S16    |       |
| 3-6   | Board serial number             | U32    |       |
| 7     | Year of build                   | U8     |       |
| 8     | Month of build                  | U8     |       |
| 9     | Day of build                    | U8     |       |
| 10    | Hour of build                   | U8     |       |
| 11-14 | Oscillator offset               | Single |       |
| 15-16 | Test code identification number | U16    |       |

# **Report Packet 0x8F-42: Stored Production Parameters**

This packet is sent in response to 0x8E-42.

| Byte  | Item                          | Туре | Units |
|-------|-------------------------------|------|-------|
| 0     | Subcode                       | U8   | 0x42  |
| 1     | Production options prefix     | U8   |       |
| 2     | Production number extension   | U8   |       |
| 3-4   | Case serial number prefix     | U16  |       |
| 5-8   | Case serial number            | U32  |       |
| 9-12  | Production number             | U32  |       |
| 13-14 | Reserved                      | U16  |       |
| 15-16 | Machine identification number | U16  |       |
| 17-18 | Reserved                      | U16  |       |

## **Report Packet 0x8F-4A: Set PPS Characteristics**

This is sent in response to a query by packet 0x8E-4A. See the corresponding command packet for information about the data format.

| Byte  | Item                       | Туре   | Units                 |
|-------|----------------------------|--------|-----------------------|
| 0     | Subcode                    | BYTE   | 0x42                  |
| 1     | PPS Driver Switch          | BYTE   | 0: Off                |
|       |                            |        | 1: On                 |
| 2     | Time Base                  | BYTE   | 0: GPS                |
|       |                            |        | 1: UTC (default)      |
| 3     | PPS Polarity               | BYTE   | 0: Positive (default) |
|       |                            |        | 1: Negative           |
| 4-11  | PPS Offset or Cable Delay  | DOUBLE | seconds               |
| 12-15 | Bias Uncertainty Threshold | SINGLE | meters                |

# Report Packet 0x8F-4D: Automatic Packet Output Mask

This packet provides information on the automatic packets that may be output by the receiver. This packet is sent in response to 0x8E-4D query, or is set

| Byte | Item     | Туре  | Meaning                                |
|------|----------|-------|----------------------------------------|
| 0    | Subcode  | BYTE  | ID for this sub-packet is always 0x4D  |
| 1-4  | Bit Mask | ULONG | Bits in the mask enable output packets |

- A "0" in the bit position means that automatic output of the associated packets is disabled/
- A "1" in the bit positions means that the associated packets can be automatically output.

The meaning and packets output by each set bit is as follows:

| Bit     | Output packet | When output  | Meaning                                      |
|---------|---------------|--------------|----------------------------------------------|
| 0 (LSB) | 0x40          | After Decode | Almanac data collected from satellite        |
| 1       | 0x58, 0x5B    | After Decode | Ephemeris data collected from satellite      |
| 2       | 0x4F          | After Decode | UTC data collected from satellite            |
| 3       | 0x58          | After Decode | Ionospheric data collected from satellite    |
| 4       | 0x48          | After Decode | GPS Message                                  |
| 5       | 0x49          |              | Almanac health page collected from satellite |
| 6       |               |              | Reserved                                     |
| 7       |               |              | Reserved                                     |

| Bit             | Output packet      | When output    | Meaning                                        |
|-----------------|--------------------|----------------|------------------------------------------------|
| 8               | 0x41               | New Fix        | Partial & full fix complete and packet output  |
| 9               |                    |                | timer has expired<br>Reserved                  |
| 10              |                    |                | Reserved                                       |
| 11              | 0x6C               | Constellation  | New satellite selection                        |
|                 |                    | change         |                                                |
| 12              |                    |                | Reserved                                       |
| 13-29           |                    |                | Reserved                                       |
| 30              | 4A, 8F-20, 42, 43, | New fix update | Dynamic and timing information. Output must be |
|                 | 54, 56, 83, 84     |                | enabled with I/O option                        |
| 31 <sup>1</sup> | 0x5A               | New Fix        | Output must be selected with I/O options       |

<sup>&</sup>lt;sup>1</sup>A 1 in the bit mask indicates that output for the associated packets is ON; a 0 indicates that the output is turned OFF

#### **Report Packet 0x8F-4E: PPS Output**

This report packet is output after the command packet 8E-4E has been executed. See the corresponding command packet for information about the data format.

#### Report Packet 0x8F-4F: PPS Width

This report packet is output after the command packet 0x8E-4F has been executed. See Report Packet 0x8F-4A: PPS Characteristics.

#### Report Packet 0x8F-A2: UTC/GPS Timing

This packet is sent in response to command packet 0x8E-A2. See the corresponding command packet for information about the data format.

#### Report Packet 0x8F-A5: Packet Broadcast Mask

This packet is sent in response to 0x8E-A5 command and describes which packets are currently automatically broadcast. A '0' in a bit field turns off broadcast, and a '1' in a bit field enables broadcast. See the corresponding command packet for information about the data format.

#### Report Packet 0x8F-A6: Self-Survey Command

This packet is sent in response to command packet 0x8E-A6. The packet indicates the result of the requested self-survey operation.

| Byte | Item     | Туре | Value | Description     |
|------|----------|------|-------|-----------------|
| 0    | Sub-code | U8   | 0xA6  | Packet sub-code |

| 1 | Self-survey command | U8 | 0 | Restart self-survey               |
|---|---------------------|----|---|-----------------------------------|
|   |                     |    | 1 | Save position to Flash memory     |
|   |                     |    | 2 | Delete position from Flash memory |
| 2 | Status              | U8 | 0 | Requested command successful      |
|   |                     |    | 1 | Requested command failed          |

#### Report Packet 0x8F-A9: Self-Survey Parameters

Packet 0x8F-A9 is sent in response to command packet 0x8E-A9 and describes the current self-survey parameters. See the corresponding command packet for information about the data format.

#### Report Packet 0x8F-AB: Primary Timing Packet

This automatic report packet provides time information once per second if enabled with command packet 0x8E-A5. GPS week number, GPS time-of-week (TOW), UTC integer offset, time flags, date and time-of-day (TOD) information is provided. This packet can be requested with packet 0x8E-AB. This packet will begin transmission within 30 ms after the PPS pulse to which it refers.

| Byte | Bit | Item         | Туре      | Value | Description                     |
|------|-----|--------------|-----------|-------|---------------------------------|
| 0    |     | Subcode      | U8        |       | 0xAB                            |
| 1-4  |     | Time of week | U32       |       | GPS seconds of week             |
| 5-6  |     | Week number  | U16       |       | GPS week number (see above)     |
| 7-8  |     | UTC Offset   | S16       |       | UTC Offset (seconds)            |
| 9    | 0   | Timing flag  | bit field | 0     | GPS time                        |
|      |     |              |           | 1     | UTC time                        |
|      | 1   |              |           | 0     | GPS PPS                         |
|      |     |              |           | 1     | UTC PPS                         |
|      | 2   |              |           | 0     | time is set                     |
|      |     |              |           | 1     | time is not set                 |
|      | 3   |              |           | 0     | have UTC info                   |
|      |     |              |           | 1     | no UTC info                     |
|      | 4   |              |           | 0     | Time base as indicated in Bit 0 |
|      |     |              |           | 1     | GLONASS time                    |
|      | 5   |              |           | 0     | Time base as indicated in Bit 1 |

| Byte  | Bit | Item         | Туре | Value | Description                     |
|-------|-----|--------------|------|-------|---------------------------------|
|       |     |              |      | 1     | GLONASS PPS                     |
| 10    |     | Seconds      | U8   | 0-59  | Seconds                         |
| 11    |     | Minutes      | U8   | 0-59  | Minutes                         |
| 12    |     | Hours        | U8   | 0-23  | Hours                           |
| 13    |     | Day of Month | U8   | 1-31  | Day of month                    |
| 14    |     | Month        | U8   | 1-12  | Month of year                   |
| 15-16 |     | Year         | U16  |       | Four digits of year (e.g. 2013) |

#### The data fields are as follows:

- Time of Week represents the number of seconds since Sunday at 00:00:00 GPS time for the current GPS week. Time of week is often abbreviated as TOW.
- Week Number represents the current GPS week number. GPS week number 0 started on 6 January 1980.
- UTC Offset represents the current integer leap second offset between GPS and UTC according to the relationship: Time (UTC) = Time (GPS) UTC Offset. The UTC offset information is reported to receiver by the GPS system and can take up to 12.5 minutes to obtain. Before the receiver has received UTC information from the GPS system, it is only capable of representing time in the GPS time scale, and the UTC offset will be shown as 0.
- Timing Flags are bitwise encoded to provide information about the timing outputs. Unused bits should be ignored.
  - Bit 0: When 0, the date and time fields broadcast in packet 8F-AB are in the GPS time scale. When 1, these fields are in the UTC time scale and are adjusted for leap seconds. Use command packet 8E-A2 to select either GPS or UTC time scales.
  - Bit 1: When 0, the PPS output is aligned to GPS. When 1, the PPS output is aligned to UTC. Use command packet 8E-A2 to select either GPS or UTC PPS alignment.
  - Bit 2: When 0, time has been set from GPS. When 1, time has not yet been set from GPS.
  - Bit 3: When 0, UTC offset information has been received. When 1, UTC offset information is not yet known.
  - Bit 4: When 0, time is coming from GPS/UTC. When 1, the Acutime GG time is coming from GLONASS.
  - Bit 5: When 0, PPS output is aligned to GPS/UTC. When 1, the PPS output is aligned to GLONASS.
- Time of Day is sent in hours-minutes-seconds format and varies from 00:00:00 to 23:59:59, except when time is in UTC and a leap second insertion occur. In this case the

time will transition from 23:59:59 to 23:59:60 to 00:00:00. Date is sent in day-month-year format.

#### Report Packet 0x8F-AC: Supplemental Timing Packet

This broadcast packet provides supplemental timing information once per second. Information regarding position, unit status and health, and the operational state of the unit is provided. This packet cannot be requested. When enabled, this packet is transmitted once per second shortly after packet 8F-AB.

The position sent in packet 8F-AC depends on the Receiver Operating Mode and on self-survey activity. When a self-survey is in progress, the position sent is the running average of all of the position fixes collected so far. When the self-survey ends or whenever the receiver is using a time-only operating mode, then the position sent is the accurate position the receiver is using to perform time-only fixes. When the self- survey is disabled or otherwise inactive and the receiver is using a position fix operating mode, then the position sent is the position fix computed on the last second.

| Byte  | Item                 | Туре    | Value | Description             |
|-------|----------------------|---------|-------|-------------------------|
| 0     | Subcode              | U8      | 0xAC  |                         |
| 1     | Receiver Mode        | U8      | 1     | Automatic (2D/3D)       |
|       |                      |         | 2     | Single satellite time   |
|       |                      |         | 3     | Horizontal (2D)         |
|       |                      |         | 4     | Full position (3D)      |
|       |                      |         | 5     | N/A                     |
|       |                      |         | 6     | Clock hold (2D)         |
|       |                      |         | 7     | Over-determined Clock   |
| 2     | Reserved             | U8      | 0     | Reserved                |
| 3     | Self-Survey Progress | UINT 8  | 0-100 | Percent completed       |
| 4-7   | Reserved             | UINT 32 | 0     | Reserved                |
| 8-9   | Reserved             | U16     | 0     | Reserved                |
| 10-11 | Minor Alarms         | U16     | 0     | Not used                |
|       |                      |         | 1     | Antenna open            |
|       |                      |         | 2     | Antenna shorted         |
|       |                      |         | 3     | Not tracking satellites |
|       |                      |         | 4     | Not used                |
|       |                      |         | 5     | Survey-in progress      |
|       |                      |         | 6     | No stored position      |
|       |                      |         | 7     | Leap second pending     |
|       |                      |         | 8     | In test mode            |
|       |                      |         |       |                         |

| Byte  | Item                   | Туре   | Value | Description                                 |
|-------|------------------------|--------|-------|---------------------------------------------|
|       |                        |        | 9     | Position is questionable                    |
|       |                        |        | 10    | EEPROM segment status                       |
|       |                        |        | 11    | Almanac not complete                        |
|       |                        |        | 12    | PPS not generated                           |
| 12    | GPS Decoding           | U8     | 0     | Doing fixes                                 |
|       | Status                 |        | 1     | Don't have GPS time                         |
|       |                        |        | 2     | No Fix                                      |
|       |                        |        | 3     | PDOP is too high                            |
|       |                        |        | 8     | No usable satellites                        |
|       |                        |        | 9     | Only 1 usable satellite                     |
|       |                        |        | 0x0A  | Only 2 usable satellites                    |
|       |                        |        | 0x0B  | Only 3 usable satellites                    |
|       |                        |        | 0x0C  | The chosen satellite is unusable            |
|       |                        |        | 0x10  | T-RAIM rejected the fix                     |
|       |                        |        | 0xBB  | OD mode but not yet validated the satellite |
| 13    | Reserved               | U8     | 0     | Reserved                                    |
| 14    | PPS indication         | U8     | 0     | PPS Good indication                         |
|       |                        |        | 1     | PPS Not Good indication                     |
| 15    | Reserved               | U8     |       | Reserved                                    |
| 16-19 | Local clock bias       | Single |       | ns                                          |
| 20-23 | Local clock bias rate  | Single |       | ppb                                         |
| 24-27 | Reserved               | U32    |       | Reserved                                    |
| 28-31 | Reserved               | Single |       | Reserved                                    |
| 32-35 | Temperature            | Single |       | °C                                          |
| 36-43 | Latitude               | Double |       | radians                                     |
| 44-51 | Longitude              | Double |       | radians                                     |
| 52-59 | Altitude               | Double |       | meters                                      |
| 60-63 | PPS Quantization Error | Single |       | PPS quantization error (ns)                 |
| 64-67 | Reserved               | U8     |       | Reserved                                    |

# Data fields

• Receiver Mode: This field shows the fix mode that the GNSS receiver is currently configured for.

- Self-Survey Progress: When a self-survey procedure is in progress, this field shows the
  progress of the survey as a percentage of fixes collected so far. The self-survey will be
  complete when the self-survey progress reaches 100 percent.
- Minor Alarms: This field is bitwise encoded with several minor alarm indicators. A minor alarm indicates a condition that the user should be alerted to, but does not indicate an immediate (or necessarily any) impairment of functionality. For each bit, a value of 0 means that the condition is not indicated. Bits not described below should be ignored.
  - Bit 1: When 1, indicates that the antenna input connection is open. More precisely,
     this bit indicates that the antenna input is not drawing sufficient current.
  - Bit 2: When 1, indicates that the antenna input is shorted. More precisely, this bit
     indicates that the antenna input is drawing too much current.
  - Bit 3: When 1, indicates that no satellites are yet usable. In order for a satellite to be usable, it must be tracked long enough to obtain ephemeris and health data.
  - Bit 5: When 1, indicates that a self-survey procedure is in progress.
  - Bit 6: When 1, indicates that there is no accurate position stored in flash ROM.
  - Bit 7: When 1, indicates that the GNSS system has alerted the Acutime GG that a leap second transition is pending.
  - Bit 8: When 1, indicates that the Acutime GG is operating in one of its test modes.
  - Bit 9: When 1, indicates that the accuracy of the position used for time only fixes is
    questionable. This alarm may indicate that the unit has been moved since the unit
    completed the last self-survey. If this alarm persists, resurvey the position of the
    unit.
  - Bit 11: When 1, indicates that the Almanac is not current or complete.
  - Bit 12: When 1, indicates that the PPS was not generated this second. This could mean that there wasn't enough usable satellites to generate an accurate PPS output.
     It could also mean that the unit is generating an Even Second output (see Packet 8E-4E) and the unit did not output a PPS on the odd second.
- GPS Decoding Status: This field indicates the decoding status of the GPS receiver.
- Local Clock Bias: This field contains the bias of the local clock. Note that this data cannot be used to increase the accuracy of the PPS output.

- Local Clock Offset carries the offset of the local clock relative to UTC or GPS as reported by the GPS receiver in nanoseconds. Positive values indicate that the receiver's local clock is late relative to GPS or UTC. Also known as "bias".
- Oscillator Offset carries the frequency offset of the local clock relative to UTC or GPS as
  reported by the GPS receiver in ppb (parts-per-billion). Positive values indicate that the
  receiver's local clock is running slow relative to GPS or UTC. Also known as bias rate.
- Latitude: This field carries the latitude of the position being shown. The units are in radians and vary from  $-\pi/2$  to  $+\pi/2$ . Negative values represent southern latitudes. Positive values represent northern latitudes.
- Longitude: This field carries the longitude of the position being shown. The units are in radians and vary from  $-\pi$  to  $+\pi$ . Negative values represent western longitudes. Positive values represent eastern longitudes.
- Altitude: This field carries the altitude of the position being shown. The units are in meters (WGS-84.)
- PPS Quantization Error: This field carries the PPS quantization error in units of seconds.
- PPS Output Status identifies the status of the PPS output.

#### Report Packet 0x8F-AD: Primary UTC Time

The output of the 0x8F-AD packet is synchronized with the PPS. This packet provides accurate time and date information for time stamping and time transfer. The leap flag provides complete UTC event information, allowing implementation of sophisticated distributed systems intended to operate synchronously with UTC time. This packet is always output first in a possible sequence of up to four synchronous packets. Output of this packet can be disabled and configured using the 0x8E-AD packet.

| Byte | Item              | Туре    | Units                                    |
|------|-------------------|---------|------------------------------------------|
| 0    | Subpacket ID      | Byte    | Subcode 0xAD                             |
| 1-2  | Event Count       | Integer | Zero for PPS.                            |
| 3-10 | Fractional Second | Double  | Time elapsed in current second (seconds) |
| 11   | Hour              | Byte    | UTC Hour                                 |
| 12   | Minute            | Byte    | UTC Minute                               |
| 13   | Second            | Byte    | Second (0-59; 60 = leap)                 |
| 14   | Day               | Byte    | Date (1-31)                              |
| 15   | Month             | Byte    | Month (1-12)                             |

| Byte  | Item            | Туре    | Units                                    |
|-------|-----------------|---------|------------------------------------------|
| 16-17 | Year            | Integer | Year (4 digit)                           |
| 18    | Receiver Status | Byte    | Tracking Status (see definition below)   |
| 19    | UTC Flags       | Byte    | Leap Second Flags (see definition below) |
| 20    | Reserved        | Byte    | Contains 0xFF                            |
| 21    | Reserved        | Byte    | Contains 0xFF                            |

# Tracking Status flag

This flag allows precise monitoring of receiver tracking status and allows a host system to determine whether the time output by the receiver is valid. After self-survey has completed, the receiver only needs to track one satellite to maintain precise synchronization with UTC. The definitions are as follows:

| Flag value | Status             | Meaning                                |
|------------|--------------------|----------------------------------------|
| 0          | DOING_FIXES        | Receiver is navigating.                |
| 1          | GOOD_1SV           | Receiver is timing using one satellite |
| 2          | APPX_1SV           | Approximate time                       |
| 3          | NEED_TIME          | Start-up                               |
| 4          | NEED_INITALIZATION | Start-up                               |
| 5          | PDOP_HIGH          | Dilution of Precision too High         |
| 6          | BAD_1SV            | Satellite is unusable                  |
| 7          | OSVs               | No satellites usable                   |
| 8          | 1SV                | Only 1 satellite usable                |
| 9          | 2SVs               | Only 2 satellites usable               |
| 10         | 3SVs               | Only 3 satellites usable               |
| 11         | NO_INTEGRITY       | Invalid solution                       |
| 12         | DCORR_GEN          | Differential corrections               |
| 13         | OVERDET_CLK        | Over-determined fixes                  |

#### Leap Second flag

Leap seconds are inserted into the UTC timescale to counter the effect of gradual slowing of the earth's rotation due to friction. The 0x8F-AD packet provides extensive UTC leap second information to the user application. The definitions are as follows

| Bit# | Name     | Meaning if set to 1   |  |
|------|----------|-----------------------|--|
| 0    | UTC Flag | UTC Time is available |  |

| 1-3 | Reserved         | N/A                                                |
|-----|------------------|----------------------------------------------------|
| 4   | Leap Scheduled   | GPS Almanac's leap second date is not in the past. |
| 5   | Leap Pending     | 24-hour warning. Cleared before leap second.       |
| 6   | GPS Leap Warning | Set ± 6 hours before/after leap event.             |
| 7   | Leap in Progress | Leap second is now being inserted.                 |

- The Leap Scheduled bit is set by the receiver, when the leap second has been scheduled by the GPS control segment. The Control segment may schedule the leap second several weeks before the leap second takes place.
- The Leap Pending bit indicates that the leap second will be inserted at the end of the current day.
- The GPS Leap Warning bit is set while GPS is operating in the leap exception mode specified in ICD-200.
- The Leap in Progress bit is set to 1 at the beginning of the leap second, and cleared at the beginning of the second following the leap event. The date rollover is delayed by one second on the day the leap second is inserted. The date will not increment until the beginning of the first second following the leap second

# **Unused or miscellaneous packets**

# Report Packet 0x13: Unparsable Packet

This packet is sent in response to a received packet that was unparsable. A packet is unparsable if the packet ID is not recognized or if the length or content of the packet is not correct for the packet ID.

# **Report Packet 0x13: Data Format**

| Byte | Туре  | Item                                   |
|------|-------|----------------------------------------|
| 0    | UINT8 | Packet ID of unparsable packet         |
| 1-N  | UINT8 | Packet data bytes of unparsable packet |

# **Sample TSIP routine**

#define MAX\_RPTBUF 256

} TSIPPKT;

The following sample routines use command packet 0x0x1F and report packet 0x45 to retrieve software version information from the Acutime GG through COM1.

#### Sending out TSIP command Packet 0x1F

In general, all TSIP packets use the structure TSIPPKT:Report Packet 0x13: Data Format

```
typedef struct {
    short
    cnt;/* size of buf */
    unsigned char
    status,/* TSIP packet format and parse status */
    code,/* TSIP id code */
    buf[MAX_RPTBUF];/* command or report string */
```

Communication with the Acutime GG is accomplished through command routines and report routines. Each command routine use send\_cmd() which supplies the DLE stuffing to the command string and sends the command to the serial port using the primitive function sendb().

All TSIP packet formats take the form <DLE><ID><Data String Bytes><DLE><ETX>, where <DLE> and <ETX> are reserved frame characters with values 0x10 and 0x03, respectively, and <ID> is the packet identifier. The following routines perform DLE stuffing on a command packet and send it to the Acutime GG.

```
#define DLE 0x10
#define ETX 0x03
#define PORT 1

/* Send a byte to Port 1 */
short sendb(unsigned char db)
{
  /* put_char outputs a character to the serial port; it
```

```
* returns 0 for success and 1 for failure.
*/
return(put char(PORT, db));
}
/* Format a command for sending to a TSIP receiver */
void send_cmd(TSIPPKT *cmd)
{
short i;
sendb(DLE);
sendb(cmd->code);
for (i = 0; i < cmd > cnt; i++) \{ if (cmd > buf[i] == DLE) sendb(DLE); \}
sendb(cmd->buf[i]);
}
sendb(DLE);
sendb(ETX);
}
To issue command packet 0x41 to request software version from the Acutime GG use the
following routine.
/* Request software version */
void cmd_0x1F(void)
{
TSIPPKT cmd;
cmd.cnt = 0;
cmd.code = 0x1F;
send_cmd(&cmd);
}
```

#### Handling incoming TSIP packet 0x45

Report routines handle incoming receiver packets. They call the routine end\_of\_rptpkt() which accumulates from the serial buffer, unstuffs these bytes, and checks whether the end-of-packet sequence <DLE><EXT> has been received.

```
#define FALSE 0
#define TRUE !FALSE
#define INCOMPLETE 0
#define HAVE_DLE
#define COMPLETE
#define MAXEND_RPTBUF 256
/* Read bytes until serial buffer is empty or a complete report has
*been received; end of report is signified by DLE ETX.
*/
short end_of_rptpkt(TSIPPKT *rpt)
short this_byte;
for (;;) {
this_byte = getb();
if (this_byte == -1) {
return(FALSE);
}
if (rpt->status == HAVE_DLE) {
switch (this_byte) {
case DLE: /* DLE-stuffed, so it's a data byte */
break;
case ETX: /* End of message. */ rpt->status = COMPLETE; return(TRUE);
default: /* If previous message has ended, this is new ID
code. */
reset_rptbuf(rpt); /* if not, this is an error. */
rpt->code = this_byte;
return(FALSE);
}
else if (this_byte == DLE) {
/* DLE byte without previous DLE stuffing...must be stuffing. */
rpt->status = HAVE_DLE;
```

```
continue;
}
/* normal byte; add to report */
rpt->status = INCOMPLETE;
rpt->buf[rpt->cnt] = this_byte;
rpt->cnt++;
if (rpt->cnt > MAX_RPTBUF) { reset_rptbuf (rpt); return(FALSE);
}
}
/* Prepare for receipt of new report */
void reset_rptbuf (TSIPPKT *rpt)
{
rpt->cnt = 0;
rpt->code = ETX;
rpt->status = INCOMPLETE;
}
```

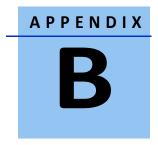

# **NMEA 0183 Protocol**

### In this chapter:

Introduction

NMEA 0183 communication interface

NMEA 0183 message structure

Field definitions

NMEA 0183 message options

NMEA 0183 message formats

**Exception behavior** 

This appendix provides a brief overview of the NMEA 0183 protocol, and describes both the standard and optional messages offered by the Acutime GG.

### Introduction

NMEA 0183 is a simple, yet comprehensive ASCII protocol which defines both the communication interface and the data format. The NMEA 0183 protocol was originally established to allow marine navigation equipment to share information. Since it is a well-established industry standard, NMEA 0183 has also gained popularity for use in applications other than marine electronics.

For those applications requiring output only from the GNSS receiver, NMEA 0183 is a popular choice since, in many cases, an NMEA 0183 software application code already exists. The Acutime GG is available with firmware that supports a subset of the NMEA 0183 messages: GGA, GLL, GSA, GSV, RMC, VTC, and ZDA. For a nominal fee, Trimble can offer custom firmware with a different selection of messages to meet your application requirements.

For a complete copy of the NMEA 0183 standard, contact:

**NMEA National Office** 

Seven Riggs Avenue, Severna Park, MD 21146

Phone: +1-410-975-9425 or 800-808-6632 (NMEA)

Fax: +1-410-975-9450

### NMEA 0183 communication interface

NMEA 0183 allows a single source (talker) to transmit serial data over a single twisted wire pair to one or more receivers (listeners). The table below lists the standard characteristics of the NMEA 0183 data transmissions.

| Signal    | NMEA Standard   |
|-----------|-----------------|
| Baud rate | 4800            |
| Data bits | 8               |
| Parity    | None (Disabled) |
| Stop bits | 1               |

# NMEA 0183 message structure

The NMEA 0183 protocol covers a broad array of navigation data. This broad array of information is separated into discrete messages which convey a specific set of information. The entire protocol encompasses over 50 messages, but only a sub-set of these messages apply to a GPS receiver like the Acutime GG. The NMEA message structure is described below.

\$IDMSG,D1,D2,D3,D4,.....,Dn\*CS[CR][LF]

#### Where:

- \$ Signifies the start of a message
- The talker identification is a two letter mnemonic which describes the source of the navigation information. The GP identification signifies a GPS source while GL will signify a GLONASS source. In the event that the information in the sentence is agnostic the ID will be GP.
- MSG The message identification is a three letter mnemonic which describes the message content and the number and order of the data fields.
- , Commas serve as delimiters for the data fields.
- Dn Each message contains multiple data fields (Dn) which are delimited by commas.
- \* The asterisk serves as a checksum delimiter.
- CS The checksum field contains two ASCII characters which indicate the hexadecimal value of the checksum.

[CR][LF] The carriage return [CR] and line feed [LF] combination terminate the message.

NMEA 0183 messages vary in length, but each message is limited to 79 characters or less. This length limitation excludes the "\$" and the [CR][LF]. The data field block, including delimiters, is limited to 74 characters or less.

### Field definitions

Many of the NMEA date fields are of variable length, and the user should always use the comma delineators to parse the NMEA message date field. The following table specifies the definitions of all field types in the NMEA messages supported by Trimble:

| Туре                  | Symbol   | Definition                                                                                                    |
|-----------------------|----------|----------------------------------------------------------------------------------------------------|
| Status                | Α        | Single character field: A=Yes, data valid, warning flag clear V=No, data invalid, warning flag set                                                                                                    |
| Special Format Fields |          | data mvand, warming mag set                                                                                                    |
| Special Format Fields |          |                                                                                                    |
| Latitude              | IIII.III | Fixed/variable length field: Degreesminutes.decimal-2 fixed digits of degrees, 2 fixed digits of minutes and a variable number of digits for decimal-fraction of minutes. Leading zeros always included for degrees and minutes to maintain fixed length. The decimal point and associated decimal-fraction are optional if full |
|                       |          | resolution is not required.                                                                                                    |

| Туре                 | Symbol    | Definition                                                                                                    |
|----------------------|-----------|----------------------------------------------------------------------------------------------------|
| Longitude            | ууууу.ууу | Fixed/Variable length field: Degreesminutes.decimal-3 fixed digits                                                          |
|                      |           | of degrees, 2 fixed digits of minutes and a variable number of                                                              |
|                      |           | digits for decimal-fraction of minutes. Leading zeros always included for degrees and minutes to maintain fixed length. The |
|                      |           | decimal point and associated decimal- fraction are optional if full                                                         |
|                      |           | resolution is not required.                                                                                                 |
| Time                 | hhmmss.ss | Fixed/Variable length field: hoursminutesseconds.decimal-2 fixed                                                            |
|                      |           | digits of minutes, 2 fixed digits of seconds and a variable number                                                          |
|                      |           | of digits for decimal-fraction of seconds. Leading zeros always                                                             |
|                      |           | included for hours, minutes, and seconds to maintain fixed length.                                                          |
|                      |           | The decimal point and associated decimal-fraction are optional if full resolution is not required.                          |
| Defined              |           | Some fields are specified to contain pre-defined constants, most                                                            |
|                      |           | often alpha characters. Such a field is indicated in this standard by                                                       |
|                      |           | the presence of one or more valid characters. Excluded from the                                                             |
|                      |           | list of allowable characters are the following that are used to                                                             |
|                      |           | indicated field types within this standard: "A", "a", "c", "hh",                                                            |
| Numania Valua Fielda |           | "hhmmss.ss", "llll.ll", "x", "yyyyy.yy"                                                                                     |
| Numeric Value Fields |           |                                                                                                    |
| Variable             | X.X       | Variable length integer or floating numeric field. Optional leading                                                         |
|                      |           | and trailing zeros. The decimal point and associated decimal-                                                               |
|                      |           | fraction are optional if full resolution is not required (example:                                                          |
| Fixed HEX            | hh        | 73.10=73.1=073.1=73).  Fixed length HEX numbers only, MSB on the left                                                       |
|                      |           |                                                                                                    |
|                      |           |                                                                                                    |
|                      |           |                                                                                                    |
|                      |           |                                                                                                    |
| Information Fields   |           |                                                                                                    |
| Fixed Alpha          | aa        | Fixed length field of upper-case or lower-case alpha characters.                                                            |
| Fixed Number         | XX        | Fixed length field of numeric characters                                                                                    |

# Note –

- Spaces are only be used in variable text fields.
- Units of measure fields are appropriate characters from the Symbol column unless a specified unit of measure is indicated.

• Fixed length field definitions show the actual number of characters. For example, a field defined to have a fixed length of 5 HEX characters is represented as hhhhh between delimiters in a sentence definition.

### NMEA 0183 message options

The Acutime GG can output any or all of the messages listed in the table below. In its default configuration (as shipped from the factory), the Acutime GG outputs only TSIP messages. Typically NMEA messages are output at a 1 second interval with the "GP" talker ID and checksums. These messages are output at all times during operation, with or without a fix. If a different set of messages has been selected (using Packet 0x7A), and this setting has been stored in flash memory (using Packet 0x8E-26), the default messages are permanently replaced until the receiver is returned to the factory default settings.

Note – The user can configure a custom mix of the messages listed in the table below. See Chapter 3, and TSIP command packets 0xBC, 0x7A, and 8E-26 in Appendix A for details on configuring NMEA output.

**CAUTION** – If too many messages are specified for output, you may need to increase the unit's baud rate.

| Message | Description                                   |
|---------|-----------------------------------------------|
| GGA     | GPS fix data                                  |
| GLL     | Geographic position Latitude/Longitude        |
| GSA     | GPS DOP and active satellites                 |
| GSV     | GPS satellites in view                        |
| RMC     | Recommended minimum specific GPS/Transit data |
| VTG     | Track made good and ground speed              |
| ZDA     | Time and date                                 |

# NMEA 0183 message formats

### **GGA-GPS Fix Data**

The GGA message includes time, position and fix related data for the GNSS receiver.

\$GPGGA,hhmmss.sss,llll.lll,a,nnnnn.nnnnnn,b,t,uu, v.v,w.w,M,x.x,M,y.y,M,,\*hh <CR><LF>

| Field  | Description                                                                     |
|--------|---------------------------------------------------------------------------------|
| 1      | UTC of Position                                                                 |
| 2, 3   | Latitude, N (North) or S (South)                                                |
| 4, 5   | Longitude, E (East) or W (West)                                                 |
| 6      | GPS Quality Indicator: 0 = No GPS, 1 = GPS,                                     |
| 7      | Number of Satellites in Use                                                     |
| 8      | Horizontal Dilution of Precision (HDOP)                                         |
| 9, 10  | Antenna Altitude in Meters, M = Meters                                          |
| 11, 12 | Geoidal Separation in Meters, M=Meters. Geoidal separation is the difference    |
| 13     | Age of Differential GPS Data. Time in seconds since the last Type 1 or 9 update |
| 14     | Differential Reference Station ID (0000 to 1023)                                |
| hh     | checksum                                                                        |

### **GLL** - Geographic Position - Latitude/Longitude

The GLL message contains the latitude and longitude of the present vessel position, the time of the position fix and the status.

\$GPGLL,IIII.IIIIII,a,yyyyy,yyyyy,b,hhmmss.sss,c,d\*hh <CR> <LF>

| Field | Description                      |
|-------|----------------------------------|
| 1     | UTC of Position                  |
| 2, 3  | Latitude, N (North) or S (South) |
| 4, 5  | Longitude, E (East) or W (West)  |
| 6     | Status, A=Valid, V=Invalid       |
| hh    | checksum                         |

#### **GSA - GPS DOP and Active Satellites**

The GSA messages indicate the GNSS receiver's operating mode and lists the satellites used for navigation and the DOP values of the position solution.

\$idGSA,a,v,ww,ww,ww,ww,ww,ww,ww,ww,,ww,, , ,x.xx,y.yy,z.zz\*hh<CR><LF>

Where 'id' is GP or GL, dependent on if the sentence contains GPS or GLONASS satellites.

| Field  | Description                                                                               |
|--------|-------------------------------------------------------------------------------------------|
| 1      | Mode: M = Manual, A = Automatic. In manual mode, the receiver is forced to operate in     |
| 2      | Current Mode: 1 = fix not available, 2 = 2D, 3 = 3D                                       |
| 3 - 14 | PRN numbers of the satellites used in the position solution. When less than 12 satellites |
| 15     | Position dilution of precision (PDOP)                                                     |
| 16     | Horizontal dilution of precision (HDOP)                                                   |
| 17     | Vertical dilution of precision (VDOP)                                                     |
| hh     | checksum                                                                                  |

#### **GSV - GPS Satellites in View**

The GSV message identifies the GNSS satellites in view, including their PRN number, elevation, azimuth and SNR value. Each message contains data for four satellites. Second and third messages are sent when more than 4 satellites are in view. Fields #1 and #2 indicate the total number of messages being sent and the number of each message respectively.

\$*id*GSV,t,u,vv,ww,ww,ww,ww,xx,xx,xxx,xx,yy,yy, yyy,yy,zz,zz,zzz\*hh<CR><LF>

Where 'id' is GP or GL, dependent on if the sentence contains GPS or GLONASS satellites.

| Field          | Description                                          |
|----------------|------------------------------------------------------|
| 1              | Total number of GSV messages                         |
| 2              | Message number: 1 to 3                               |
| 3              | Total number of satellites in view                   |
| 4              | Satellite PRN number                                 |
| 5              | Satellite elevation in degrees (90° Maximum)         |
| 6              | Satellite azimuth in degrees true (000 to 359)       |
| 7              | Satellite SNR (C/No), null when not tracking         |
| 8, 9, 10, 11   | PRN, elevation, azimuth and SNR for second satellite |
| 12, 13, 14, 15 | PRN, elevation, azimuth and SNR for third satellite  |
| 16, 17, 18, 19 | PRN, elevation, azimuth and SNR for fourth satellite |
| hh             | checksum                                             |

### RMC - Recommended Minimum Specific GPS/Transit Data

The RMC message contains the time, date, position, course, and speed data provided by the GNSS navigation receiver. A checksum is mandatory for this message and the transmission interval may not exceed 2 seconds. All data fields must be provided unless the data is temporarily unavailable. Null fields may be used when data is temporarily unavailable.

\$GPRMC,hhmmss.ss,a,llll.lllll,b,nnnnn.nnnnnn,c,x.xx,yyy,ddmmyy,,,,d\*hh<CR><LF>

| Field  | Description                                        |
|--------|----------------------------------------------------|
| 1      | UTC of Position Fix.                               |
| 2      | Status: A – Valid, V - Navigation receiver warning |
| 3, 4   | Latitude, N (North) or S (South).                  |
| 5, 6   | Longitude, E (East) or W (West).                   |
| 7      | Speed over the ground (SOG) in knots               |
| 8      | Track made good in degrees true.                   |
| 9      | Date: dd/mm/yy                                     |
| 10, 11 | Magnetic variation in degrees, E = East / W= West  |
| hh     | Checksum (Mandatory for RMC)                       |

# **VTG - Track Made Good and Ground Speed**

The VTG message conveys the actual track made good (COG) and the speed relative to the ground (SOG).

\$GPVTG,xxx,T,,M,y.yyy,N,z.zzz,K,a\*hh<CR><LF>

| Field | Description                                       |
|-------|---------------------------------------------------|
| 1,2   | Track made good in degrees true.                  |
| 3,4   | Track made good in degrees magnetic.              |
| 5,6   | Speed over the ground (SOG) in knots              |
| 7,8   | Speed over the ground (SOG) in kilometer per hour |
| hh    | Checksum                                          |

#### **ZDA - Time & Date**

The ZDA message contains UTC time, the day, the month, the year and the local time zone.

\$GPZDA,hhmmss.sss,dd,mm,yyyy,,\*hh<CR><LF>

| Field | Description      |
|-------|------------------|
| 1     | UTC              |
| 2     | Day (01 to 31)   |
| 3     | Month (01 to 12) |
| 4     | Year             |
| 5     | Unused           |
| hh    | Checksum         |

**Note** – Fields #5 and #6 are null fields in the Acutime GG output. A GNSS receiver cannot independently identify the local time zone offsets.

**CAUTION** – If UTC offset is not available, time output will be in GPS time until the UTC offset value is collected from the GPS satellites. When the offset becomes available, the time will jump to UTC time.

Note – GPS time can be used as a timetag for the 1PPS. The ZDA message comes out 100–500 msec after the PPS.

#### **AH - Almanac Health**

Use this message to query or set almanac health data. Since the maximum number of bytes that can be contained in a single NMEA sentence is less than the total almanac health length, the almanac health must be sent in two parts that have to be sent or received together in the correct sequence. After receiving the query, the receiver sends out two messages.

Message 1

| Field    | Description                                                                               |
|----------|-------------------------------------------------------------------------------------------|
| a        | Mode                                                                                      |
|          | Q – Query                                                                                 |
|          | S – Set                                                                                   |
|          | R – Response                                                                              |
| hh       | Week number for health, variable length integer, 4 digits maximum                         |
| hhhhhhhh | Satellite 1 - 4 health, one byte for each satellite, HEX data conforming to GPS ICD 200.  |
| hhhhhhhh | Satellite 5 - 8 health, one byte for each satellite, HEX data conforming to GPS ICD 200.  |
| hhhhhhhh | Satellite 9 - 12 health, one byte for each satellite, HEX data conforming to GPS ICD 200. |
| hhhhhhhh | Satellite 13 - 16 health, one byte for each satellite, HEX data conforming to GPS ICD 200 |
| hh       | Checksum                                                                                  |

#### Message 2

| Field | Description |
|-------|-------------|
| а     | Mode        |
|       | Q – Query   |
|       | S – Set     |

|          | R – Response                                                                               |
|----------|--------------------------------------------------------------------------------------------|
| hh       | Week number for health, variable length integer, 4 digits maximum                          |
| hhhhhhhh | Satellite 17 - 20 health, one byte for each satellite, HEX data conforming to GPS ICD 200. |
| hhhhhhhh | Satellite 21 - 24 health, one byte for each satellite, HEX data conforming to GPS ICD 200. |
| hhhhhhhh | Satellite 25 - 28 health, one byte for each satellite, HEX data conforming to GPS ICD 200. |
| hhhhhhhh | Satellite 29 - 32 health, one byte for each satellite, HEX data conforming to GPS ICD 200  |
| hh       | Checksum                                                                                   |

# **AL - Almanac Page**

Use this sentence to query or set almanac data for a specific satellite. The query format is:

# \$PTNLQAL,xx\*hh<CR><LF>

| Field | Description  |
|-------|--------------|
| xx    | Satellite ID |

The set or response format is as follows:

| Field  | Description                                                       |
|--------|-------------------------------------------------------------------|
| а      | Mode                                                              |
|        | S – Set                                                           |
|        | R – Response                                                      |
| XX     | Satellite ID, 01-32.                                              |
| X.X    | GPS week number, variable length integer, 4 digits maximum.       |
| hh     | SV health, HEX data conforming to GPS ICD 200                     |
| hhhh   | Eccentricity, HEX data conforming to GPS ICD 200.                 |
| hh     | t_oa, almanac reference time, HEX data conforming to GPS ICD 200. |
| hhhh   | sigma_I,HEX data conforming to GPS ICD 200                        |
| hhhh   | OMEGADOT, HEX data conforming to GPS ICD 200.                     |
| hhhhhh | root_a, HEX data conforming to GPS ICD 200.                       |
| hhhhhh | Omega, HEX data conforming to GPS ICD 200.                        |
| hhhhhh | Omega_0, HEX data conforming to GPS ICD 200.                      |
| hhhhhh | M_O, HEX data conforming to GPS ICD 200.                          |
| hhh    | a_fO, HEX data conforming to GPS ICD 200.                         |
| hhh    | a_fl, HEX data conforming to GPS ICD 200.                         |

### **AS - Almanac Status**

Use this sentence to query or set almanac status. The query format is:

\$PTNLaAS,hh,xxxx,hh,hh,hh,hh,hh\*hh<CR><LF>

| Field | Description                      |
|-------|----------------------------------|
| a     | Mode                             |
|       | Q – Query                        |
|       | S – Set                          |
|       | R – Response                     |
| hh    | Time of almanac                  |
| xxxx  | Week of number of almanac        |
| hh    | Reserved                         |
| hh    | Reserved                         |
| hh    | Reserved                         |
| hh    | Reserved                         |
| hh    | Almanac Status                   |
|       | 0 – almanac incomplete           |
|       | 1 – almanac complete and current |

The corresponding response for the set is:

where "a" is the action status: A = success; V= failure.

# **CR - Configure Receiver**

Use this sentence to query or set NMEA receiver configuration information.

\$PTNLaCR,x.x,x.x,x.x,x.x,a,a,a\*hh<CR><LF>

| Field | Description  |
|-------|--------------|
| а     | Mode         |
|       | Q – Query    |
|       | S – Set      |
|       | R – Response |

| Field | Description                                                                             |
|-------|-----------------------------------------------------------------------------------------|
| x.x   | Signal level mask in dB-Hz (default = 0 dB-Hz). The signal level mask is used only when |
|       | the receiver is operating in the Over Determined Clock mode                             |
| X.X   | Elevation mask in degrees (default = 0 degrees). The elevation mask is used only when   |
|       | the receiver is operating in the Over Determined Clock mode.                            |
| X.X   | Reserved                                                                                |
| X.X   | Reserved                                                                                |
| X.X   | Reserved                                                                                |
| Α     | Receiver Mode                                                                           |
|       | 0 – automatic                                                                           |
|       | 7 – over-determined clock                                                               |
| а     | Reserved                                                                                |
| Α     | Reserved                                                                                |

#### **EM - Enter Monitor Mode**

This sentence is used to set the Acutime GG into Monitor mode. This is Set only, no query supported. The sentence format is:

\$PTNLSEM\*hh<CR><LF>

This sentence is used by the Firmware Uploading Program.

### **EP - Ephemeris**

Use this sentence to query or set ephemeris data for a specific satellite. Since the maximum number of bytes that can be contained in a single NMEA sentence is less than the total ephemeris data length, the ephemeris data must be sent in three sentences. The three sentences have to be sent or received together in correct sequence. The query format is:

### \$PTNLQEP,xx\*hh<CR><LF>

| Field | Description  |
|-------|--------------|
| Q     | Query        |
| XX    | Satellite ID |

After receiving the query, the receiver should send out three messages.

| Field  | Description                                                                         |
|--------|-------------------------------------------------------------------------------------|
| a      | Mode                                                                                |
|        | S – Set                                                                             |
|        | R – Response                                                                        |
| 1      | Message number for EP, message 1 must be sent or received before message 2, and     |
|        | message 2 must be sent or received before message 3, and all three messages must be |
|        | sent together with correct sequence                                                 |
| XX     | Satellite id                                                                        |
| X.X    | T_ephem, This is a double precision floating point number.                          |
| X.X    | Week number for health, variable length integer, 4 digits maximum.                  |
| hh     | CodeL2, HEX data conforming to GPS ICD 200.                                         |
| hh     | L2Pdata, HEX data conforming to GPS ICD 200.                                        |
| hh     | Svacc_raw, HEX data conforming to GPS ICD 200.                                      |
| hh     | SV_health, HEX data conforming to GPS ICD 200.                                      |
| hhh    | IODC, HEX data conforming to GPS ICD 200.                                           |
| hh     | T_GD, HEX data conforming to GPS ICD 200.                                           |
| hhhh   | T_oc, HEX data conforming to GPS ICD 200.                                           |
| hh     | A_f2, HEX data conforming to GPS ICD 200.                                           |
| hhhh   | A_f1, HEX data conforming to GPS ICD 200.                                           |
| hhhhhh | A_f0, HEX data conforming to GPS ICD 200                                            |

# Message 2

Message 1

| Field | Description                                                                         |
|-------|-------------------------------------------------------------------------------------|
| a     | Mode                                                                                |
|       | S – Set                                                                             |
|       | R – Response                                                                        |
| 2     | Sentence number for EP, sentence 1 must be sent or received before sentence 2, and  |
|       | sentence 2 must be sent or received before sentence 3, and all three sentences must |
|       | be sent together                                                                    |
| xx    | Satellite id                                                                        |
| hh    | IODE, Hex data conforming to GPS ICD 200                                            |

| Field    | Description                                      |
|----------|--------------------------------------------------|
| hh       | Fit_interval, Hex data conforming to GPS ICD 200 |
| hhhh     | C_rs, Hex data conforming to GPS ICD 200         |
| hhhh     | Delta_n, Hex data conforming to GPS ICD 200      |
| hhhhhhhh | M_0, Hex data conforming to GPS ICD 200          |
| hhhh     | C_uc, Hex data conforming to GPS ICD 200         |
| hhhhhhhh | E, Hex data conforming to GPS ICD 200            |
| hhhh     | C_us, Hex data conforming to GPS ICD 200         |

# Message 3

| Field    | Description                                                                         |
|----------|-------------------------------------------------------------------------------------|
| а        | Mode                                                                                |
|          | S – Set                                                                             |
|          | R – Response                                                                        |
| 3        | Sentence number for EP, sentence 1 must be sent or received before sentence 2, and  |
|          | sentence 2 must be sent or received before sentence 3, and all three sentences must |
|          | be sent together                                                                    |
| XX       | Satellite id                                                                        |
| hh       | C_ic, Hex data conforming to GPS ICD 200                                            |
| hh       | OMEGA_0, Hex data conforming to GPS ICD 200                                         |
| hhhh     | C_ri, Hex data conforming to GPS ICD 200                                            |
| hhhh     | I_O, Hex data conforming to GPS ICD 200                                             |
| hhhhhhhh | C_rc, Hex data conforming to GPS ICD 200                                            |
| hhhh     | OMEGA, Hex data conforming to GPS ICD 200                                           |
| hhhhhhhh | OMEGA_DOT, Hex data conforming to GPS ICD 200                                       |
| hhhh     | IDOT, Hex data conforming to GPS ICD 200                                            |

# **IO - Ionosphere**

This sentence can be used to query or set ionosphere data.

\$PTNLaIO,hh,hh,hh,hh,hh,hh,hh\*hh,<CR><LF>

| Field | Description |
|-------|-------------|
| a     | Mode        |
|       | Q – Query   |

| Field | Description                                  |
|-------|----------------------------------------------|
|       | S – Set                                      |
|       | R – Response                                 |
| hh    | Alpha_0, HEX data conforming to GPS ICD 200. |
| hh    | Alpha_1, HEX data conforming to GPS ICD 200. |
| hh    | Alpha_2, HEX data conforming to GPS ICD 200. |
| hh    | Alpha_3, HEX data conforming to GPS ICD 200. |
| hh    | Beta_0, HEX data conforming to GPS ICD 200.  |
| hh    | Beta_1, HEX data conforming to GPS ICD 200.  |
| hh    | Beta_2, HEX data conforming to GPS ICD 200.  |
| hh    | Beta_3, HEX data conforming to GPS ICD 200   |

### **KG - Set Initial Position**

Use this sentence to set initial position or time info data or both for accelerating navigation startup:

- To set time only, send valid time fields and NULL position fields.
- To set position only, send valid position fields and NULL time fields. Query is not supported.

\$PTNLaKG,x.x,x.x,IIII.IIIII,a,yyyyy,yyyyy,a,x.x\*hh<CR><LF>

Note – When uploading a position, it should be within 100 Km of the actual position and time within 5 minutes of UTC.

| Field       | Description                                              |
|-------------|----------------------------------------------------------|
| а           | Mode                                                     |
|             | S – Set                                                  |
|             | R – Response                                             |
| x.x         | GPS week number, maximum 4 digits                        |
| x.x         | GPS time of week in milliseconds                         |
| IIII.IIIII  | Latitude                                                 |
| а           | N   S                                                    |
| ууууу.ууууу | Longitude                                                |
| а           | E   W                                                    |
| X.X         | Altitude from the sea level in meters (maximum 5 digits) |

### **NM - Automatic Message Output**

This sentence may be issued by the user to configure automatic message output. The Query sentence format is:

\$PTNLQNM\*hh<CR><LF>

The Response to query sentence or Set sentence format is:

\$PTNLaNM,hhhh,xx\*hh<CR><LF>

| Field | Description                                                                                                   |
|-------|----------------------------------------------------------------------------------------------------|
| а     | Mode                                                                                                    |
|       | Q - Query                                                                                                    |
|       | S – Set                                                                                                    |
|       | R – Response                                                                                                  |
| hhhh  | Bit 0 -GGA Bit 1 -GLL Bit 2 -VTG Bit 3 -GSV Bit 4 -GSA Bit 5 -ZDA Bit 8 -RMC Bit 9 -TF Bit 10 -GST Bit 13 -BA |
| xx    | Automatic Report Interval (1 – 99)                                                                            |

# **Examples**

| GGA Only        | 0001 |
|-----------------|------|
| GLL Only        | 0002 |
| VTG Only        | 0004 |
| GSV Only        | 8000 |
| GSA Only        | 0010 |
| ZDA Only        | 0020 |
| RMC Only        | 0100 |
| TF Only         | 0200 |
| GST Only        | 0400 |
| BA Only         | 2000 |
| GGA and GLL     | 0003 |
| GGA and TF      | 0201 |
| RMC and TF      | 0300 |
| GGA, GLL and TF | 0203 |

# **PS - PPS Configuration**

This sentence can query or set PPS configuration data.

\$PTNLaPS,b,x...x,6,x...x\*hh<CR><LF>

| Field | Description                                                                           |
|-------|---------------------------------------------------------------------------------------|
| a     | Mode                                                                                  |
|       | Q – Query                                                                             |
|       | S – Set                                                                               |
|       | R – Response                                                                          |
| b     | PPS mode, default is 1                                                                |
|       | 0 – PPS_OFF (Always Off)                                                              |
|       | 1 – PPS_ON (Always On or Early PPS)                                                   |
|       | 2 – Reserved                                                                          |
|       | 3 – Reserved                                                                          |
| xx    | Reserved                                                                              |
| С     | Output pulse polarity, default is 1: 0 -output pulse is active low 1 -output pulse is |
|       | active high                                                                           |
| xx    | Antenna Cable Length Compensation. Default = 0, Units in nanoseconds. Can be          |
|       | positive or negative. Negative value will mean PPS comes out earlier, e.g. to         |
|       | compensate for cable delay                                                            |
|       | Field value range is -1000000001000000000 (±100 milliseconds)                         |

### **PT - Serial Port Configuration**

This sentence may be issued by the user for configuring the current serial port. The Query sentence format is:

\$PTNLQPT\*hh<CR><LF>

The Response to query or Set sentence format is:

\$PTNLRPT,xxxxxxx,b,b,b,h,h\*hh<CR><LF>

When the Set is issued, the first Response sentence is sent using the old parameters and the second response sentence is sent using the new parameters. If there is an error, an error response is sent. If there is no error, no additional response is sent.

| Field | Description  |
|-------|--------------|
| а     | Mode         |
|       | Q - Query    |
|       | S – Set      |
|       | R – Response |

| XXXXXX | Baud rate (4800, 9600, 19200, 38400, 57600, 115200). Default baud rate is 4800             |
|--------|--------------------------------------------------------------------------------------------|
| b      | # of data bits (7 or 8)                                                                    |
| b      | Parity (N - none, O - odd, E - even)                                                       |
| b      | # of stop bits (1 or 2)                                                                    |
| h      | Input protocol, hex value (bit 0: reserved, bit1: TSIP, bit2: NMEA, bit 3: Reserved). Bits |
| h      | Output protocol, hex value (bit 0: reserved, bit1: TSIP, bit2: NMEA, bit 3: reserved). It  |

### **RT - Reset**

This sentence can be used to Set the reset type. No query is supported.

\$PTNLaRT,b,c\*hh<CR><LF>

| Field      | Description                                                                                                    |
|------------|----------------------------------------------------------------------------------------------------|
| а          | Mode                                                                                                    |
|            | S – Set                                                                                                    |
|            | R – Response                                                                                                    |
| b          | Command                                                                                                    |
|            | C = Cold software reset, Erases RAM including the customer configuration in RAM and restarts                                        |
|            | F = Factory software reset. Erases the customer configuration, the almanac, ephemeris and last position in Flash Memory and in SRAM |
| c (decimal | Flash operation                                                                                                    |
| integer)   |                                                                                                    |
|            | 0 - Do not do any Flash operation                                                                                                   |
|            | 1 - reserved                                                                                                    |
|            | 2 - store user configuration to Flash Memory                                                                                        |
|            | 3 - reserved                                                                                                    |
|            | 4 - reserved                                                                                                    |
|            | 5 - Erase user configuration from Flash Memory                                                                                      |
|            | 6 - reserved                                                                                                    |

Note – A successful command is followed by a PTNLRRT,A\*3F response. An incorrect command will be followed by a PTNLRRT,V\*28 response.

Note – To save user configuration to flash memory, send command \$PTNLSRT,C,2\*22.

### **TF - Receiver Status and Position Fix**

This sentence may be issued by the user to get receiver status and position fix. The Query sentence format is:

\$PTNLQTF\*hh<CR><LF>

The Response to query sentence format is:

\$PTNLaTF,b,c,xxxxxx,xx,x,IIII.IIIII,d,yyyyy,e,xxxx x,x.x,x.x,x.x\*hh<CR><LF>

| Field       | Description                                                                     |
|-------------|---------------------------------------------------------------------------------|
| а           | Mode                                                                            |
|             | Q - Query                                                                       |
|             | R – Response                                                                    |
| b           | BBRAM status on startup (A = valid; V = invalid)                                |
| С           | Almanac completion status (A = complete; V = incomplete)                        |
| xxxxxx      | GPS time of week (in seconds)                                                   |
| XX          | Number of satellites in use, 00 - 12, may be different from the number in view. |
| X           | Position fix source (0 = no fix; 1 = Stationary Mode, 2 = 2D fix; 3 = 3D fix)   |
| IIII.IIIII  | Latitude of the current position fix d                                          |
| ууууу.ууууу | Longitude of the current position fix                                           |
| е           | E   W                                                                           |
| xxxxx       | Antenna altitude re: mean-sea-level (MSL geoid, meters)                         |
| x.x         | 'East' component of ENU velocity (m/s)                                          |
| X.X         | 'North' component of ENU velocity (m/s)                                         |
| x.x         | 'Up' component of ENU velocity (m/s)                                            |

### **UT - UTC**

Use this sentence to query or set UTC data.

| Field | Description |
|-------|-------------|
| a     | Mode        |
|       | Q - Query   |
|       | S – Set     |

|          | R – Response                                    |
|----------|-------------------------------------------------|
| hhhhhhhh | A_0, HEX data conforming to GPS ICD 200.        |
|          |                                                 |
| hhhhhh   | A_1, HEX data conforming to GPS ICD 200.        |
| hh       | Delta_t_ls, HEX data conforming to GPS ICD 200. |
| hh       | T_oa, HEX data conforming to GPS ICD 200.       |
| hhhh     | Wn_t, HEX data conforming to GPS ICD 200.       |
| hhhh     | Wn_LSF, HEX data conforming to GPS ICD 200.     |
| hh       | DN, HEX data conforming to GPS ICD 200.         |
| hh       | Delta_t_LSF, HEX data conforming to GPS ICD 200 |

### **VR - Version**

This sentence may be issued by the user to get application version information. The Query sentence format is:

\$PTNLQVR,a\*hh<CR><LF>

where a is S = Application firmware, H=Hardware information

The Response to query sentence format is:

\$PTNLRaVR,b,c..c,xx.xx.xx,xx,xx,xxx\*hh<CR><LF>

# Application firmware

| Field | Description              |
|-------|--------------------------|
| а     | Mode                     |
|       | Q - Query                |
|       | R – Response             |
| b     | Application firmware (A) |
| cc    | Receiver Name            |
| XX    | Major version            |
| XX    | Minor version            |
| xx    | Build version            |
| xx    | Month                    |
| xx    | Day                      |
| XXXX  | Year                     |

### Hardware version

| Field  | Description                        |
|--------|------------------------------------|
| а      | Mode                               |
|        | Q - Query                          |
|        | R – Response                       |
| b      | Hardware information indicator (H) |
| XXXX   | Hardware ID                        |
| XXXXXX | Serial number                      |
| XX     | Build month                        |
| XX     | Build day                          |
| XXXX   | Build year                         |
| XX     | Build hour                         |

### **ZD - Extended Time and Date**

This message reports extended time and date information - UTC, day, month, year, local time zone and UTC to GPS leap second.

Setting the data is not supported.

This message is output automatically if selected in the NMEA message output mask.

Query format:

\$PTNLQZD\*hh<CR><LF>

Response to query format:

\$PTNLRZD, hhmmss.s,dd,mm,yyyy,zh,zm,ls,lsp\*hh<CR><LF>

| Field    | Description                                                                          |
|----------|--------------------------------------------------------------------------------------|
| hhmmss.s | Hours, minutes, seconds, sub-seconds of position in UTC.                             |
| dd       | Day (01 to 31)                                                                       |
| mm       | Month (01 to 12)                                                                     |
| уууу     | Year                                                                                 |
| zh       | Local Zone Hour, offset from UTC to obtain Local time                                |
|          |                                                                                      |
| zm       | Local Zone Minute                                                                    |
| Is       | Current leap second offset between GPS and UTC time                                  |
| lsp      | Pending leap second. If non-zero (+/- 1) then a leap second is scheduled to occur at |

# **Exception behavior**

When no position fix is available, some of the data fields in the NMEA messages will be blank. A blank field has no characters between the commas.

# **Interruption of GNSS signal**

If the GNSS signal is interrupted temporarily, the NMEA will continue to be output according to the user-specified message list and output rate. Position and velocity fields will be blank until the next fix, but most other fields will be filled

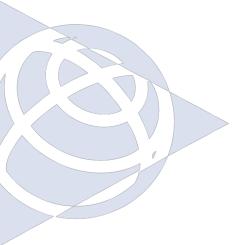

#### **NORTH AMERICA**

+1-408-481-7741

Trimble Navigation Limited Corporate Headquarters 935 Stewart Drive Sunnyvale, CA 94085 +1-800-787-4225

#### **EUROPE**

Trimble Navigation Europe Phone: +46-8-622-12-79

#### **KOREA**

Trimble Export Ltd, Korea Phone: +82-2-555-5361

#### **CHINA**

Trimble Navigation Ltd, China Phone: +86-10-8857-

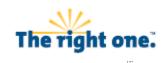

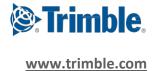